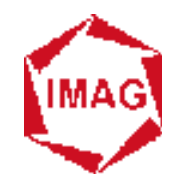

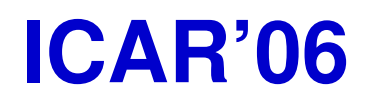

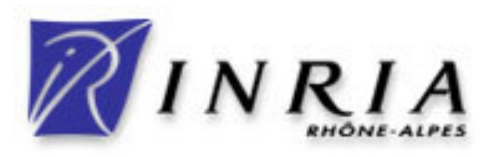

#### **École d'été sur les Intergiciels etsur la Construction d'Applications Réparties**

# **La plate-forme dynamiquede service OSGi**

# Didier Donsez

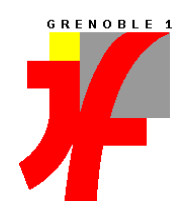

Université Joseph Fourier (Grenoble 1)IMA IMAG/LSR/ADELE + SARDES (2006-2007)

Didier.Donsez@imag.fr

Didier.Donsez@ieee.org

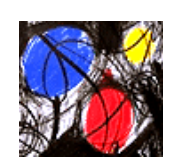

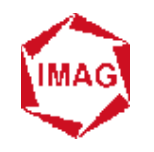

### **Sommaire**

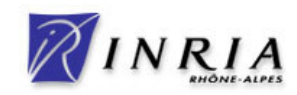

- **Motivations et Rappel**
- **Service Service Conditionnement et Service**
- **Service Service Enregistrement et recherche de services**
- **Service Service Composants**
- Services standards
- **Service Service Acteurs, Concurrences et Perspectives**

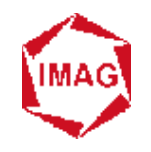

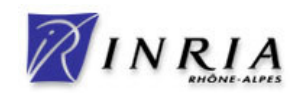

#### **Service Service Spécification OSGi**

- ◆ définit un canevas de déploiement et d'exécution de services Java<br>▲ multi fournieseur, télé edministré
- ◆ multi-fournisseur, télé-administré<br>▲ Gible initiale : est ten bex moder
- ◆ Cible initiale : set top box, modem cable, ou une passerelle résidentielle dédiée. **résidentielle dédiée.**

#### **Service Service OSGi Alliance**

- ◆ Corporation indépendante
- **Soutenus par les acteurs majeurs des IT, home/building automation, telematics (car automation), …**
- ◆ de la téléphonie mobiles (Nokia et Motorola pilotent la R4)
- ◆ et Eclipse pour les plugins de son IDE !
- **et maintenant Apache pour ses serveurs**

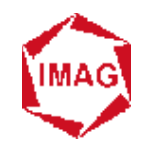

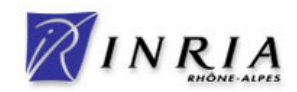

#### **Service Service Histoire**

- **Mars 1999 : Fondation de l'OSGi Alliance**
- ◆ **Novembre 1999: SUN transfère le JSR008 du JCP à OSGi**<br>◆ 1.0 · Mei 2000 (189 negree)
- ◆ 1.0 : Mai 2000 (189 pages)<br>◆ 2.0 : Ostobre 2001 (288 pa
- ◆ 2.0 : Octobre 2001 (288 pages)<br>◆ 2.0 : Mare 2002 (602 pages)
- ◆ 3.0 : Mars 2003 (602 pages)<br>◆ 4.0: Osteber 2005 (4000 peg
- ◆ 4.0: October 2005 (1000 pages)

#### **Service Service Remarque**

◆ Open Services Gateway Initiative est obsolète

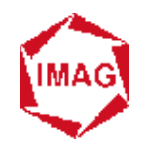

#### **Principales propriétésdu canevas OSGi**

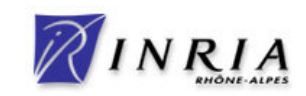

**Service Service Chargement/Déchargement de code dynamique** 

- **Langage Java**
- an<br>M **Déploiement dynamique d'applications sans interruption de la passerelle**
	- ◆ **Installation, Lancement, Mise à jour, Arrêt, Retrait**
- **Service Service Résolution des dépendances versionnées de code**
- **Service Service Programmation orientée service**
- **Vise des systèmes à mémoire restreinte** ◆ J2ME/CDC

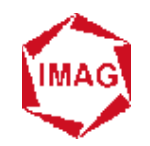

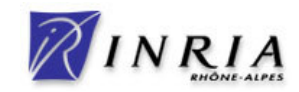

 **Un client C invoque N fois la méthode execute() d'un serveur S**

$$
\blacksquare \quad S \quad s = new \quad S()
$$

- **C c1=new C(s, N);**
- **C c2=new C(s, N);**

# ■ Problème: Architecture ? Configuration ?

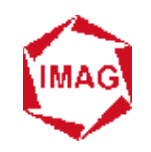

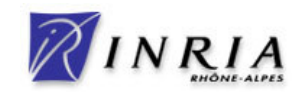

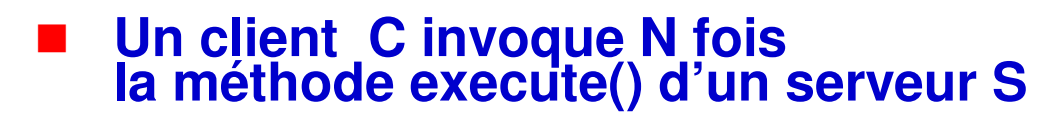

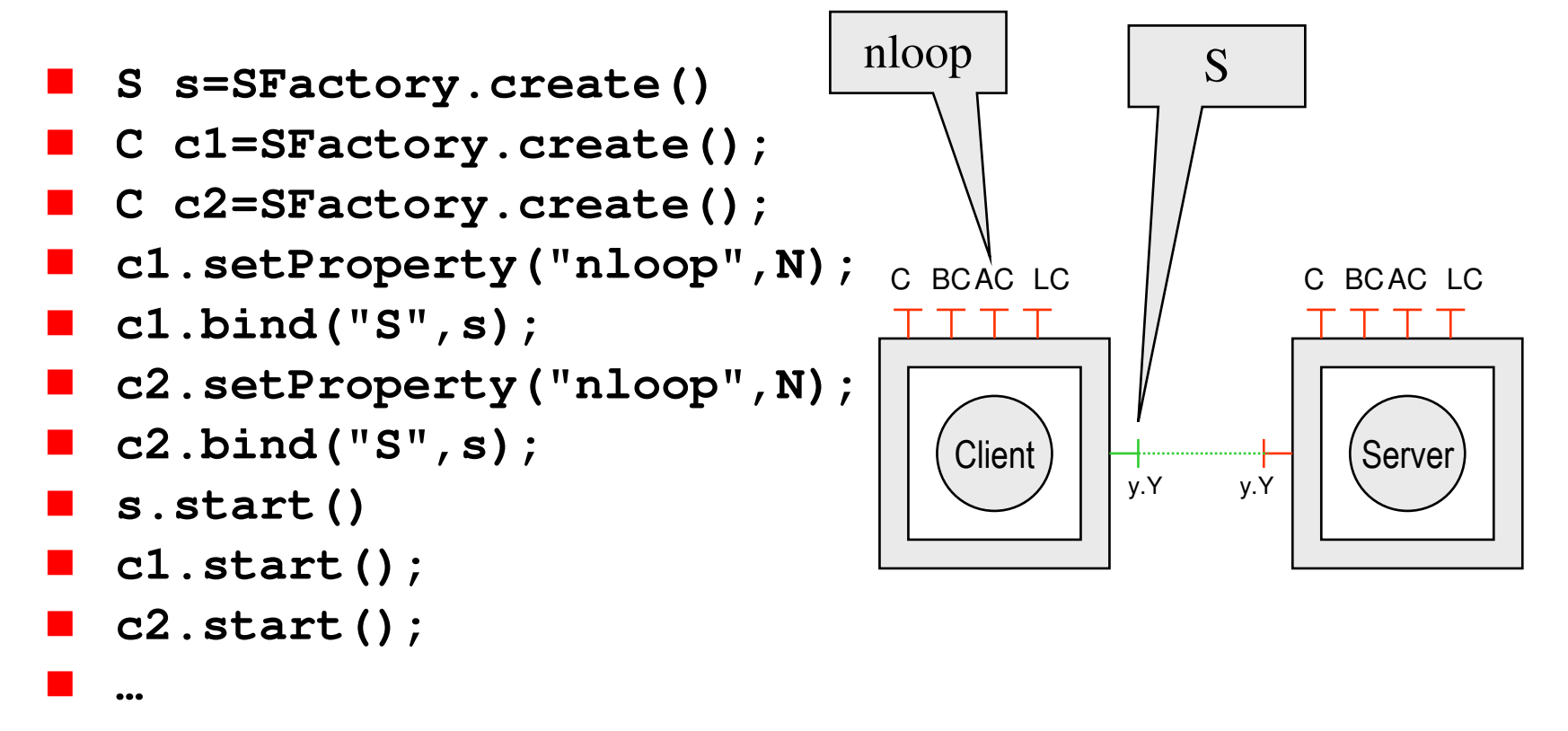

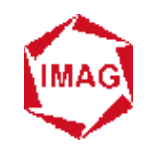

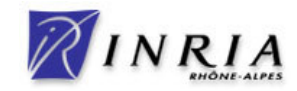

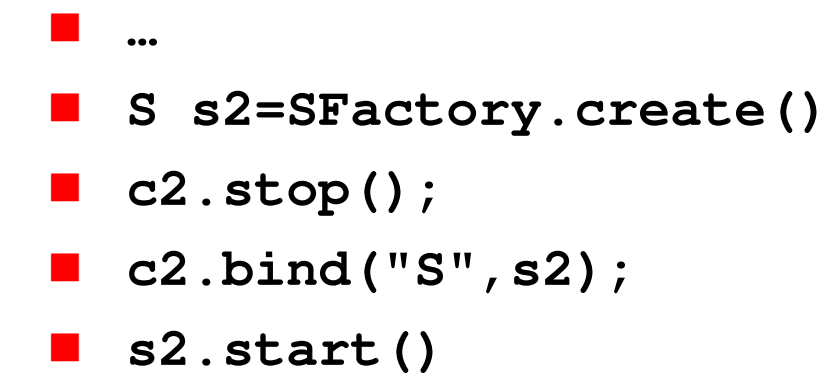

```
 c2.start();
```
a. **Problème: Multi-domaines d'administration (WS)**

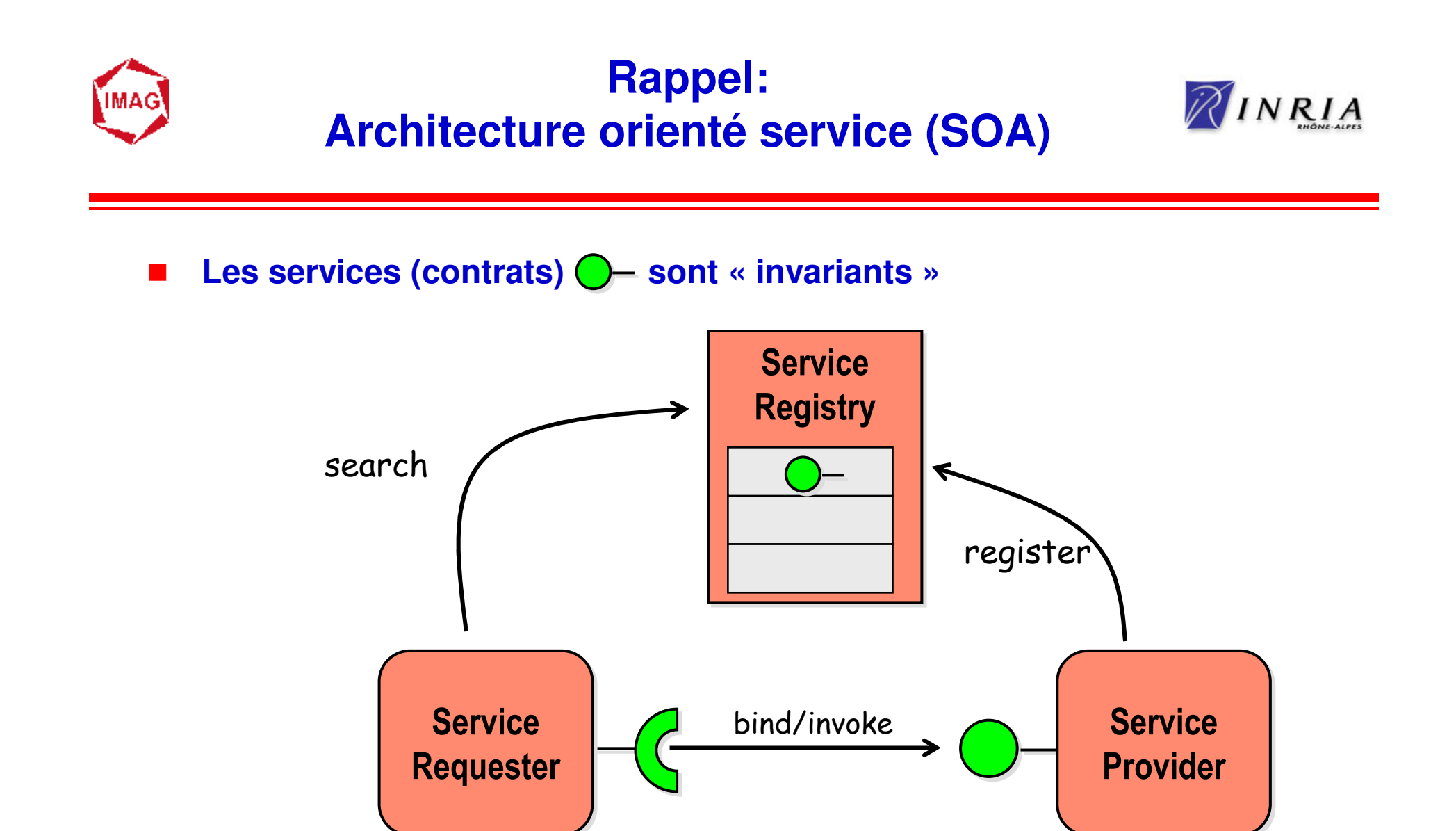

 $\blacksquare$ **WebServices, TORBA, …**

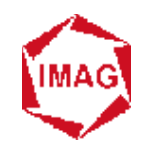

#### **Rappel:SOA Dynamique**

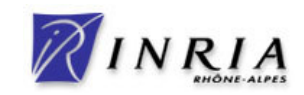

П **Arrivée dynamique de nouveaux services**

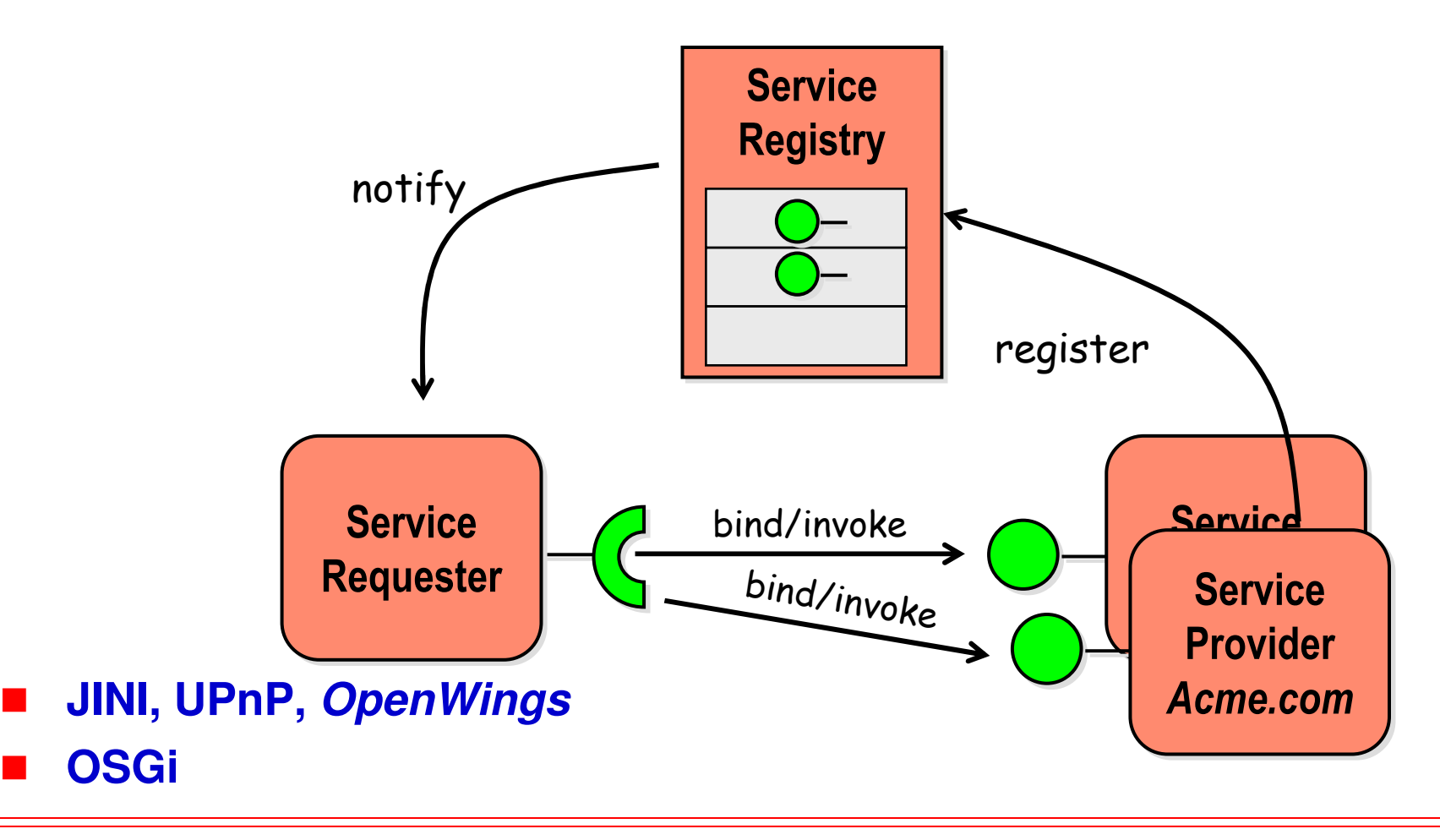

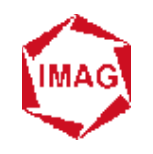

#### **Rappel:SOA Dynamique**

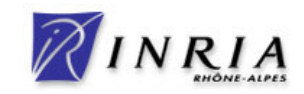

П **Retrait dynamique de services utilisés**

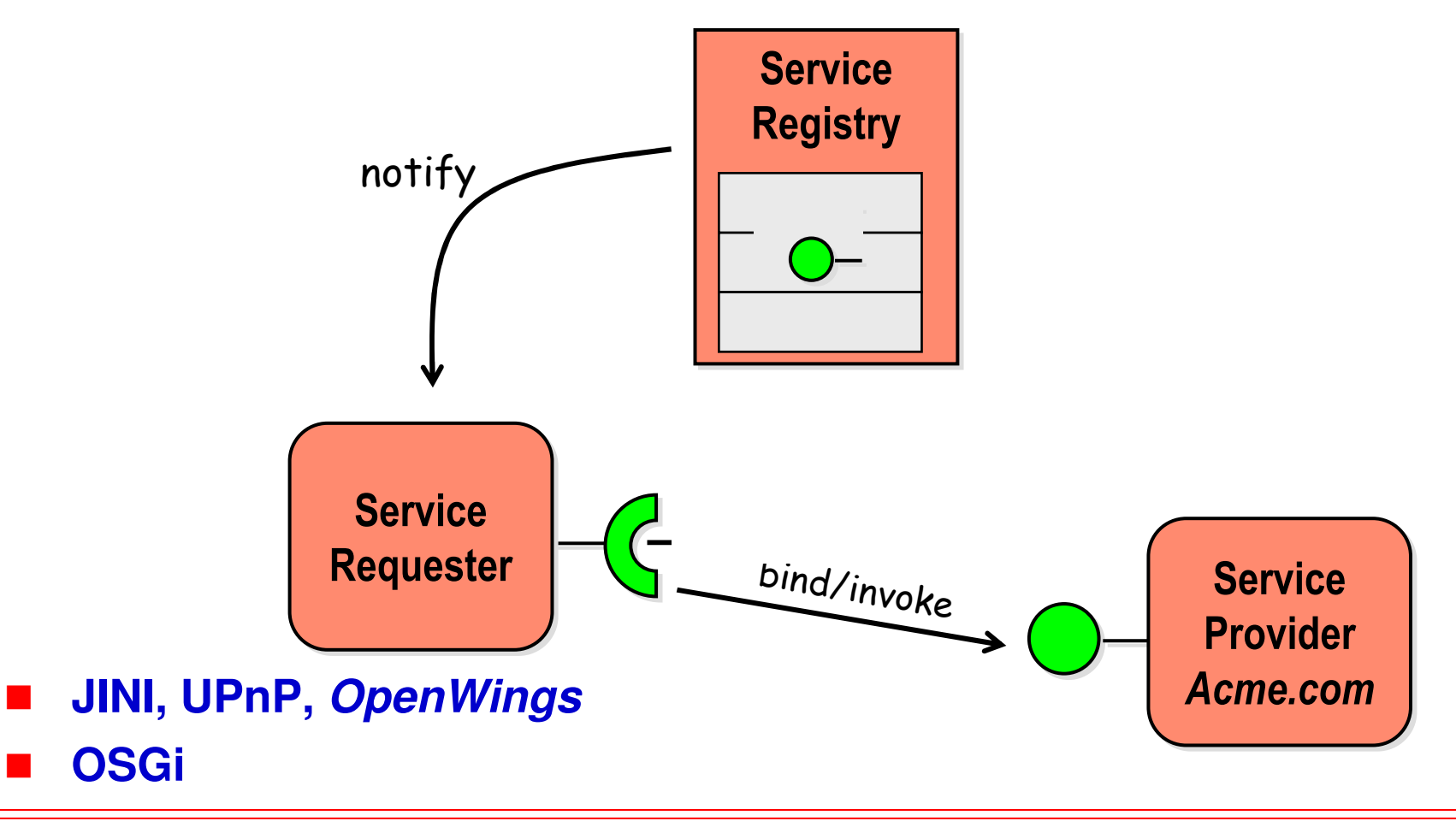

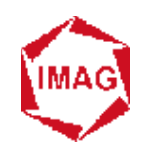

## **Dynamic Service Platform Zoo**

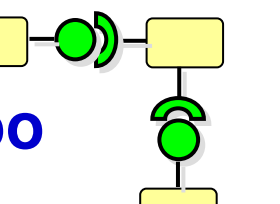

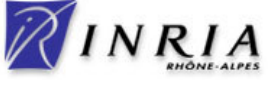

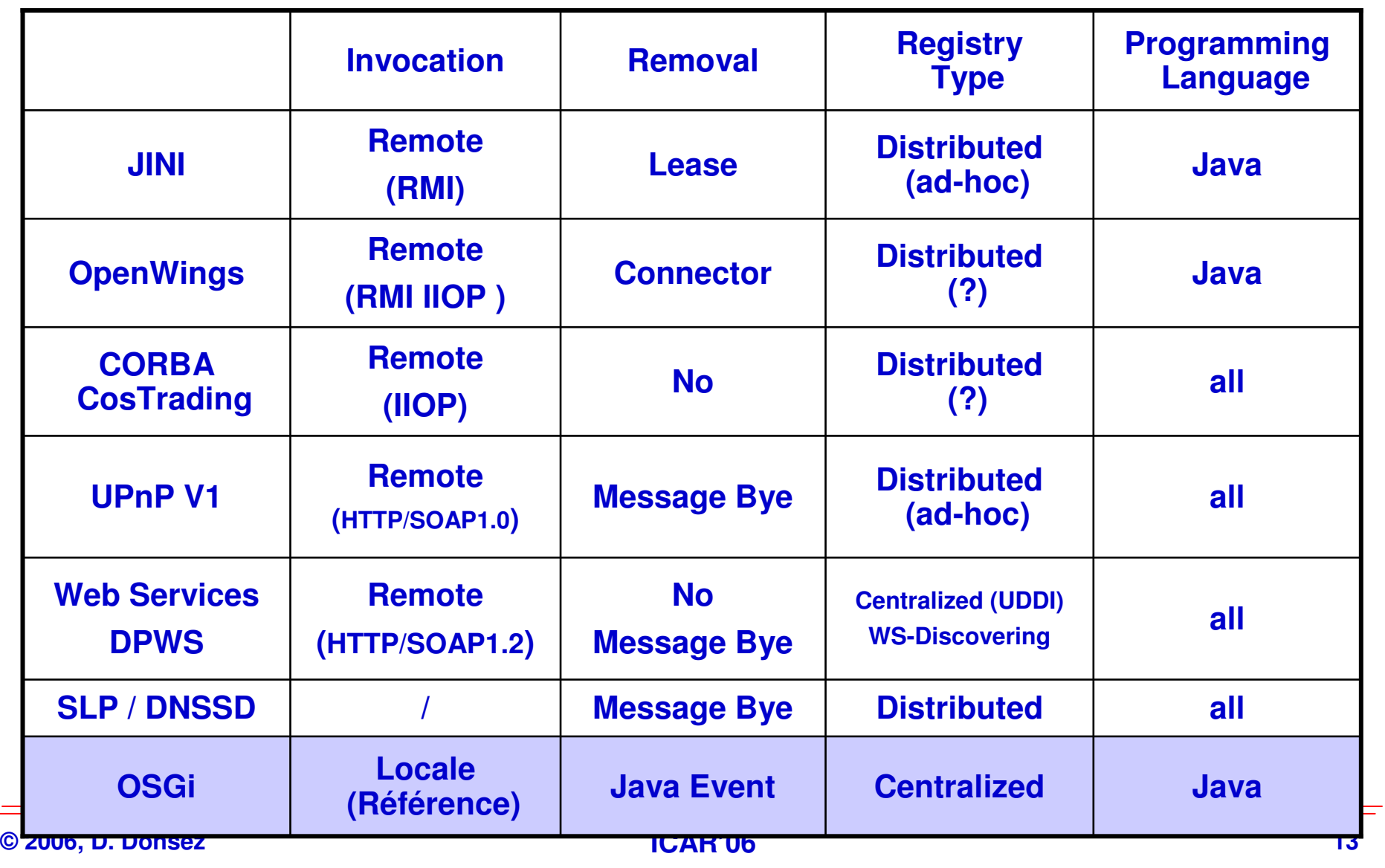

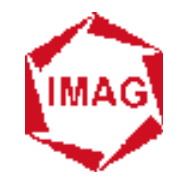

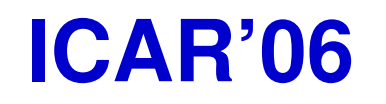

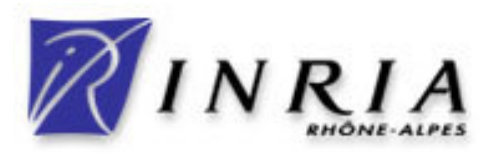

#### **École d'été sur les Intergiciels etsur la Construction d'Applications Réparties**

# **OSGi**

#### **Modèle d'administrationet Domaines d'application**

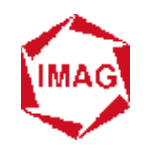

## **Domaines d'application**

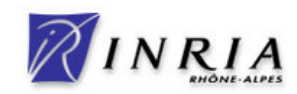

#### a. **Systèmes embarqués**

- **Véhicule de transport (automotive)**
- ◆ Passerelle résidentiel/domotique/immotique
- ◆ Contrôle industriel
- **◆ Téléphonie mobile**

#### $\blacksquare$ **Cependant**

- ◆ Tout concepteur d'application est gagnant à distribuer<br>son application sous forme de plugins **son application sous forme de pluginsconditionnés dans des bundles OSGi**
- 
- $\blacklozenge$  **Cela évite l'enfer du CLASSPATH**
	- ∙⊱ **CLASSPATH, lib/ext du JRE ou J2SESDK, …**

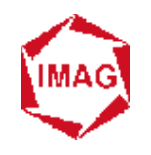

### **Architecture générale**

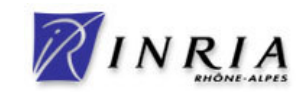

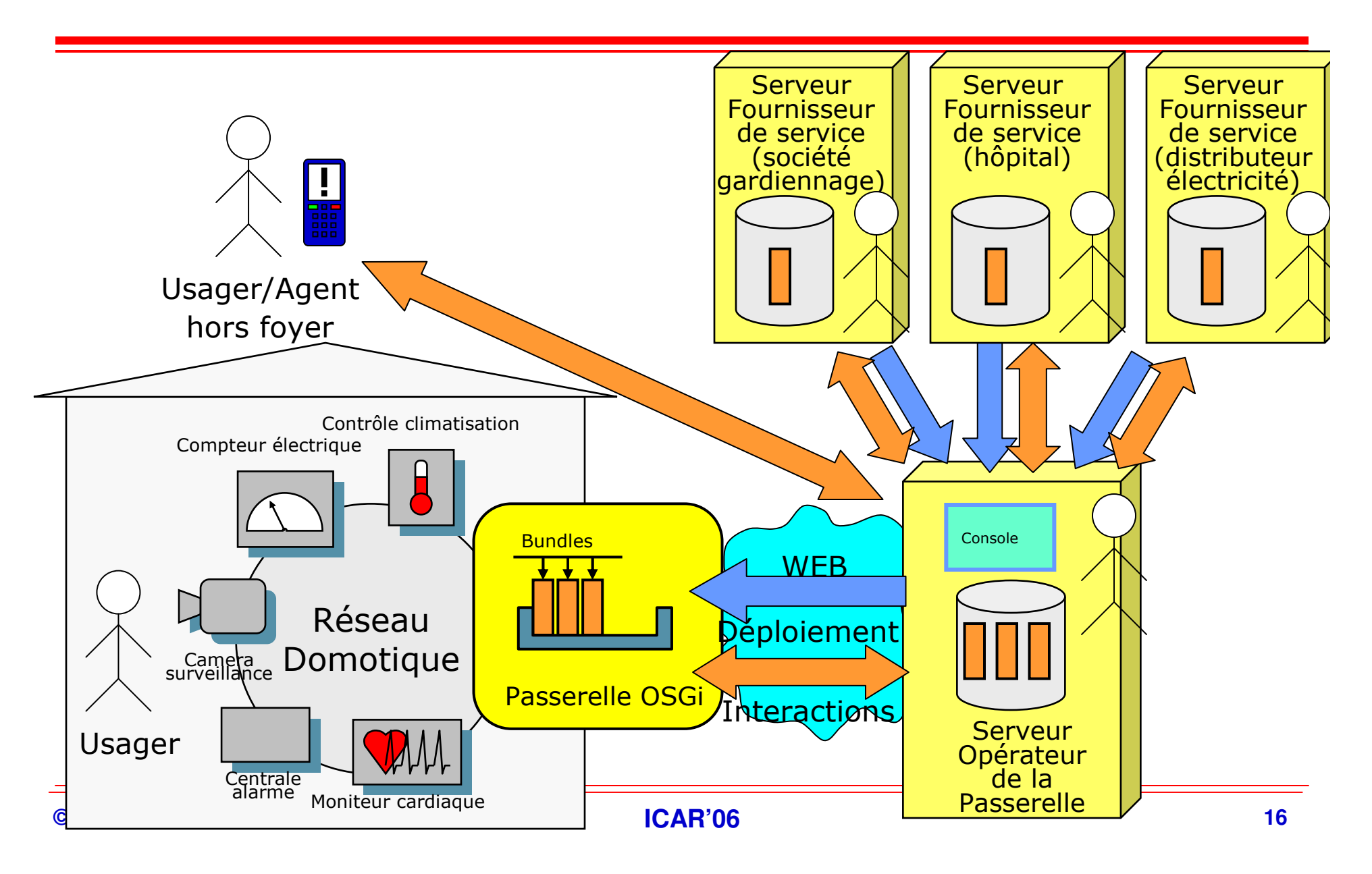

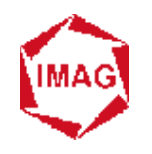

#### **Architecture générale (i)Déploiement**

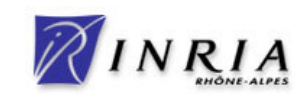

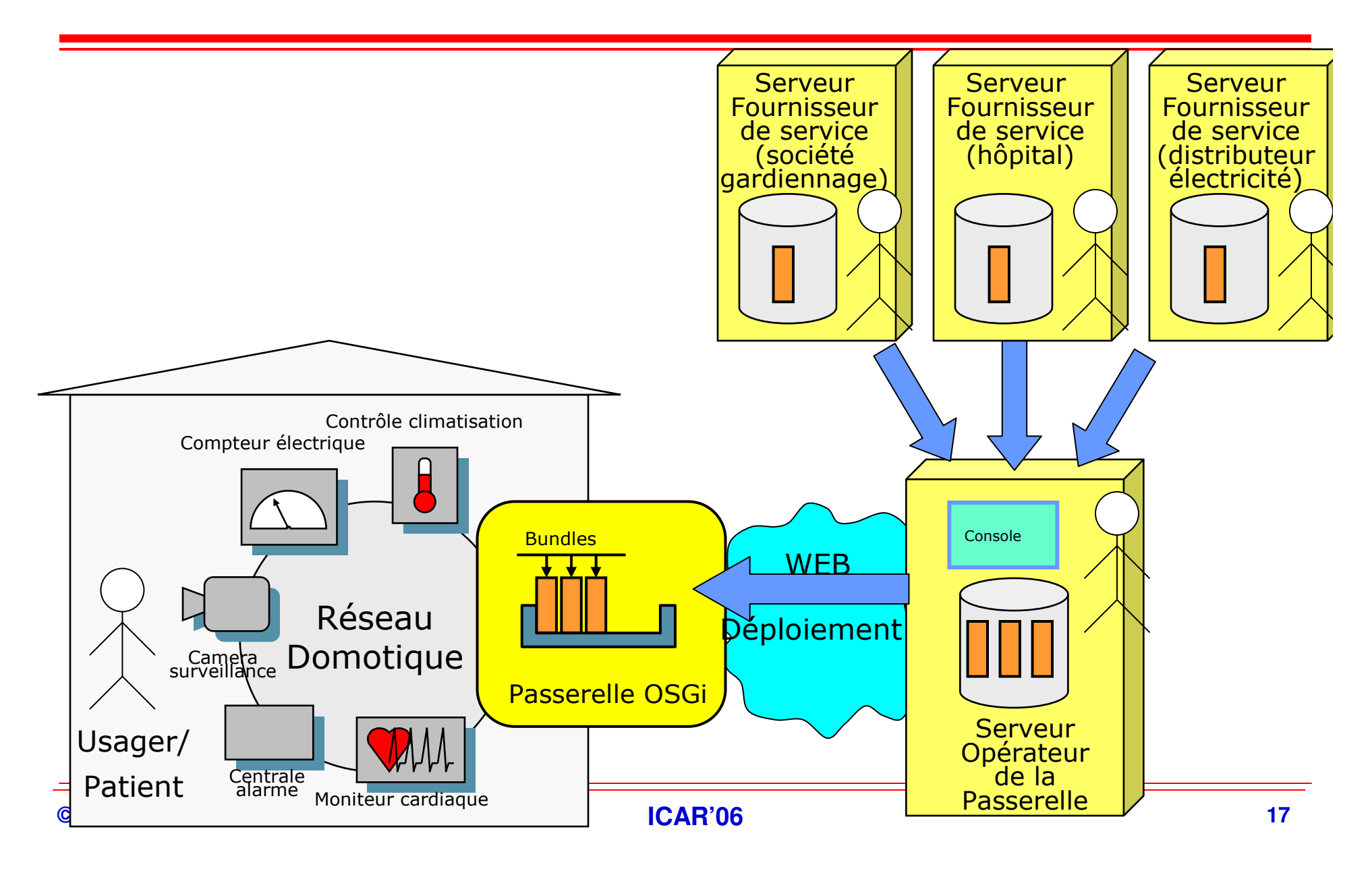

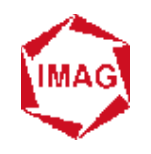

#### **Architecture générale (ii)Interactions**

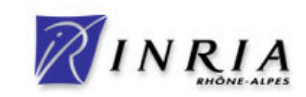

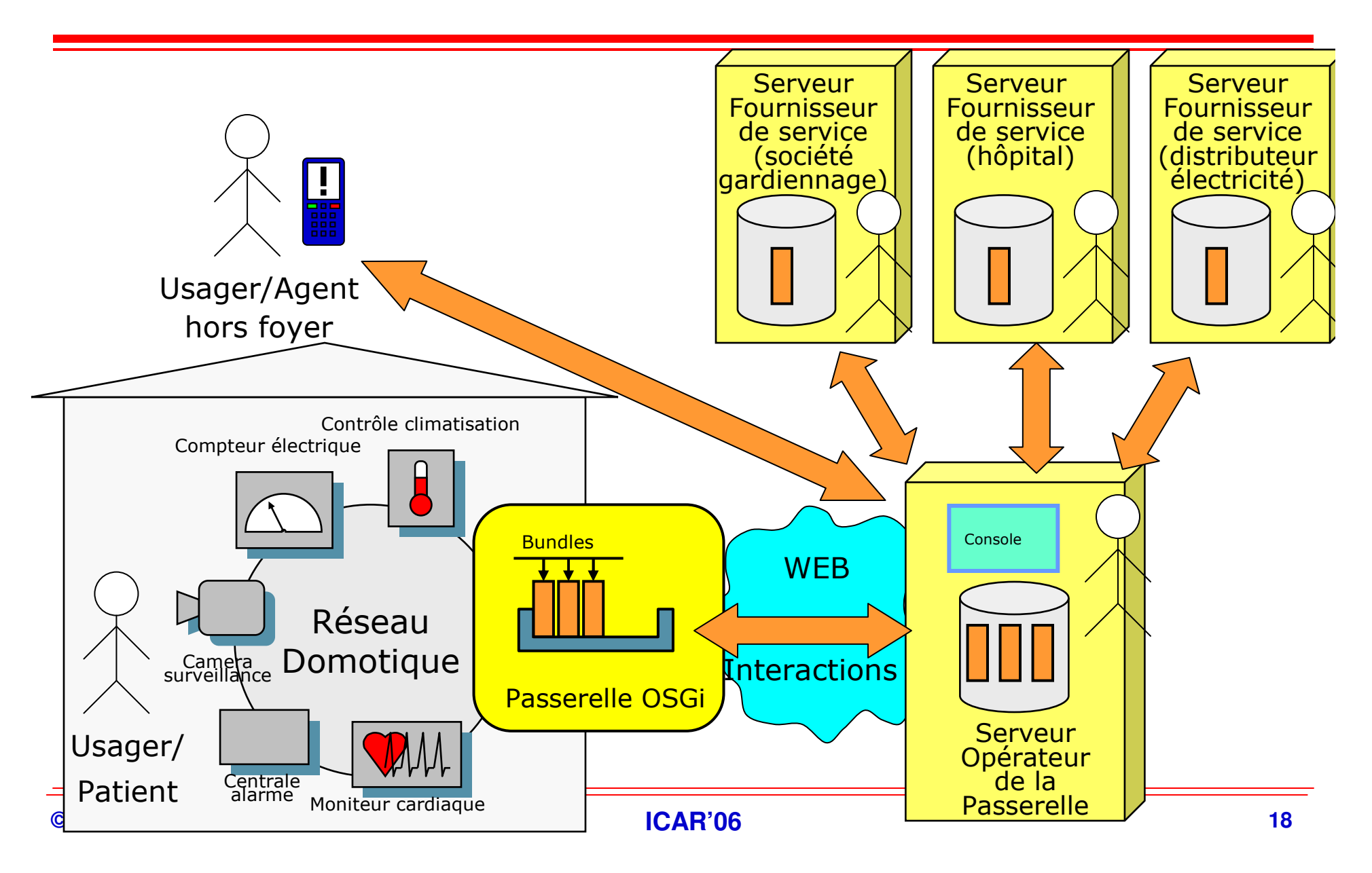

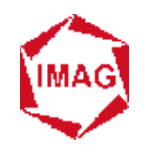

#### **Même architecture générale (iii)Contexte différent**

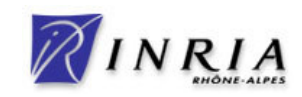

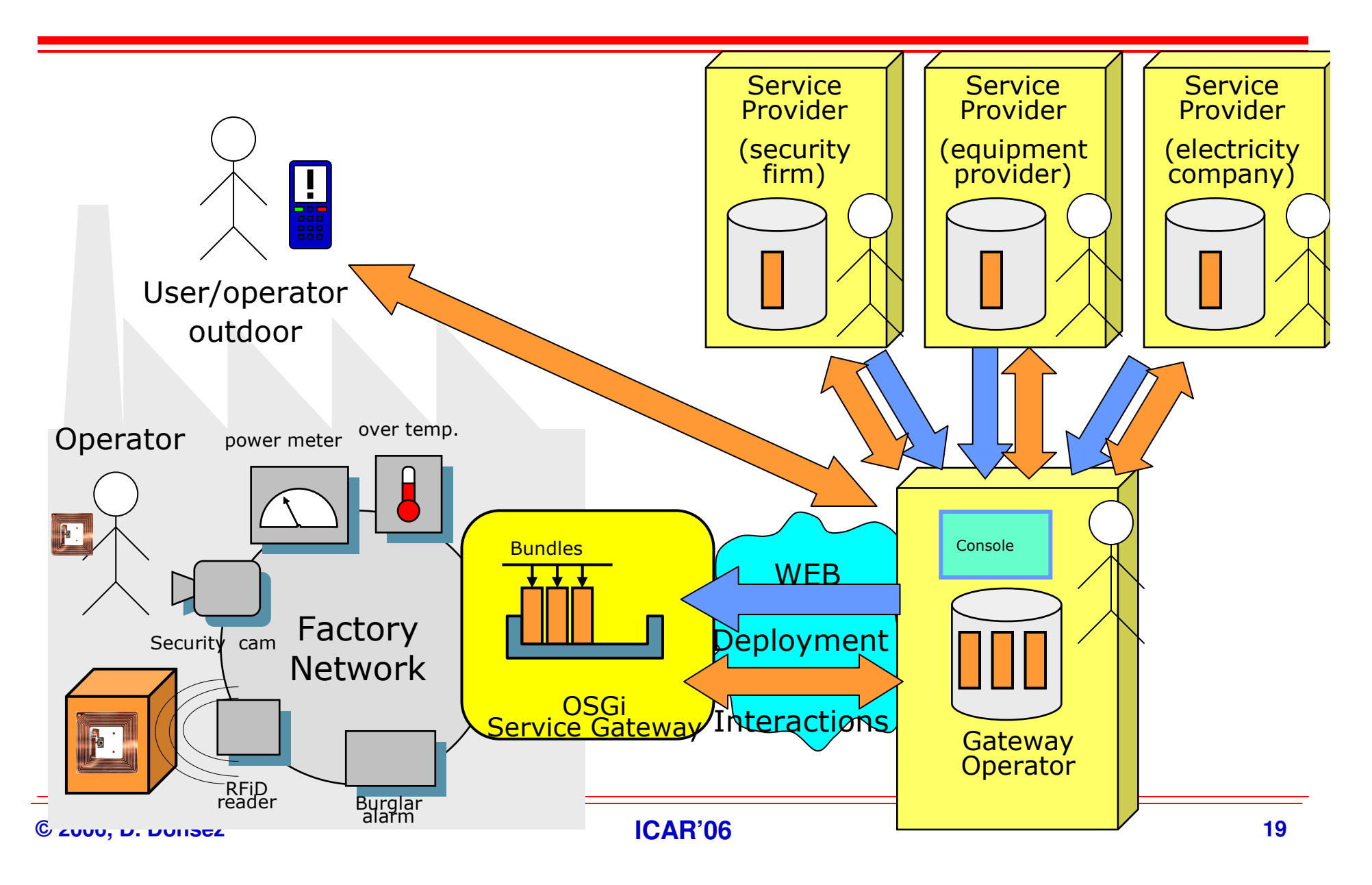

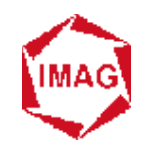

#### **Application à la Distribution Electriquechez Schneider Electric**

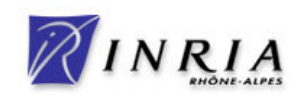

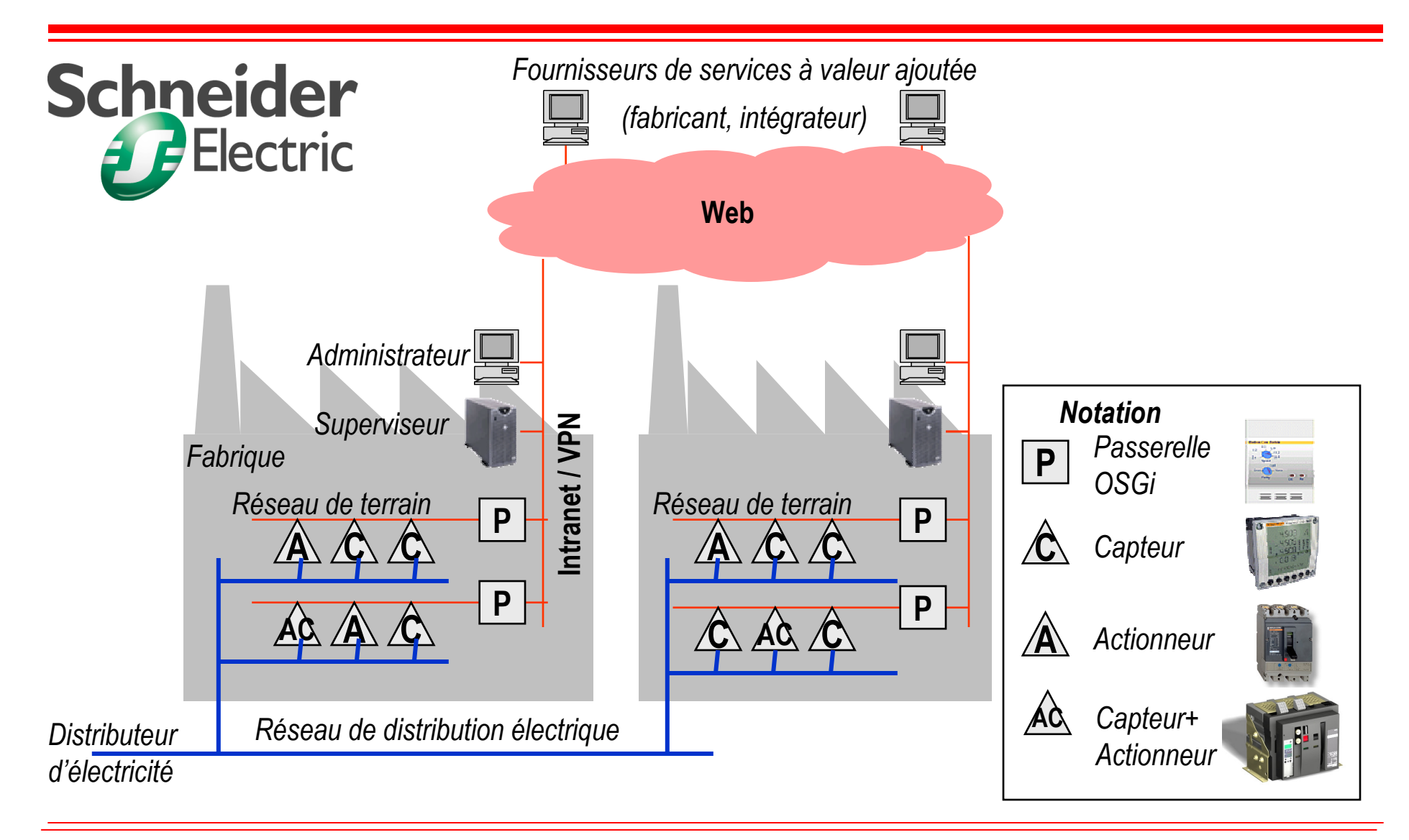

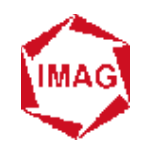

#### **Diagnostic de véhiculesà distance**

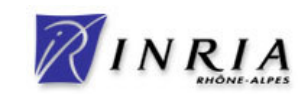

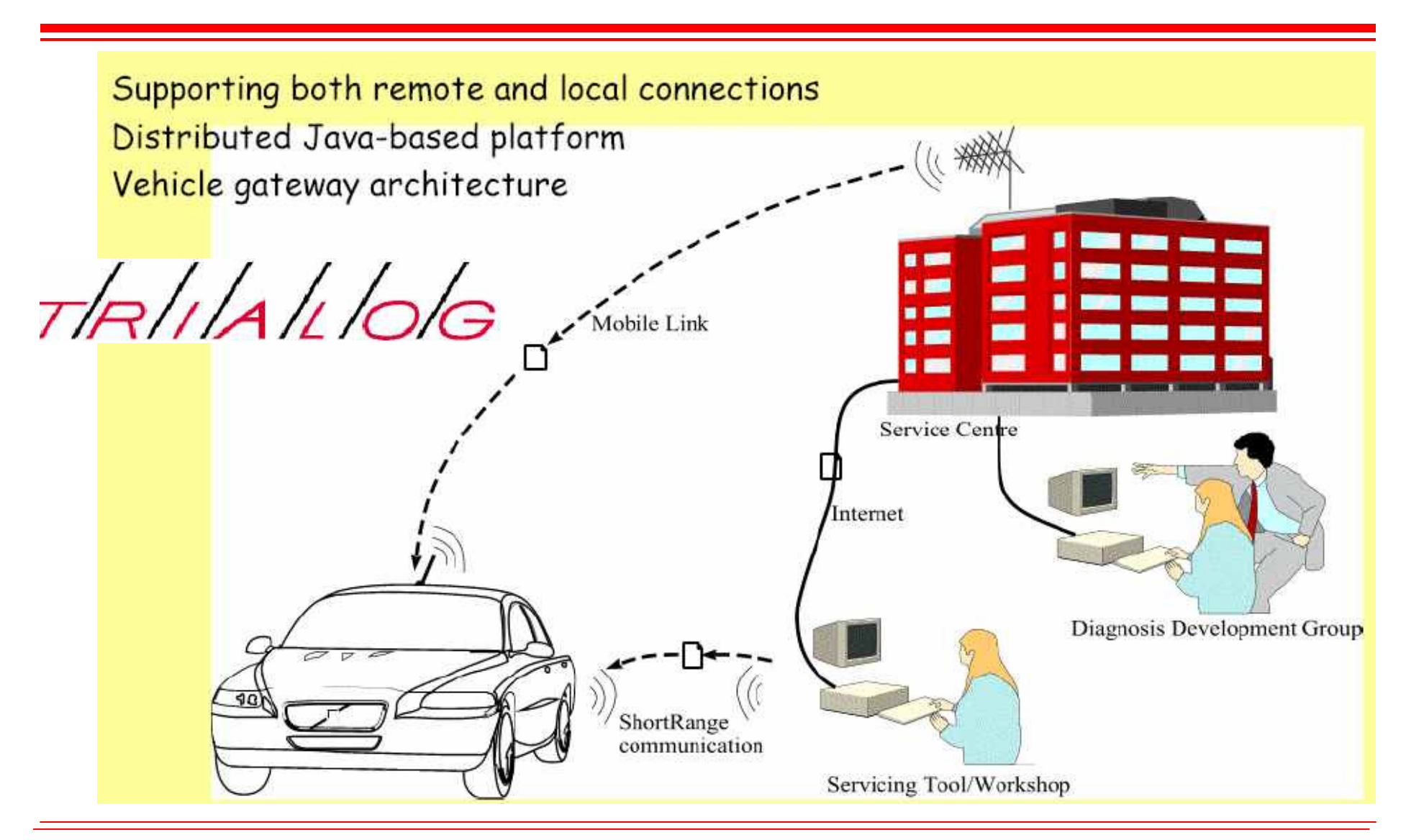

**ICAR'06**

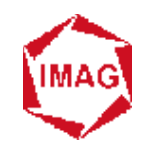

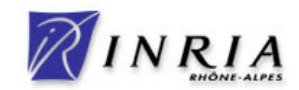

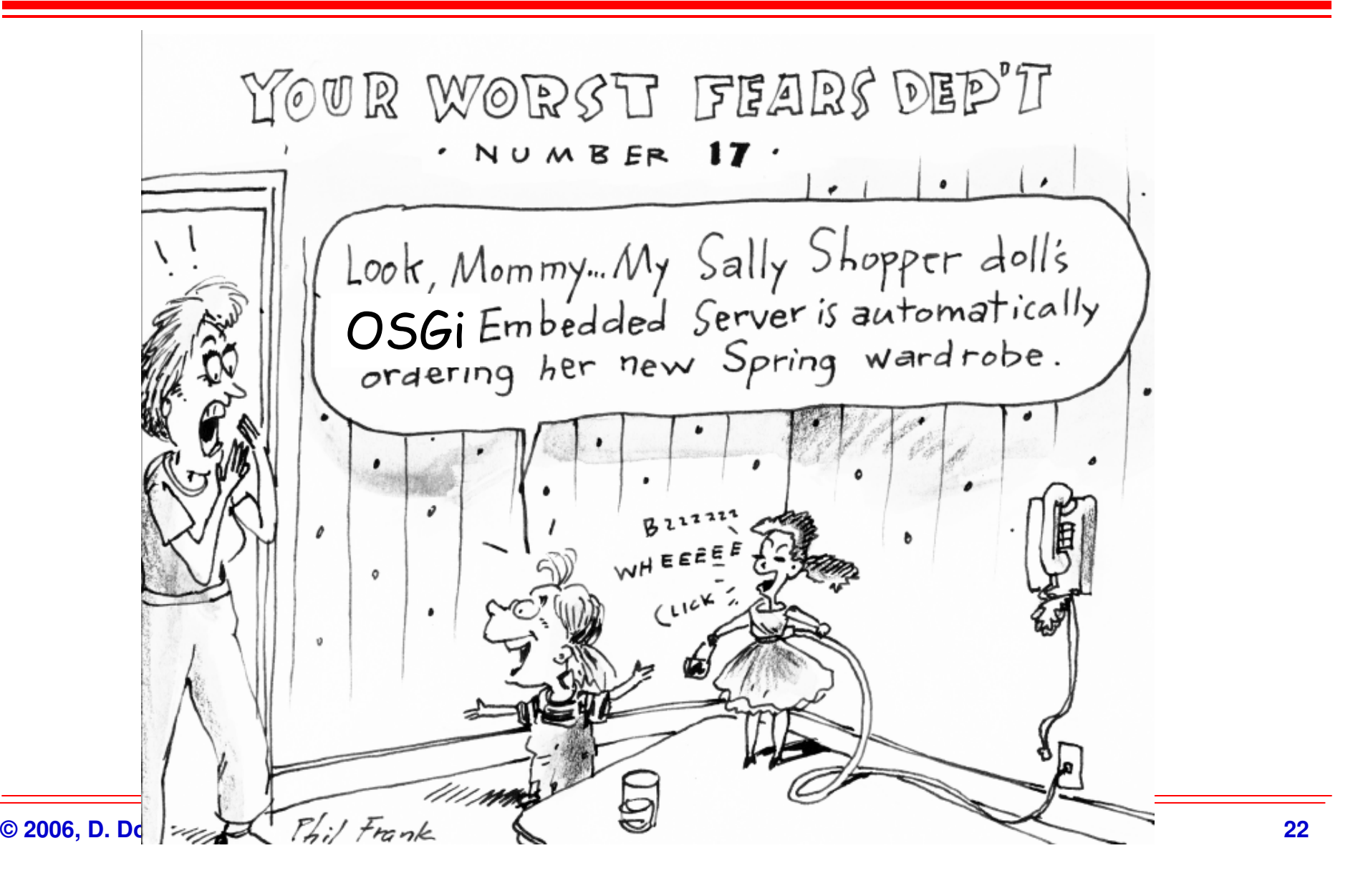

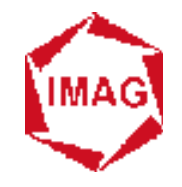

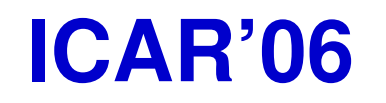

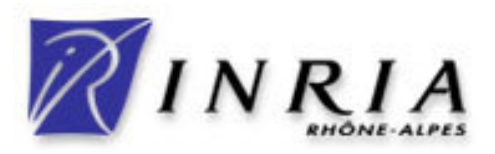

#### **École d'été sur les Intergiciels etsur la Construction d'Applications Réparties**

# **OSGi**

# **Conditionnement, Déploiementet Service**

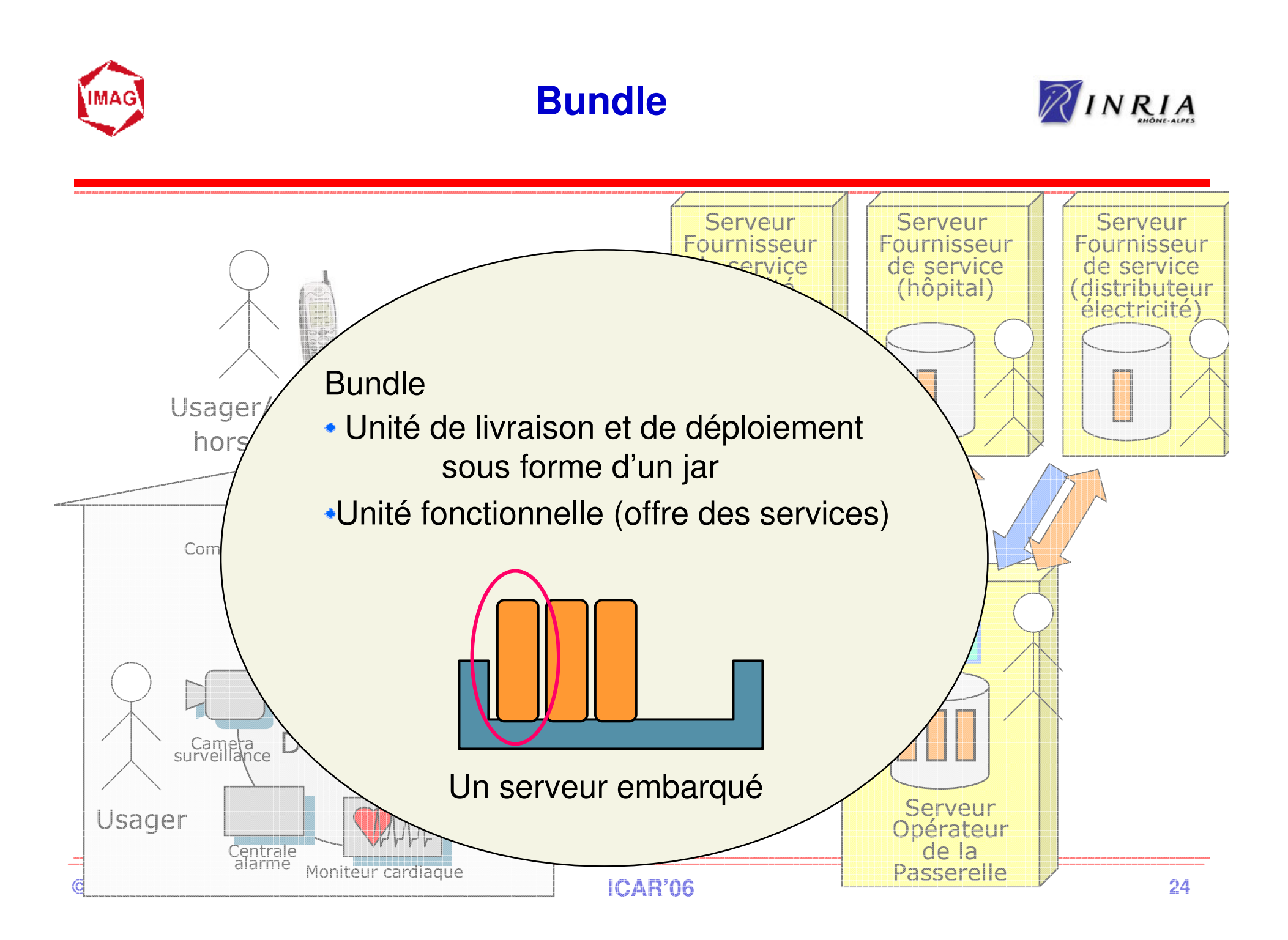

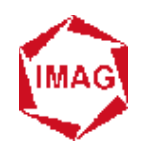

#### **Structure d'un bundle**

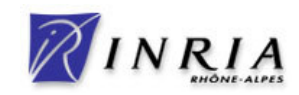

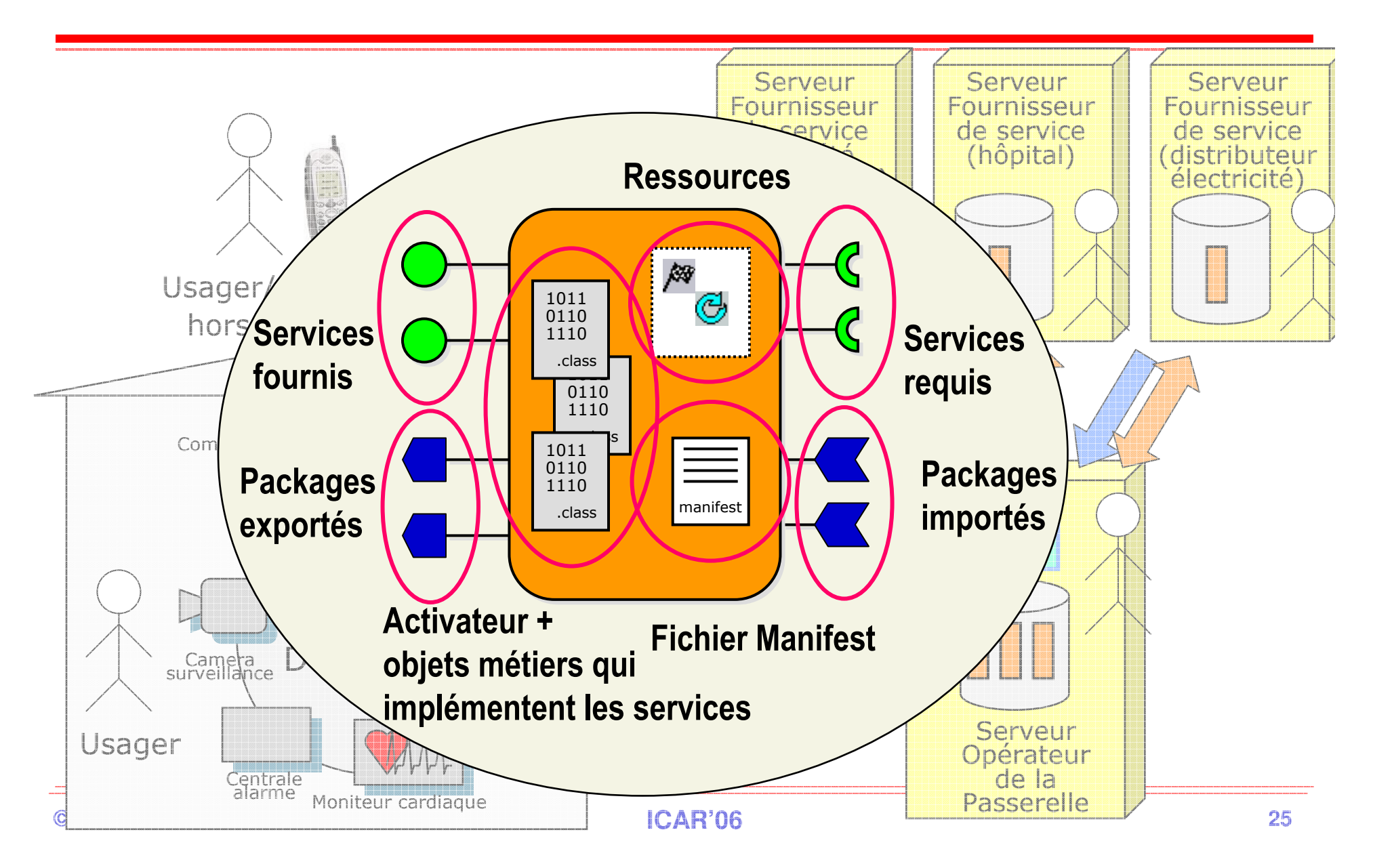

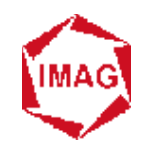

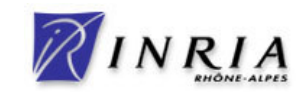

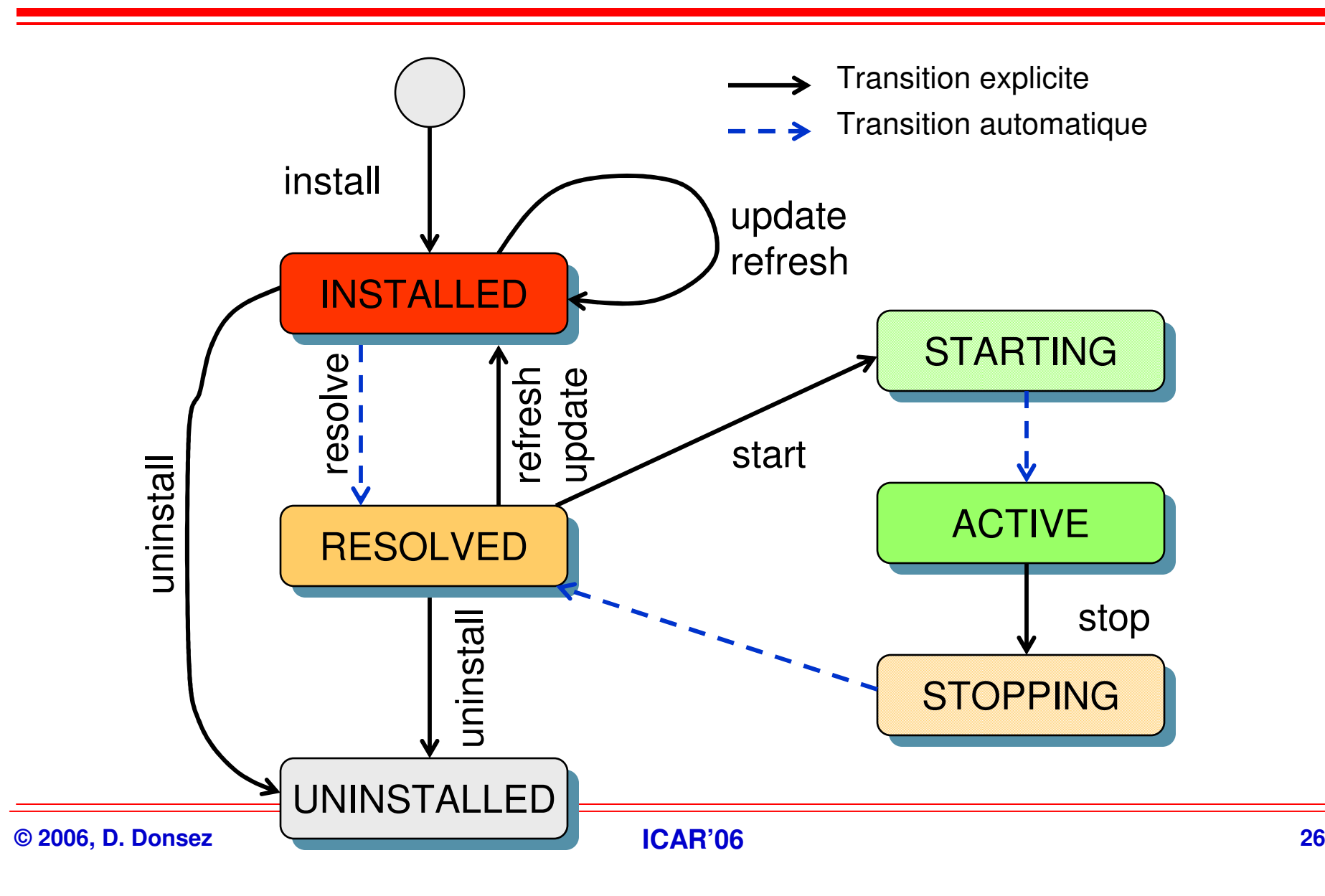

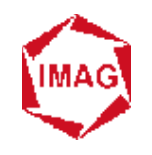

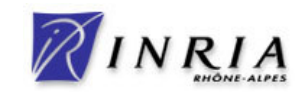

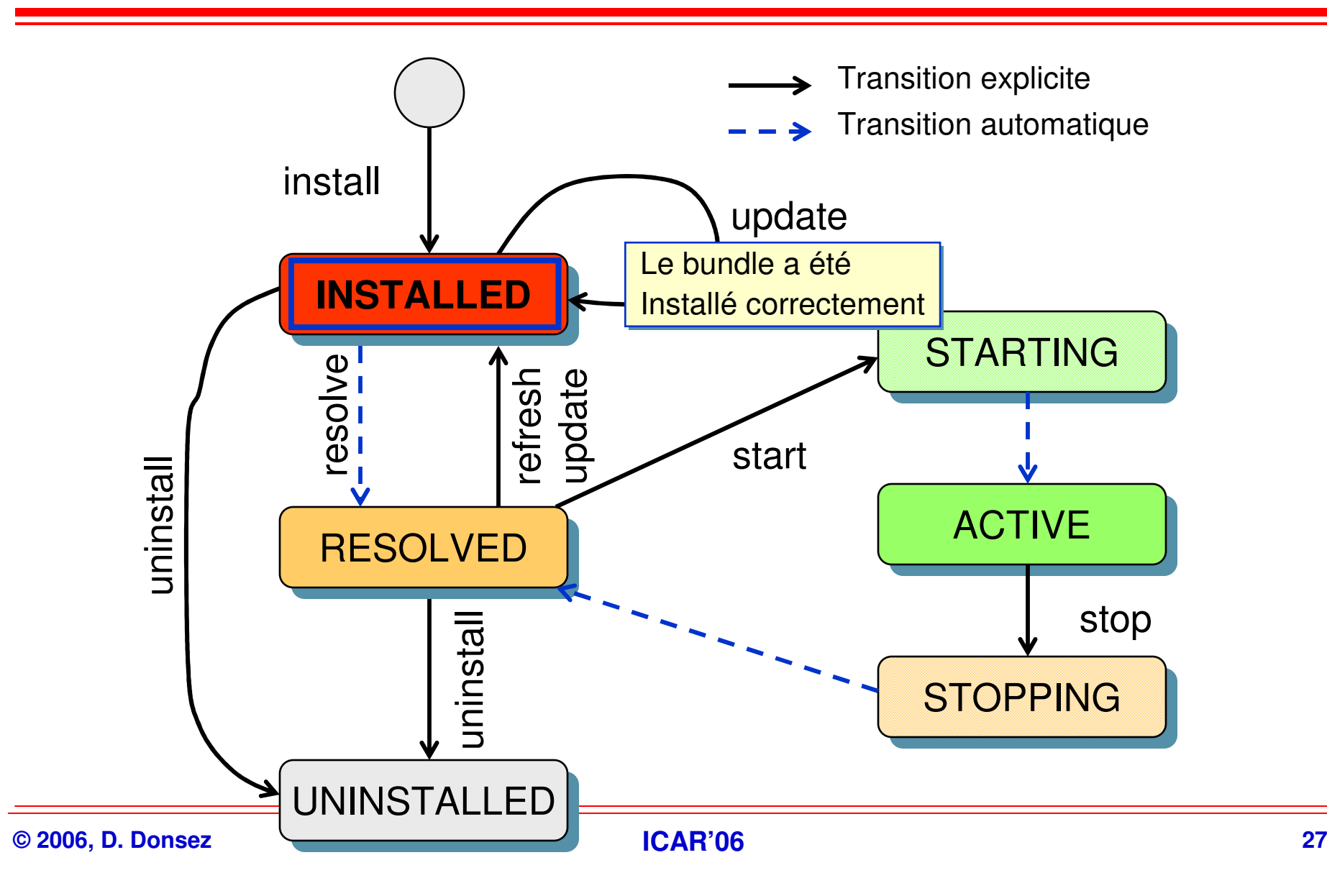

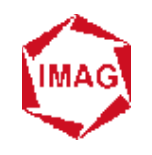

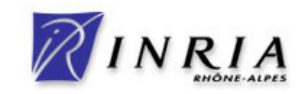

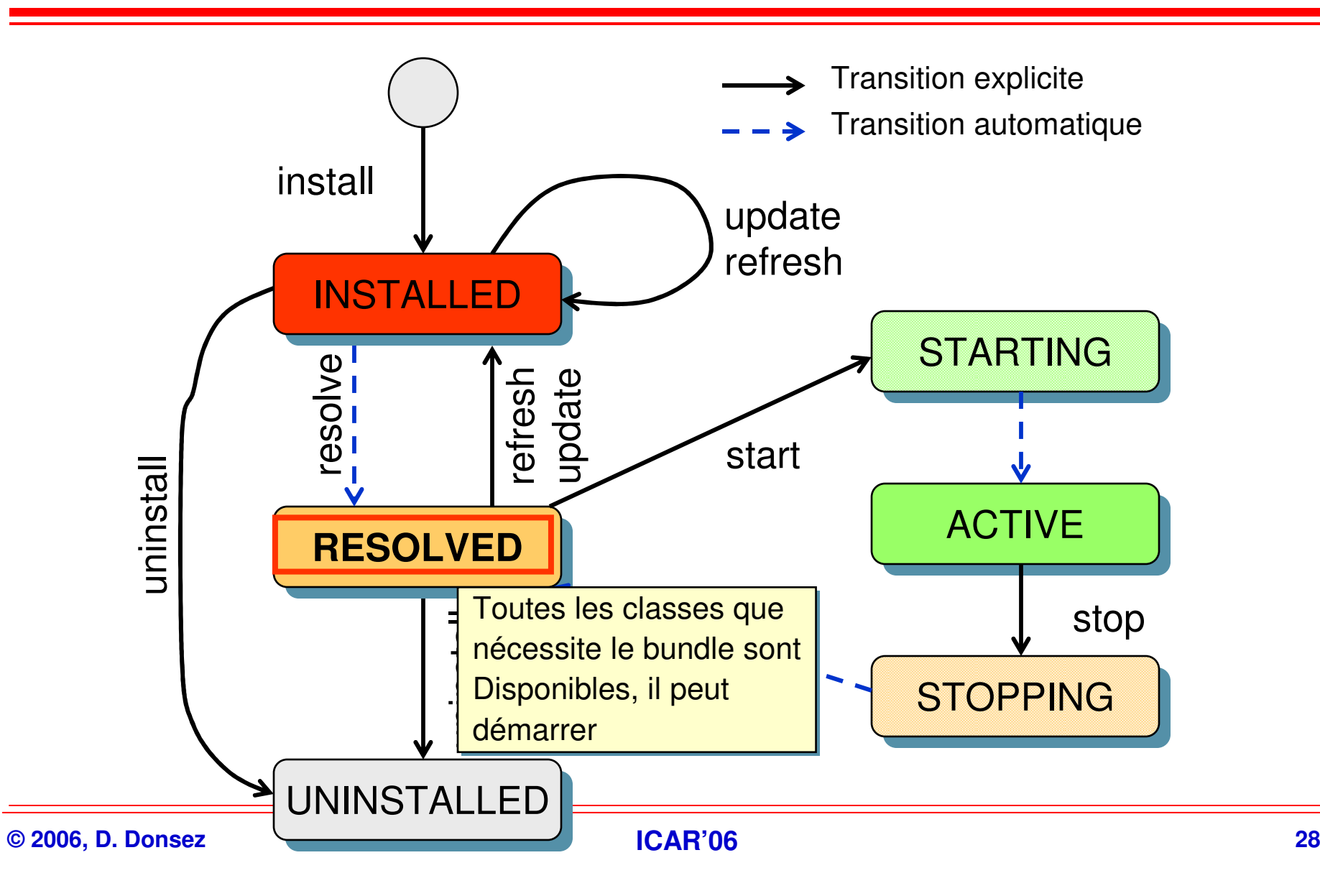

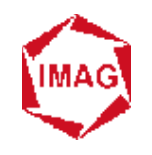

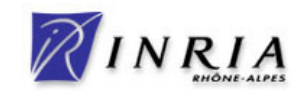

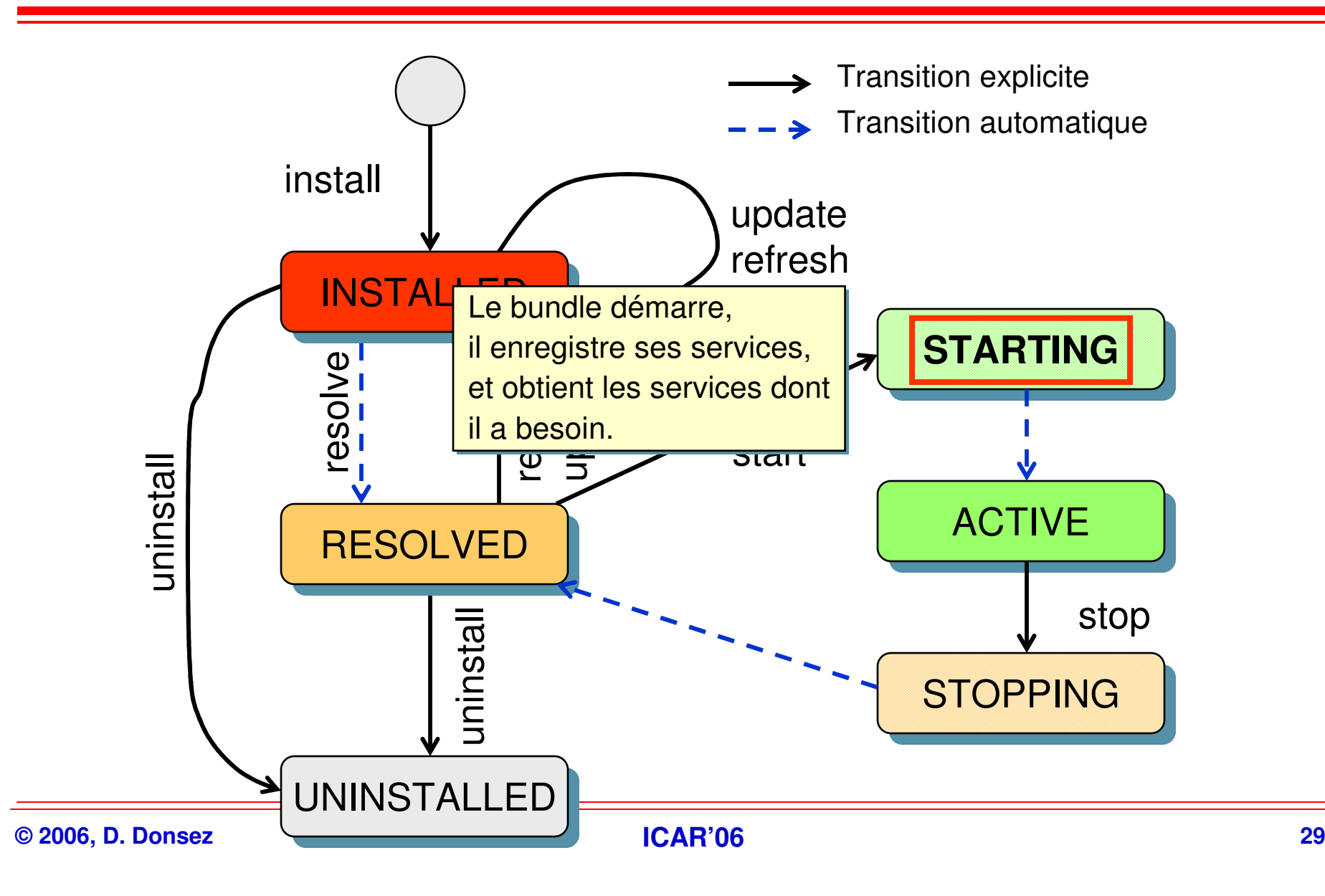

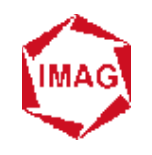

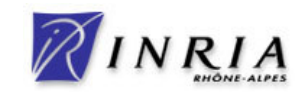

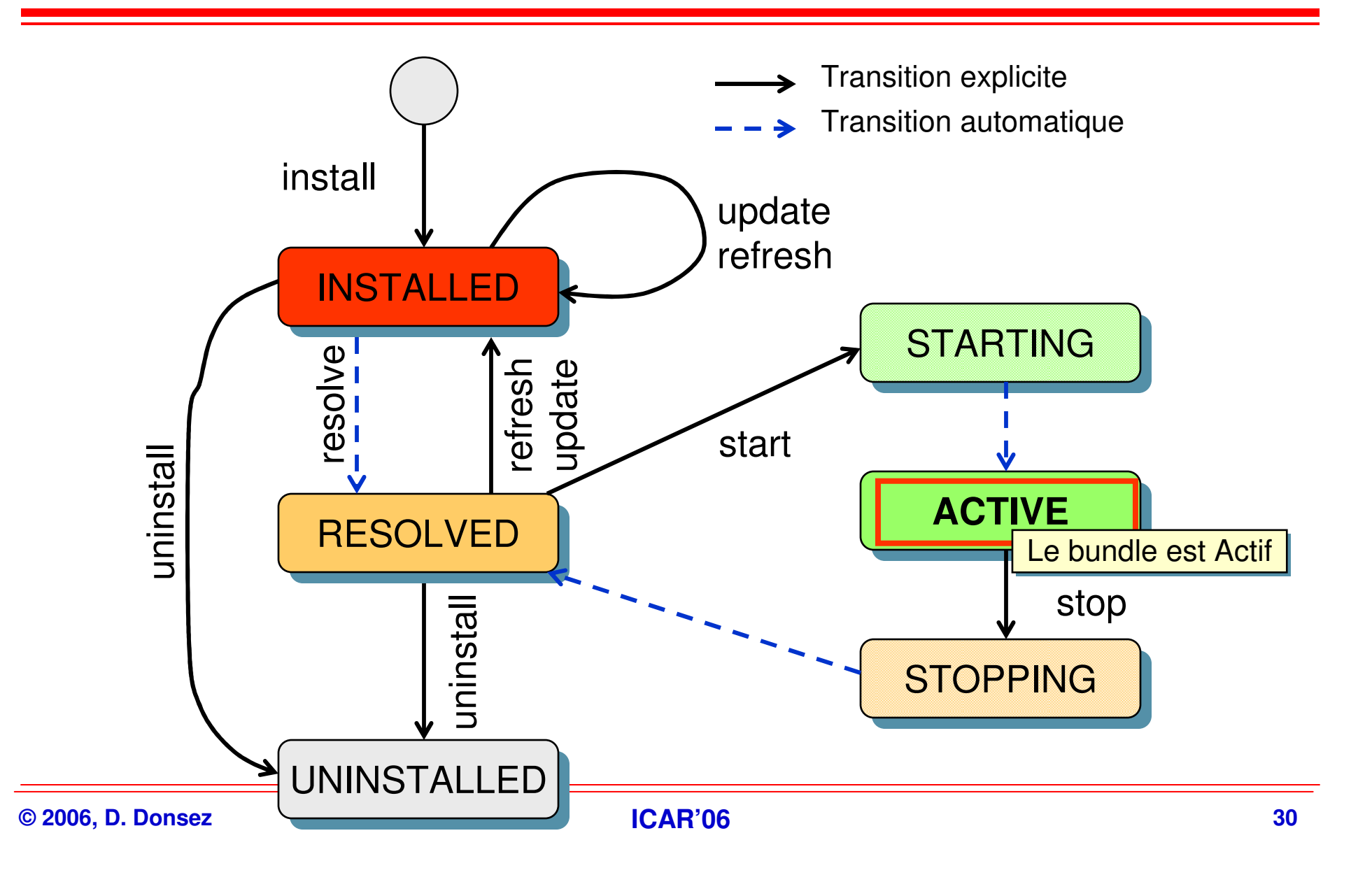

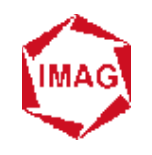

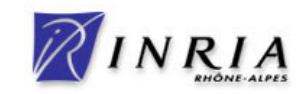

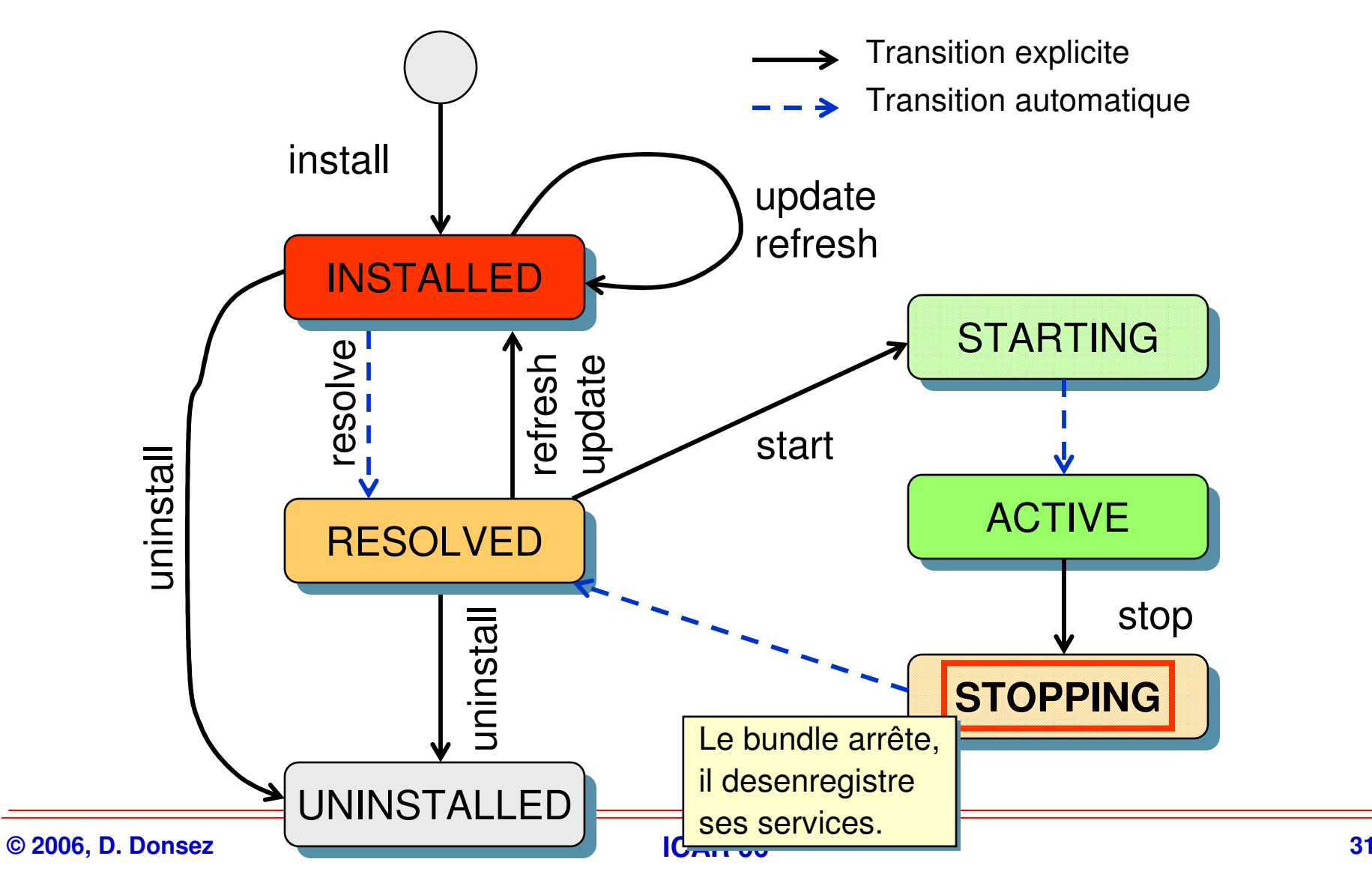

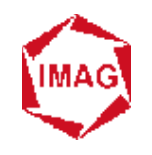

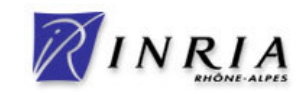

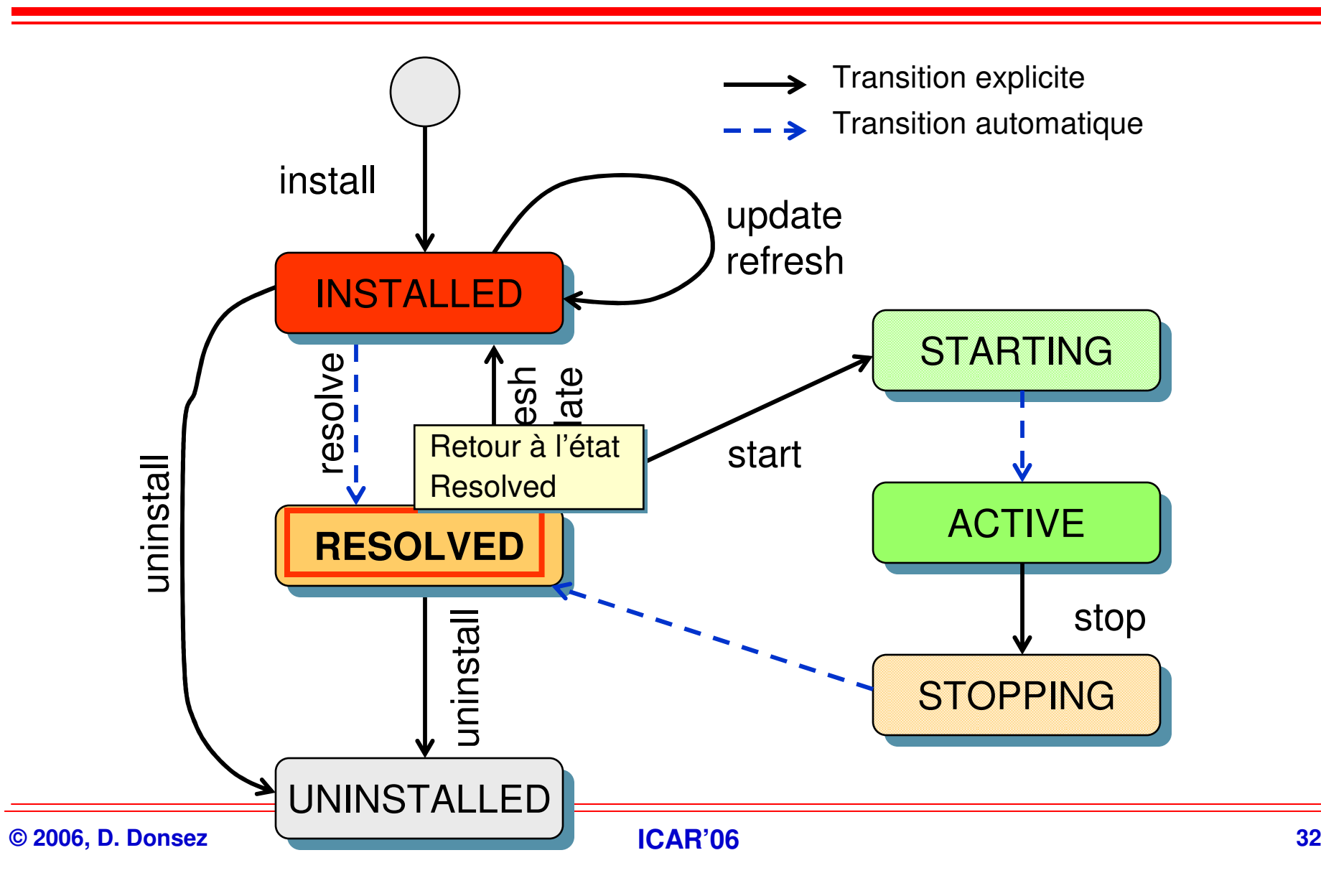

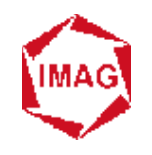

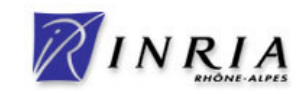

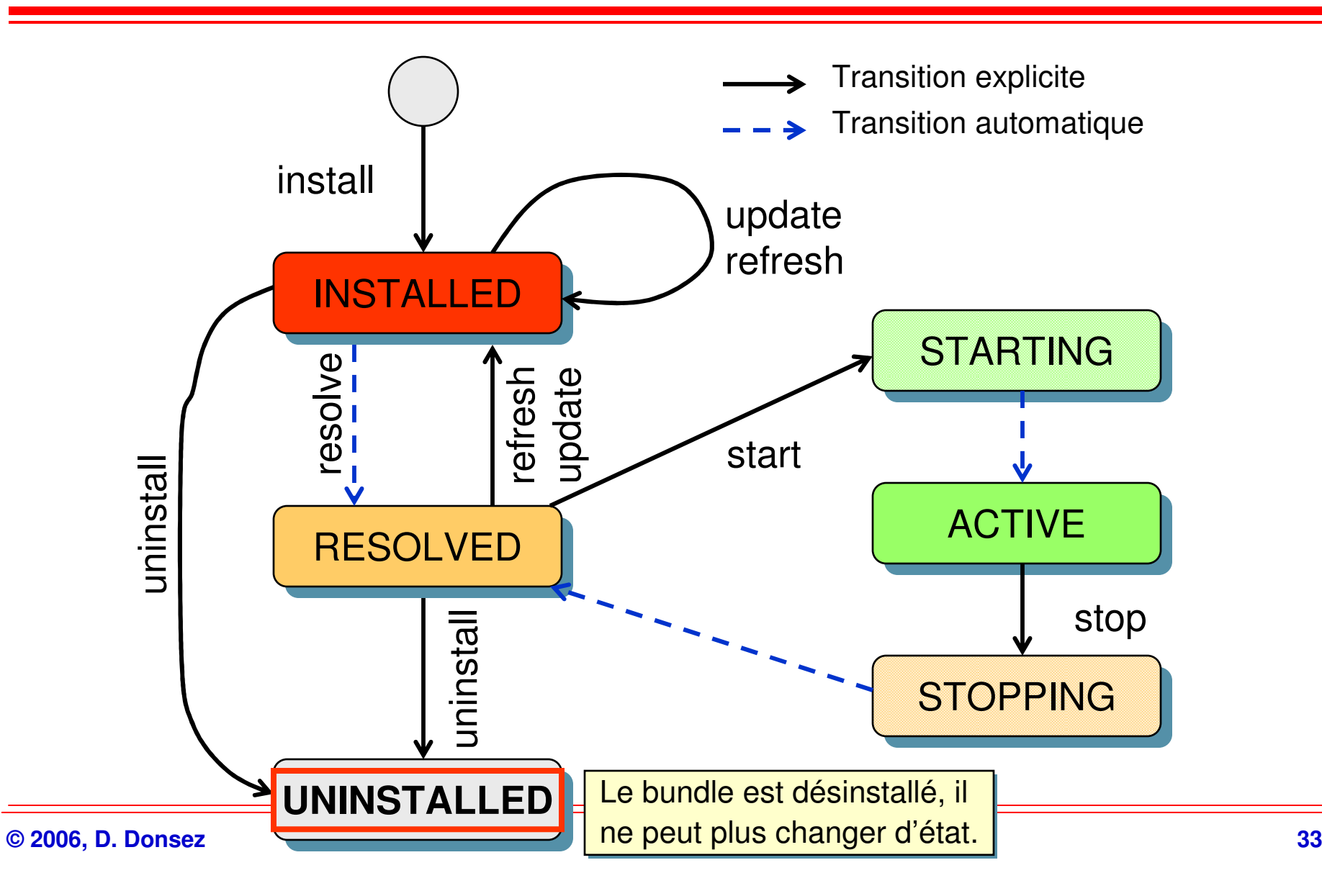

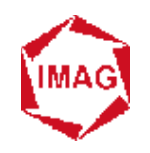

#### **Dépendance & Dynamisme**

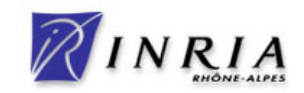

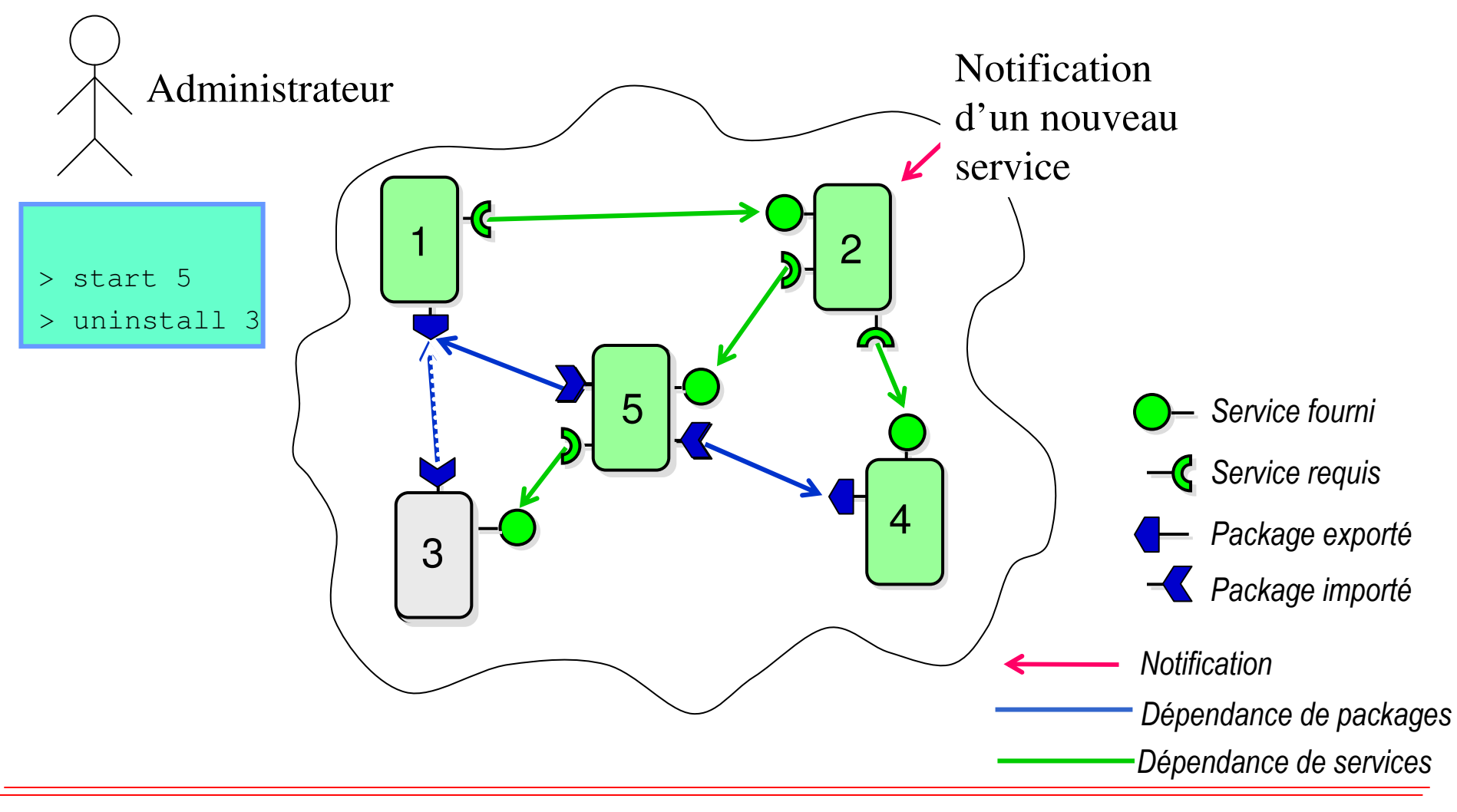

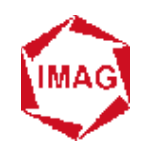

#### **Dépendance & Dynamisme**

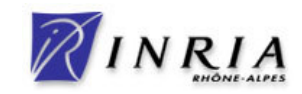

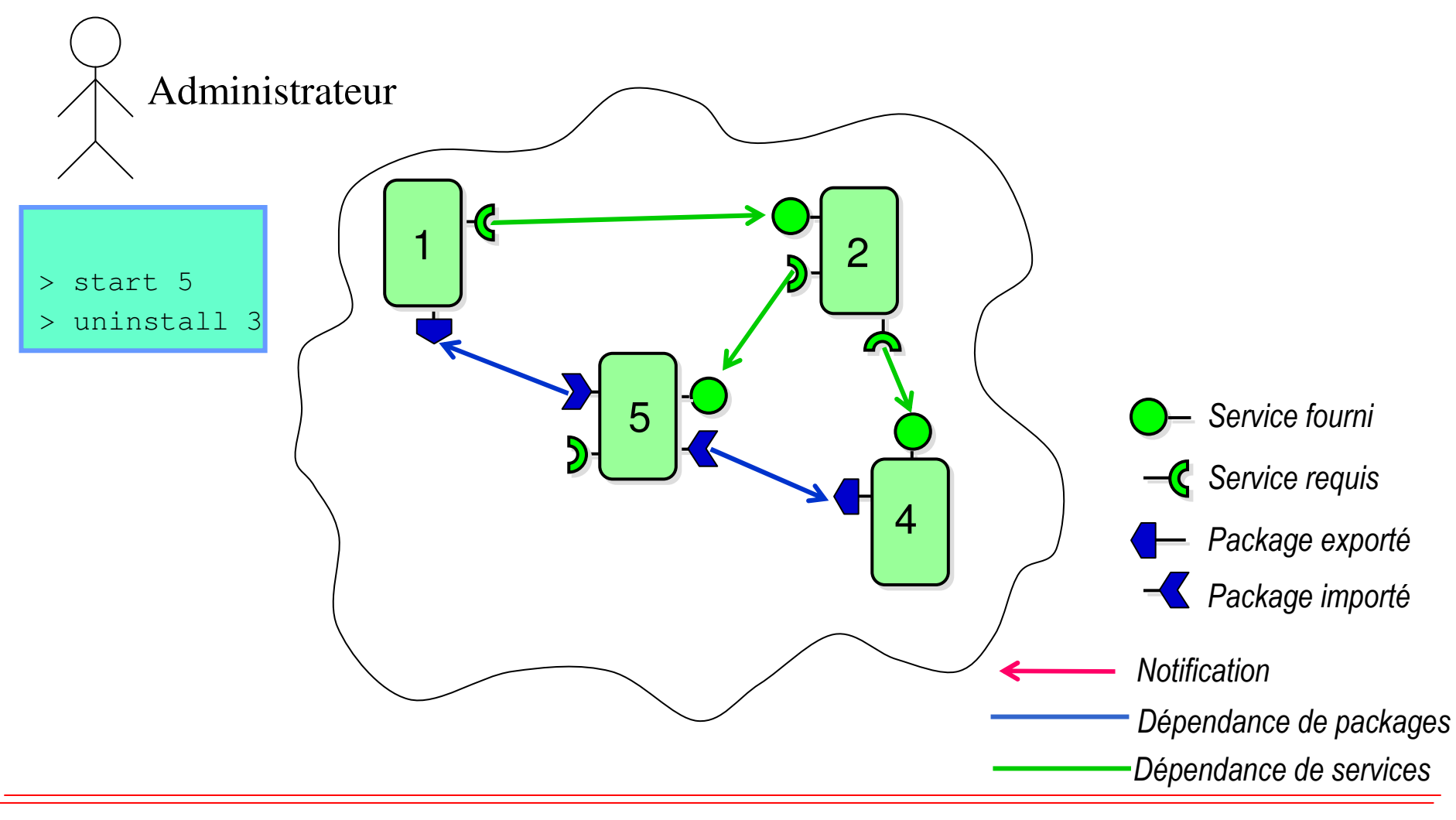

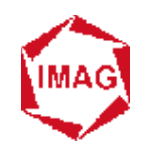

#### **Dépendance & Dynamisme**

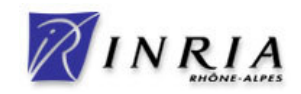

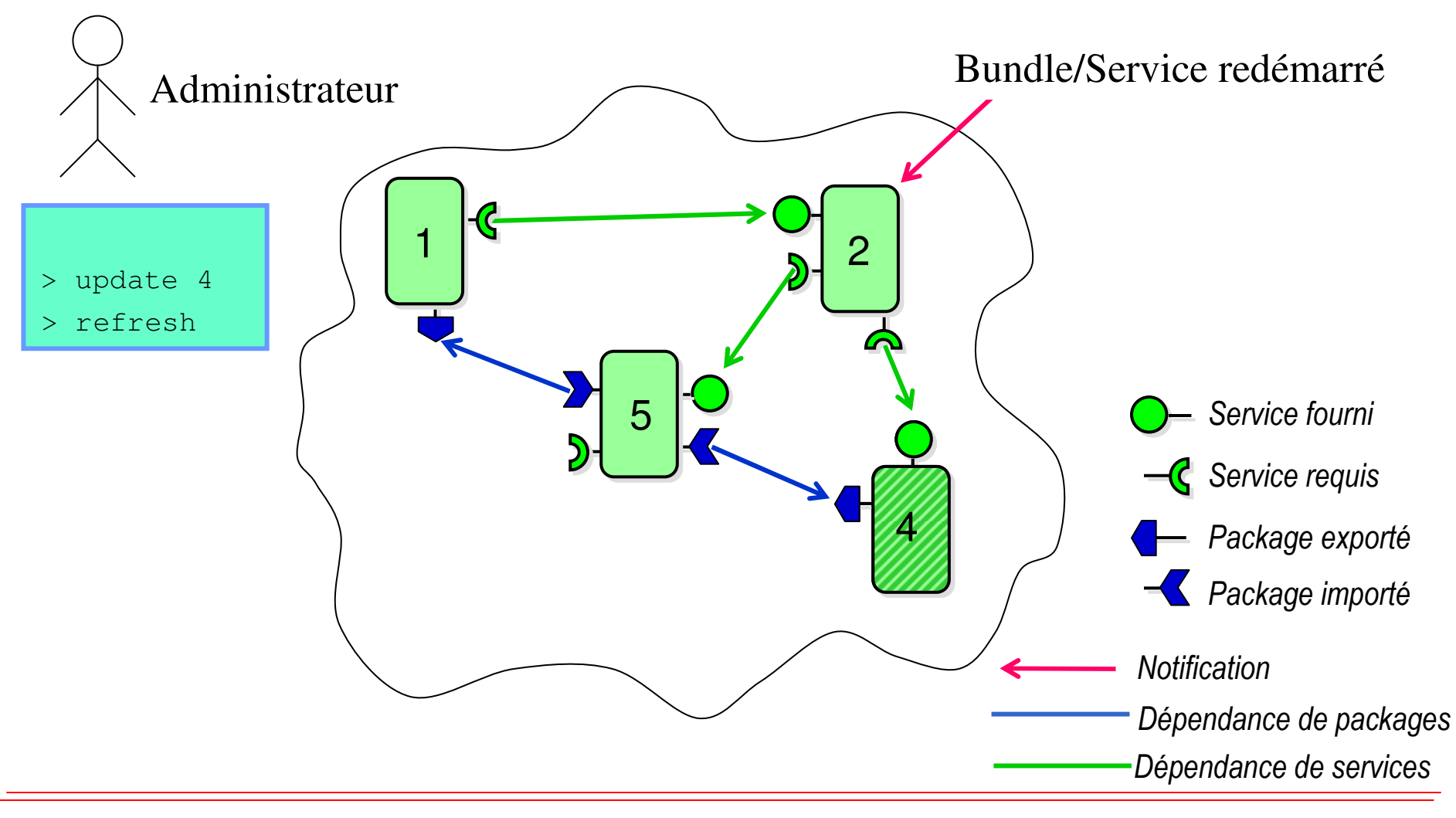

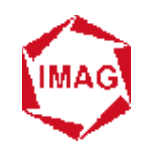

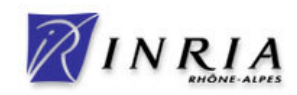

#### **Service Service Une interface (ou plusieurs)**

#### **Service Service Des implémentations**

- **multiples implémentations possibles conditionnées dans les bundles.**
- **implémentation normalement non publique.**
- ◆ se trouvent dans des packages différents

#### **CONTRACTOR Qualifié par des propriétés.**

Interface**org.device.print.PrintService**

Interface

**org.device.print.PrintService**

Classe d'implémentation**com.hp.printer.laserjet.impl.Driver**

> **org.device.print.**type=laserlocation=4th floor

Classe d'implémentation **com.lexmark.printer.laser.impl.Driver**

 **<sup>37</sup> org.device.print.**type=laserlocation=1st floor
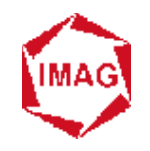

### **Exemple de service**

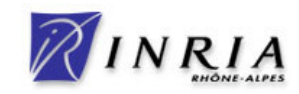

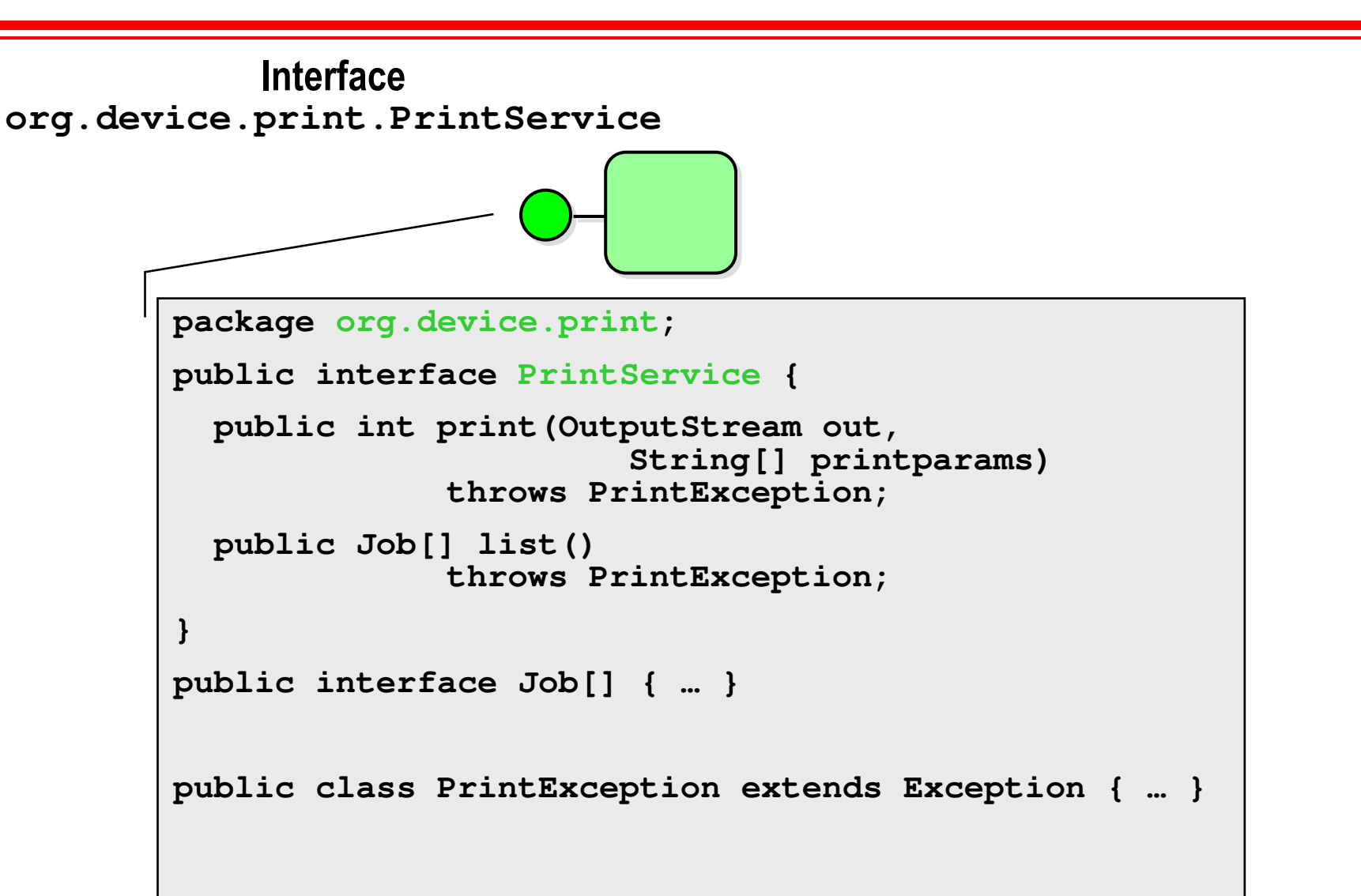

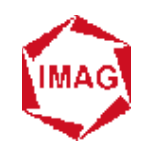

# **Exemple d'application**

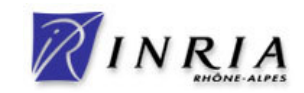

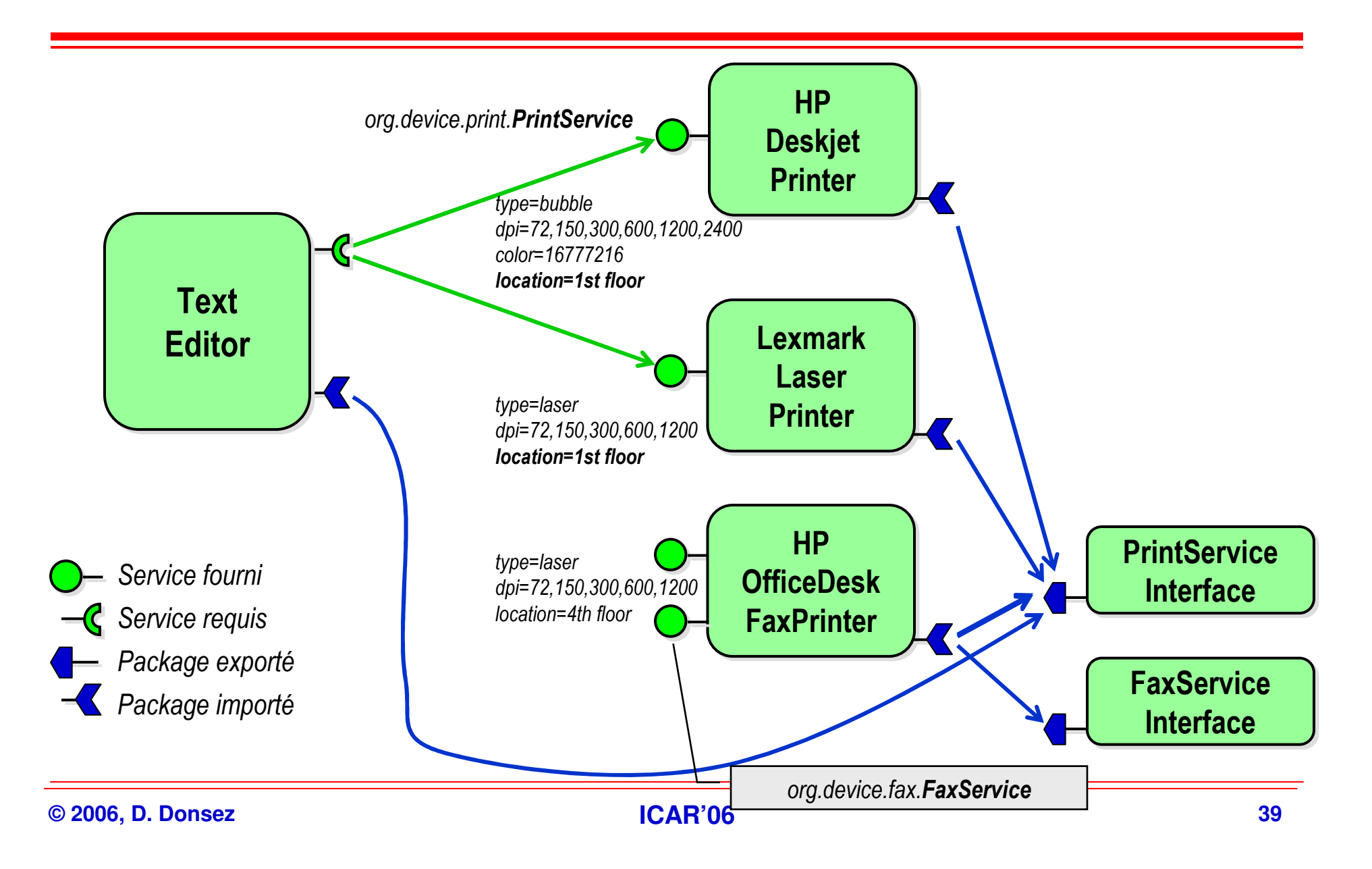

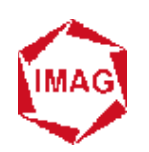

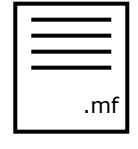

## **Fichier manifest (i)**

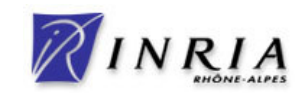

#### $\mathbf{r}$ **Informations nécessaires au framework**

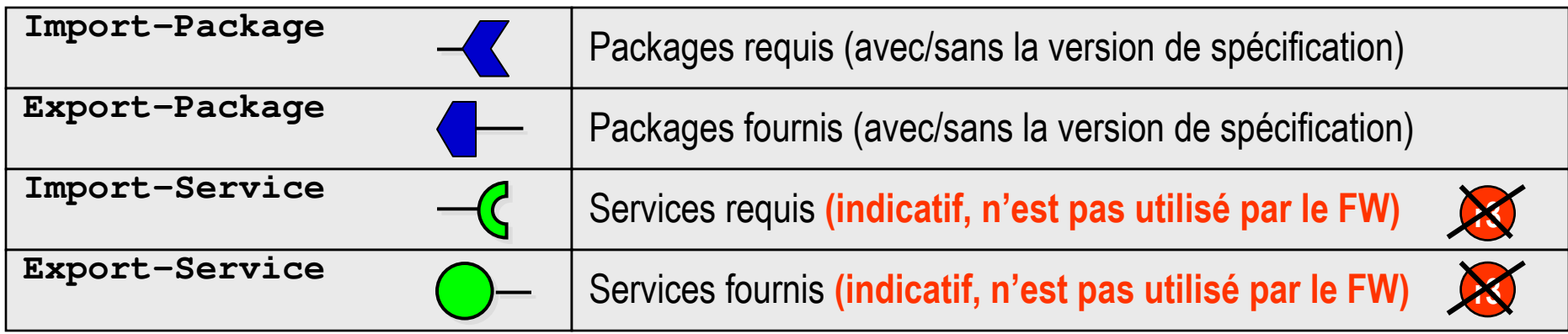

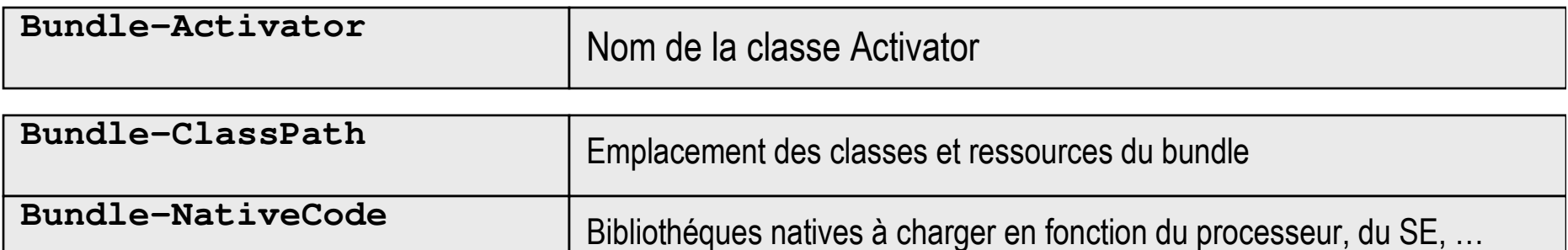

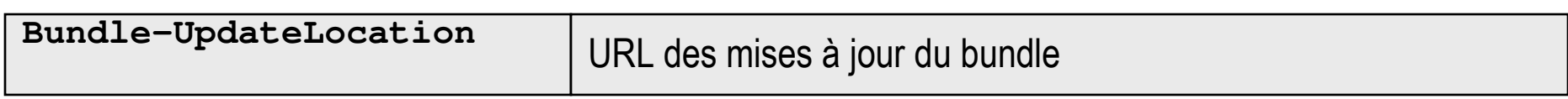

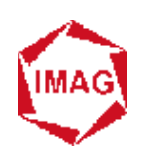

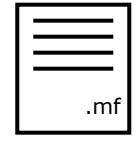

# **Fichier manifest (ii)**

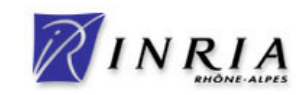

#### $\mathbf{r}$ **Informations nécessaires au framework**

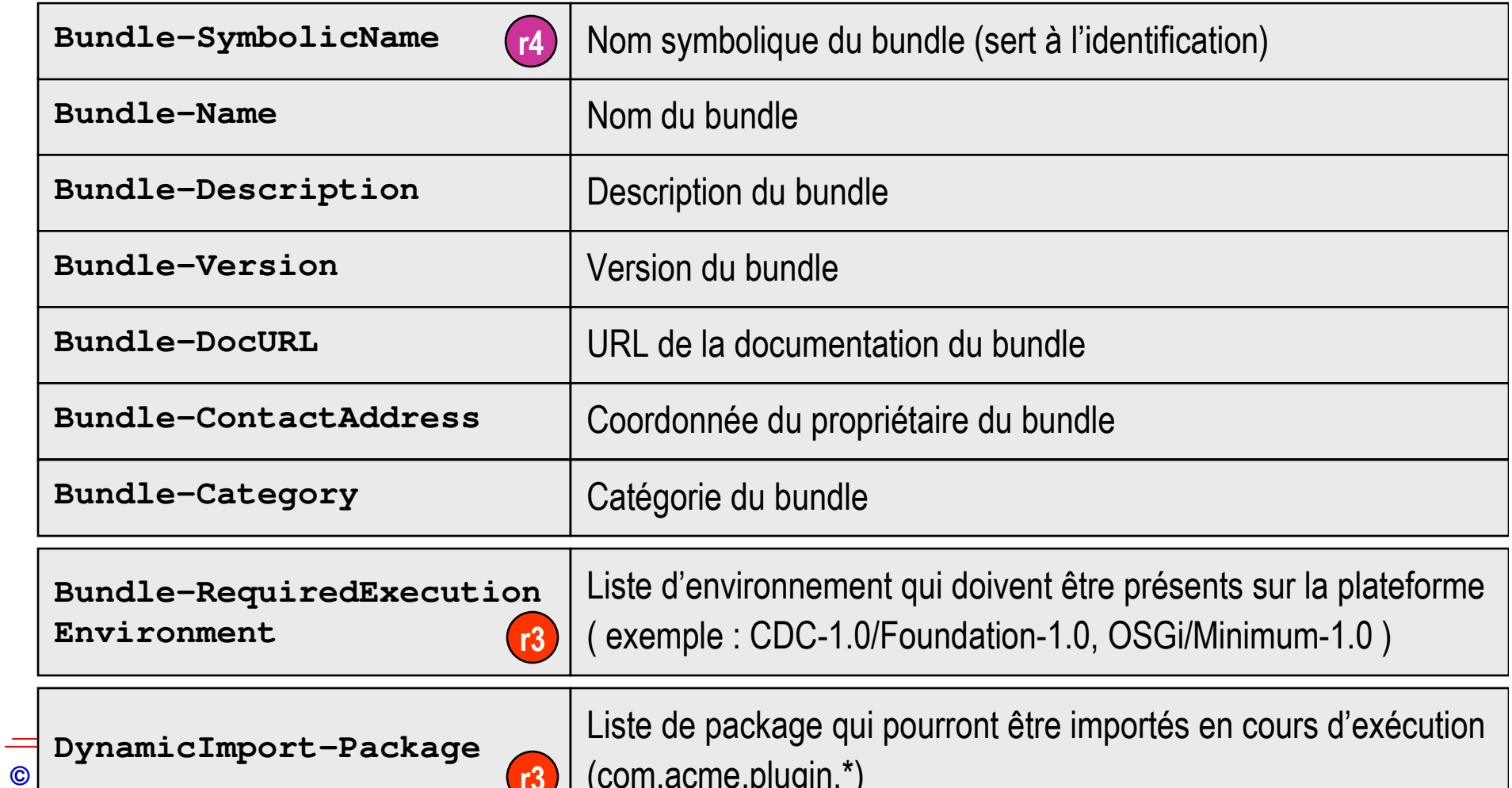

**ICART:** THE COME COMPONE COMPONE COMPONE COMPONE COMPONE COMPONE COMPONE COMPONE COMPONE COMPONE COMPONE COMPONE COMPONE COMPONE COMPONE COMPONE COMPONE COMPONE COMPONE COMPONE COMPONE COMPONE COMPONE COMPONE COMPONE COMP **<sup>41</sup>**

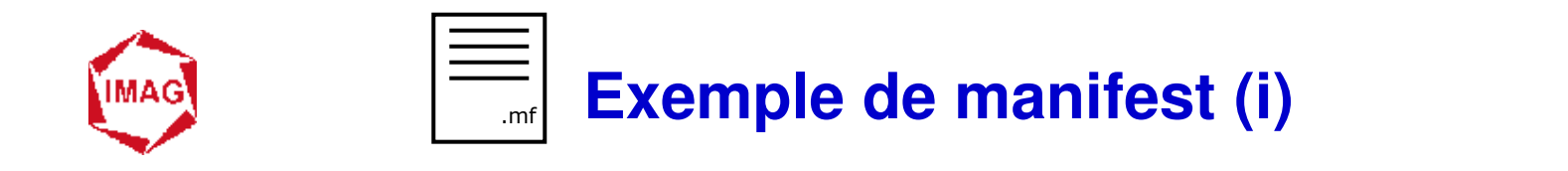

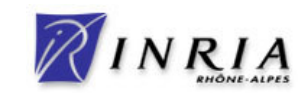

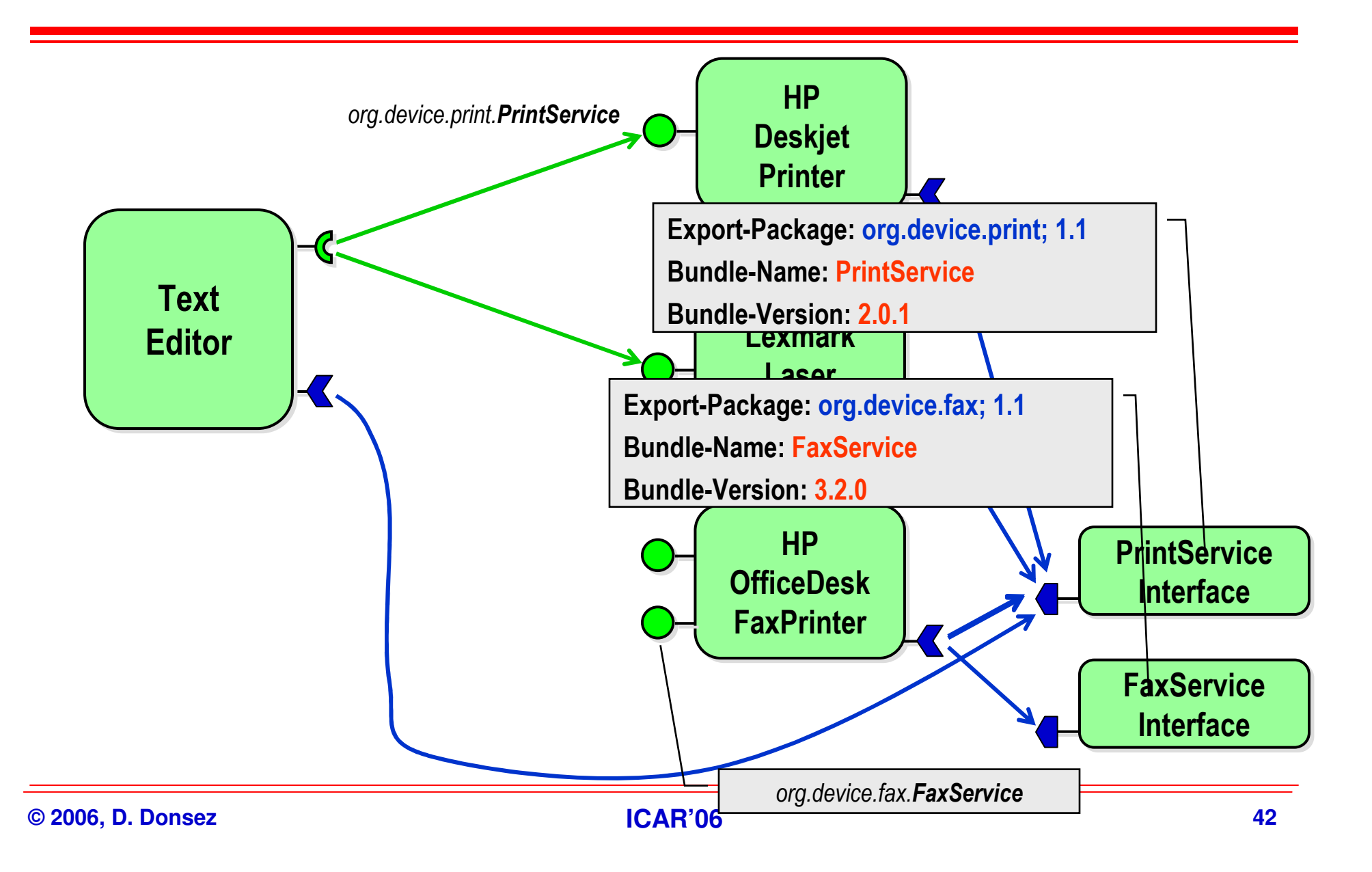

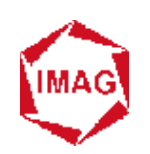

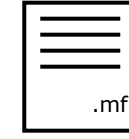

# **Exemple de manifest (ii)**

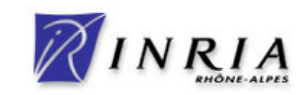

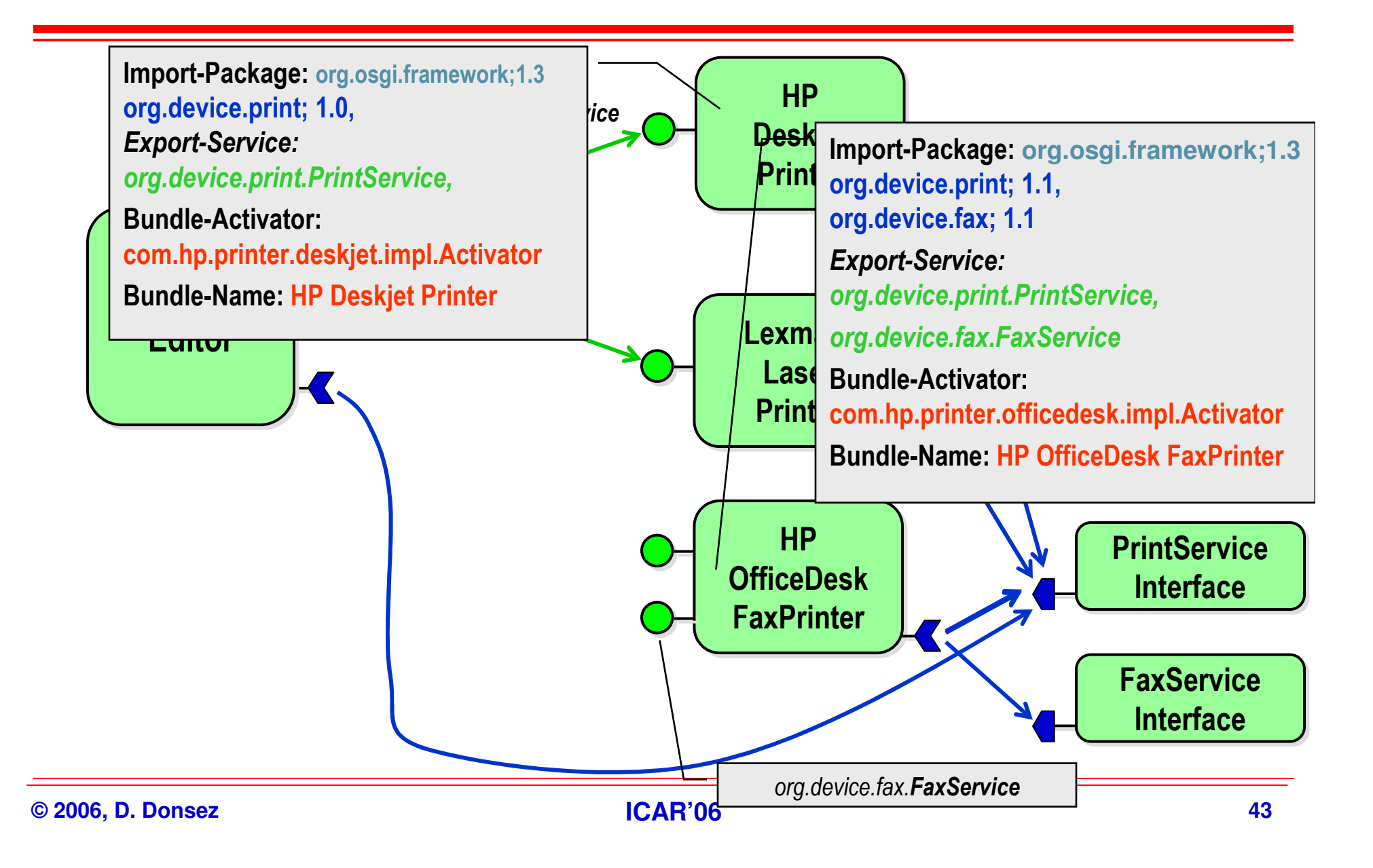

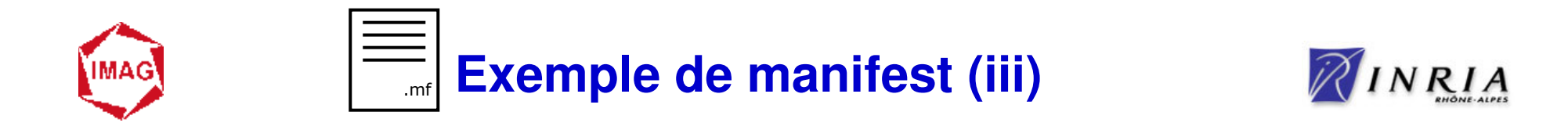

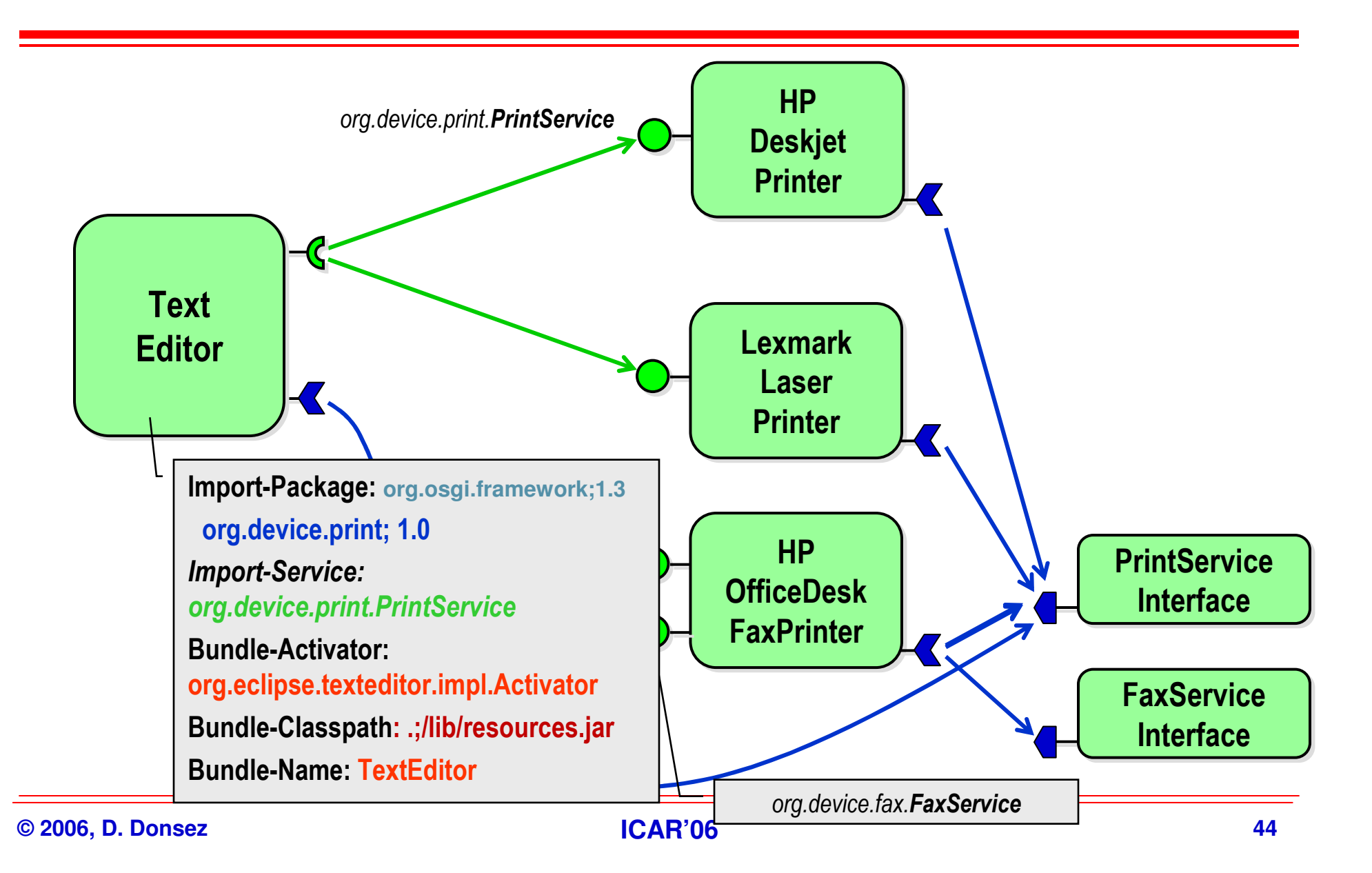

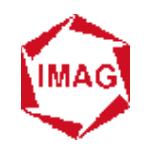

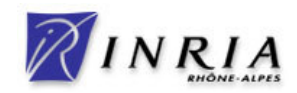

#### $\blacksquare$ **1 ClassLoader par Bundle**

◆ Chargement, Mise à Jour, Déchargement

#### ш **Principe de la recherche des classes**

- ◆ La classe est dans le JRE
- ◆ La classe est dans un package ni importé ni exporté
	- $\frac{1}{2}$ **Utilisation de la classe chargée à partir du BUNDLE-CLASSPATH**
- ◆ La classe est dans un package importé
	- **Utilisation de la classe chargée par le CL d'un autre bundle**
- ◆ La classe est dans un package exporté mais déjà exporté par un autre **bundle**
	- **Utilisation de la classe chargée par le CL de l'autre bundle**
- ◆ La classe est dans un package exporté mais non exporté par un autre<br>
← La classe est dans un package exporté mais non exporté par un autre
	- $\frac{1}{2}$ **Utilisation de la classe chargée à partir du BUNDLE-CLASSPATH**

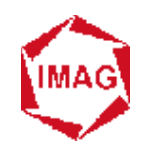

## **Chargement de classes (ii)**

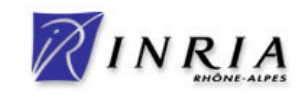

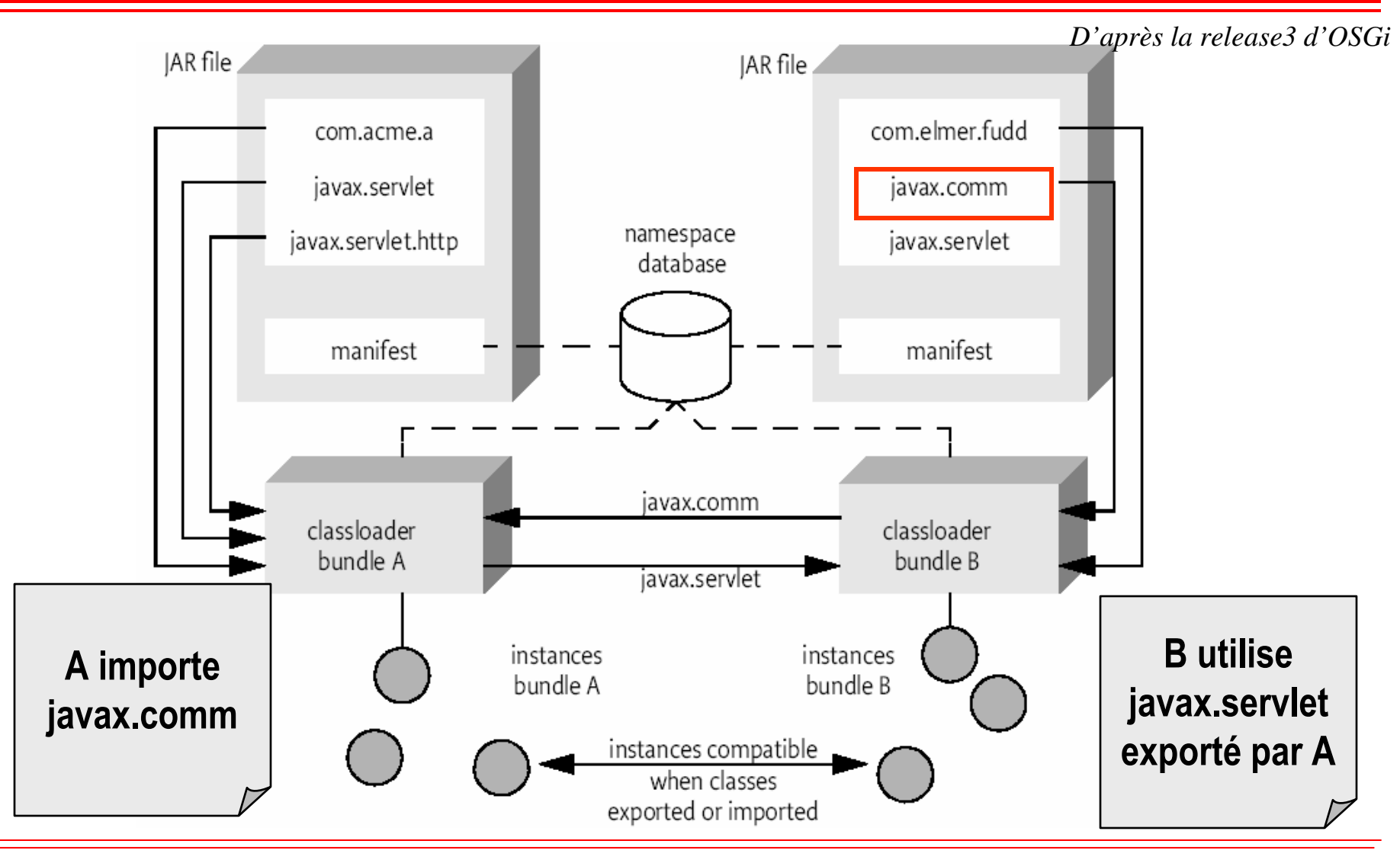

**© 2006, D. Donsez**

**ICAR'06**

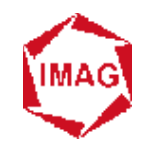

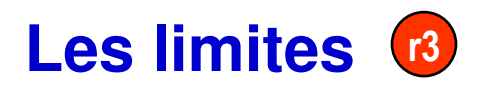

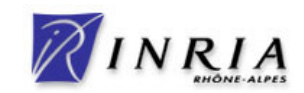

- $\blacksquare$ **Pas d'activation tant que tous les imports ne sont pas résolus**
- $\blacksquare$ **Un service package actif à la fois**
- a. **Compatibilité ascendance à assurer Ad vitam eternam**

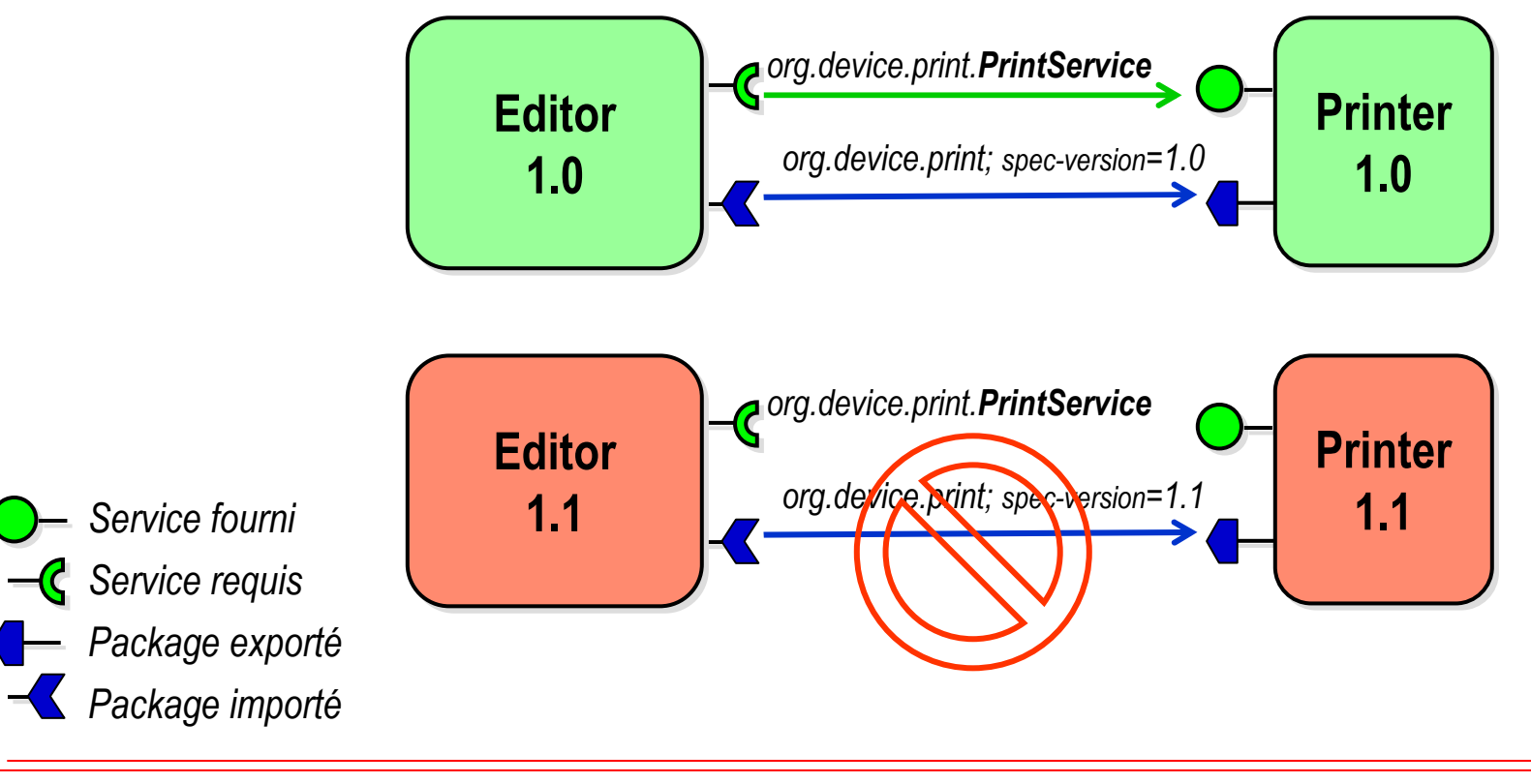

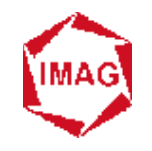

### **Les avancés**

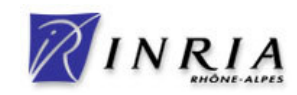

#### a. **R3**

- $\blacklozenge$ **Importation dynamique**
- $\blacksquare$  **R4**
	- $\blacklozenge$ **Bundle fragment**
	- $\blacklozenge$ **Bundle requis**
	- $\blacklozenge$ **Bundle extension**
	- $\blacklozenge$ **Intervalle de version, Politiques sur les versions**
	- ◆ Importation et Exportation conditionnelles (attribut et filtre)
	- ◆ Activation simultanée de plusieurs version de packages

#### $\mathcal{L}_{\mathcal{A}}$ **La suite : le JSR 277, JSR 294 …**

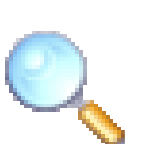

- $\blacklozenge$  **Richard S. Hall, "Java modularity, OSGi, and JSRs 277, 291, and 294", ApacheCon EU 2006**
- **http://docs.safehaus.org/download/attachments/2995/osgi-apachecon-20060628.pdf** $\blacklozenge$

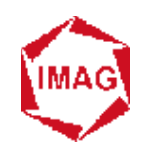

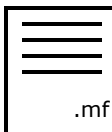

# **Bundle-Classpath**

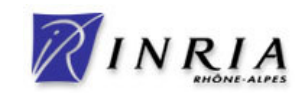

- $\blacksquare$  **Représente (dans le manifeste) les chemins (dans le JAR) de recherche des classes et des ressources**
- $\mathcal{L}(\mathcal{A})$  . **3 cas**
	- **Bundle-Classpath: . ou Pas de Bundle-Classpath**
		- **Recherche dans le JAR**
	- **Bundle-Classpath: .;demo/nested.jar;test/nest.jar**
		- **Recherche dans le JAR puis dans le JAR inclus**
	- **Bundle-Classpath: demo/nested.jar**
		- **Recherche dans le JAR inclus**
		- **Aucune classe ou ressource n'est recherchée dans le JAR**

#### $\blacksquare$ **Intérêt des JAR inclus**

- ◆ Conservation des signatures, manifestes, ...
- ◆ Possibilité de *patcher* un sous ensemble des ressources/classes !

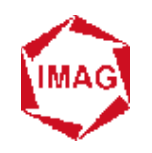

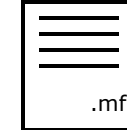

# **Bibliothèques natives**

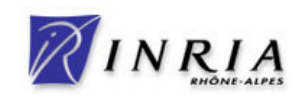

### $\blacksquare$ **Bibliothèques de fonctions natives (C) dépendantes du processeur et de l'OS**

◆ Exemple : Pilotes matériel (javax.comm), Patrimonial (codec), ...

#### $\blacksquare$ **Bundle-NativeCode dans le MANIFEST**

- $\blacklozenge$  **Spécifie l'emplacement des bibliothèques dépendantes du système et du processeur, à charger dynamiquement (par le ClassLoader)**
- ◆ Exemple
	- Bundle-NativeCode: com/mycomp/impl/nativesample/libnat.so; osname=Solaris; processor=sparc; osversion=5.5,com/mycomp/impl/nativesample/libnat.so; osname=SunOS; processor=sparc; osversion=2.5,com/mycomp/impl/nativesample/nat.dll;osname=Windows NT; processor=x86; osversion=4.0

#### $\blacksquare$ **Remarque : Propriétés du framework**

◆ org.osgi.framework.processor, org.osgi.framework.language, org.osgi.framework.os.name, org.osgi.framework.os.version

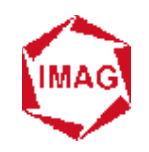

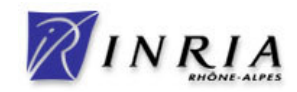

#### a. **Classe publique**

- ◆ Implémente les 2 méthodes start() et stop() de BundleActivator
- ◆ qui reçoivent une référence sur un contexte.

#### a. **start(BundleContext ctxt)**

- ◆ recherche et obtient des services requis auprès du contexte<br>et/ou pecitienne des lieteners aux des événements **et/ou positionne des listeners sur des événements**
- **enregistre les services fournis auprès du contexte**

#### $\blacksquare$ **stop(BundleContext ctxt)**

- **désenregistre les services fournis**
- **relâche les services requis**
	- $\mathbf{v}$ **Cependant le FW fait ces opérations si stop() en oublie !**

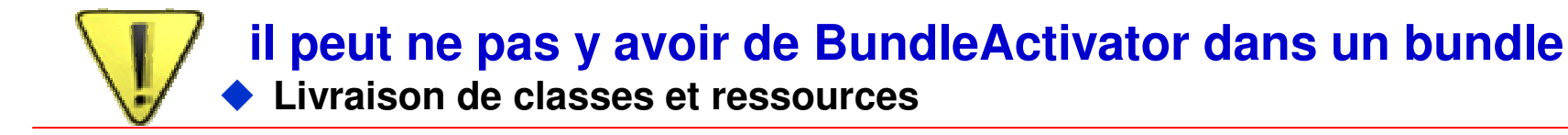

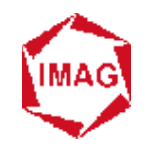

## **BundleContext**

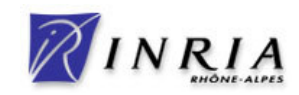

#### an<br>M **Interface vers le framework**

◆ Passé lors des invocations de start() et stop() de l'Activator

### **Permet**

- ◆ L'enregistrement de services
- **Le courtage de services**
- **L'obtention et la libération des services**
- ◆ La souscription aux évènements du Framework.
- **L'accès aux ressources du bundle**
- **L'accès aux propriétés du framework**
- **L'installation de nouveaux bundles**
- ◆ *L'accès à la liste des bundles*

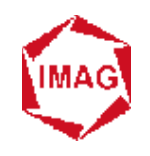

### **BundleContext et Activator**

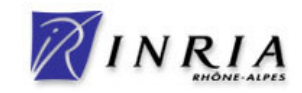

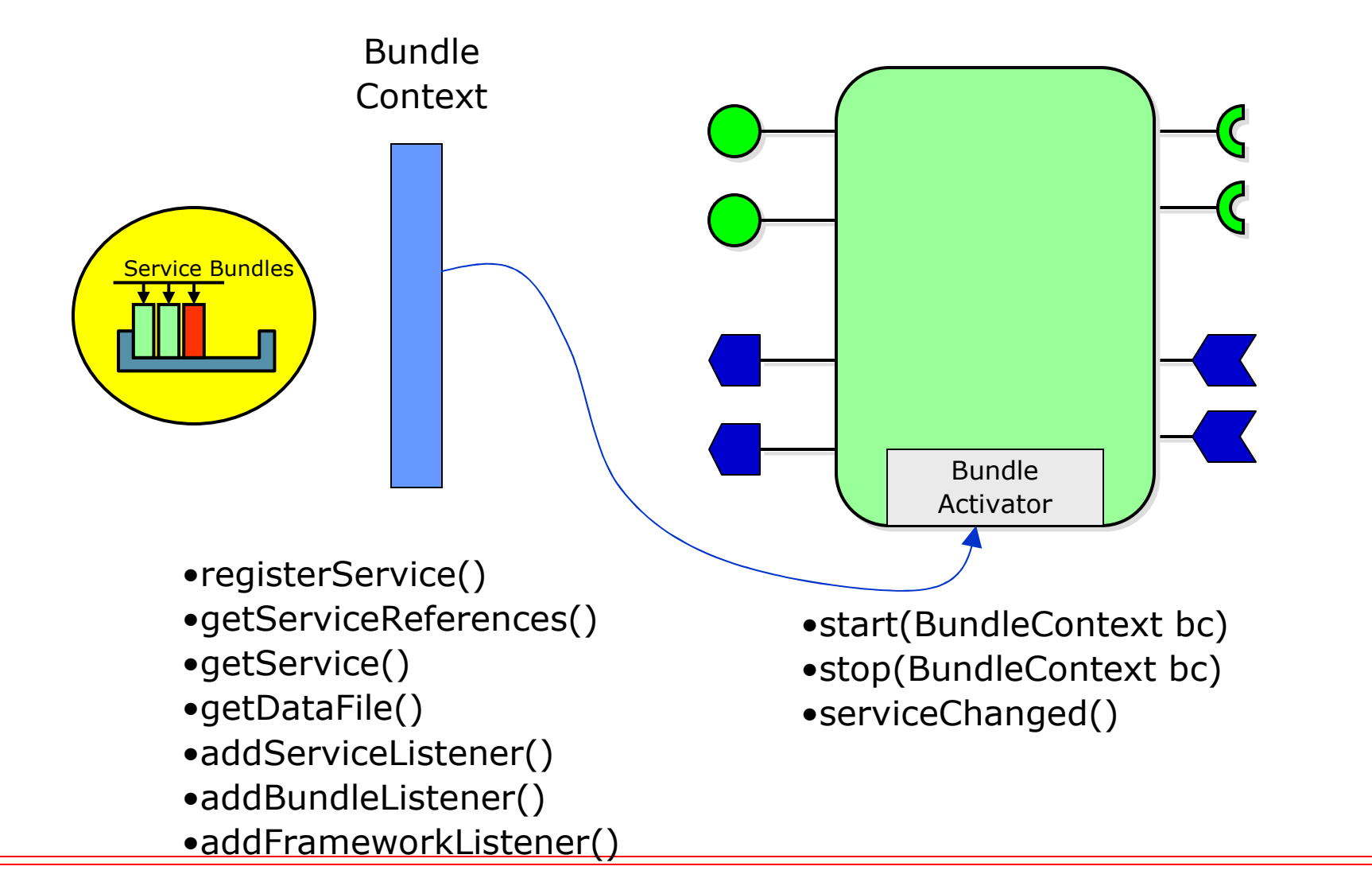

**© 2006, D. Donsez**

**ICAR'06**

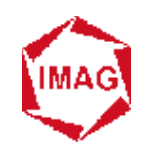

### **Enregistrement de services(Lexmark Laser Printer)**

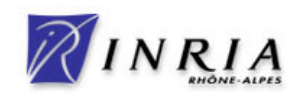

package com.lexmark.printer.laser.impl;public class Activator implements BundleActivator { private ServiceRegistration reg=null; private PrintService theService=null; public void start(BundleContext ctxt) throws BundleException { theService=new PrintServiceImpl();<br>P Properties props=new Properties(); props.put("type", "laser");props.put("dpi", "72,150,300,600,1200");props.put("location", "1st floor");reg=ctxt.registerService("org.device.print.PrintService", theService, props);}public void stop(BundleContext ctxt) throws BundleException { if(reg != null) reg.unregister();}

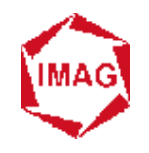

### **Recherche de services(TextEditor)**

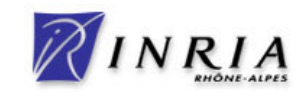

package org.eclispe.texteditor.impl**K** import org.device.print.PrintService; class Activator implements BundleActivator { public void start(BundleContext ctxt) throws BundleException { private PrintService ser; // On va voir si quelqu'un offre un PrintService ... ServiceReference[] tempRefs =ctxt.getServiceReferences ("org.device.print.PrintService","(location=1st floor)");if(tempRefs!=null) {System.out.println("Found a PrintService! I will use it!!!");// On prend le premier offert! ser=(PrintService) ctxt.getService(tempRefs[0]); }…}…

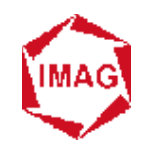

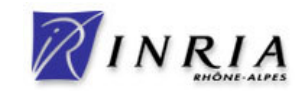

an<br>M **Filtrage par des expressions de condition LDAP (RFC1960) sur les propriétés enregistrées par les services**

#### an<br>M **Expressions de filtrage**

- **Expressions simples (attribut opérateur valeur)**
- **Valeurs de type String, Numerique, Character, Boolean, Vector, Array**
- **Attribut insensible aux majuscules/minuscules**
- **L'attribut objectClass représente le nom du service**
- **Opérateurs >=, <=, =, ~= (approximativement égal), =\* (présent)**
- **Connecteurs logiques &, |, !**

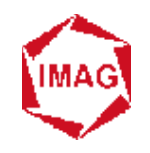

## **Recherche de services**

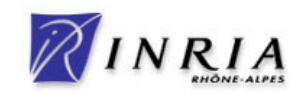

#### $\blacksquare$ **Tous les services d'impression**

refs=bundleContext.getServiceReferences("org.device.print.PrintService", null); refs=bundleContext.getServiceReferences(null, "(objectClass=org.device.print.PrintService)");

#### $\blacksquare$ **Certains services d'impression**

refs=bundleContext.getServiceReferences("org.device.print.PrintService","(&(!(type=laser))(capability=double-sided)(!(dpi<=300))(location=\*)" );

#### $\blacksquare$ **Tous les services de org.device**

refs=bundleContext.getServiceReferences(null,"(objectClass=org.device.\*)");

#### $\blacksquare$ **Le service d'impression et de fax au 3ième étage**

refs=bundleContext.getServiceReferences(null,

"(&(objectClass=org.device.print.PrintService)(objectClass=org.device.fax.FaxService)"

+ "(location=4th floor))" );

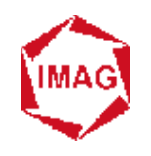

## **Événementsdans le Framework**

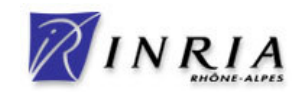

#### $\blacksquare$ **FrameworkEvent**

- **Notifie le démarrage et les erreurs du Framework**
- **interface FrameworkListener méthode frameworkEvent**

**Traitement séquentiel et asynchrone des listeners (par event dispatcher)**

#### $\blacksquare$ **BundleEvent**

- **Notifie les changements dans le cycle de vie des bundles**
- **interface BundleListener méthode bundleChanged**

**Traitement séquentiel et asynchrone des listeners (par event dispatcher)**

 $\blacklozenge$ **interface SynchronousBundleListener méthode bundleChanged**

**Traitement séquentiel et synchrone des listeners (avant le traitement du changement d'état)**

#### $\blacksquare$ **ServiceEvent**

- **Notifie l'enregistrement ou le retrait de services**
- $\blacklozenge$ **interface ServiceListener méthode serviceChanged**

**Traitement séquentiel et synchrone des listeners**

 $\mathbf{v}$ 

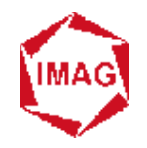

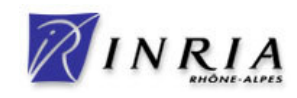

m. **Les bundles « requesters » doivent impérativement prendre en compte l'enregistrement et le retrait de services « importés »**

#### m. **Exemple**

}

}

}

public class PrintListenerActivator implements BundleActivator {

PrintServiceListener listener = null;

```
public void start(BundleContext context) {
```
PrintServiceListener listener = new PrintServiceListener(context);

context.addServiceListener(listener);

public void stop(BundleContext context) {

context.removeServiceListener(listener);

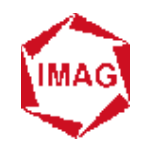

### **Prendre en compte l'enregistrementet le retrait de service (ii)**

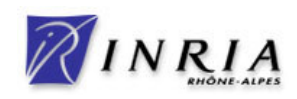

#### $\blacksquare$ **Exemple simpliste et inutile**

class PrintServiceListener implements ServiceListener {

public void serviceChanged(ServiceEvent e) {

ServiceReference ref = e.getServiceReference();

if(((String)ref.getProperty("objectClass").equals("org.device.print.PrintService"))){

switch (e.getType()) {

case ServiceEvent.REGISTERED:

println(ref <sup>+</sup>" has been registered by "+ ref.getBundle().getLocation()); break;case ServiceEvent.UNREGISTERING:

println(ref <sup>+</sup>" is being unregistered"); break;

case ServiceEvent.MODIFIED:

```
println("properties of "+ref+" have been modified:");
```
String[] keys = ref.getPropertyKeys();

for (int i=0; i<keys.length; i++) println(keys[i] + "=" + ref.getProperty(keys[i])); break;

} }}

void println(String msg) {System.out.println("events: "+msg); } }

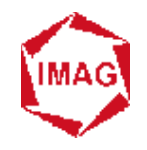

### **Prendre en compte l'enregistrementet le retrait de service (iii)**

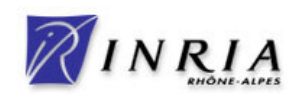

#### an<br>M **Exemple 2 :**

public class Activator implements BundleActivator {final static String filterStr="(&(objectClass=org.device.print.PrintService)(location=4th floor))";Map/\*<ServiceReference,PrintService>\*/ printservices;BundleContext context;public void start(BundleContext context) throws BundleException {this.context=context;printservices=new HashMap();BindingController ctlr=new BindingController(context,filterStr,printservices);ctlr.open();context.addServiceListener(ctlr);}

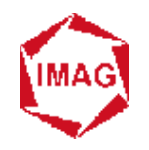

### **Prendre en compte l'enregistrementet le retrait de service (iv)**

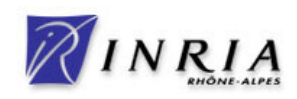

public class BindingController implements ServiceListener {

Map/\*<ServiceReference,Object>\*/ services;

String filterStr;

Filter filter;

BundleContext context;

public BindingController(BundleContext context, String filterStr, Map services){

this.context=context;

this.filterStr=filterStr;

this.services=services;

filter=context.createFilter(filterStr);

}

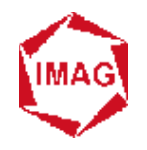

…

### **Prendre en compte l'enregistrementet le retrait de service (v)**

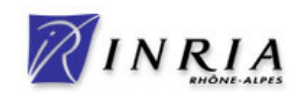

```
public void open() {// fill the services mapServiceReference[] refs=context.getServiceReferences(null,filterStr);for(int i=0;i<refs.length;i++){Object svc = context.getService(refs[i]);if(svc!=null) services.put(refs[i],svc);}}public void close() {// release the references to service…}
```
…

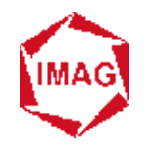

…

## **Prendre en compte l'enregistrementet le retrait de service (vi)**

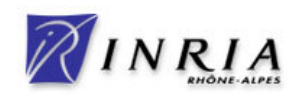

```

public void serviceChanged(ServiceEvent e) {ServiceReference servref = e.getServiceReference();Object ref;switch (e.getType()) {case ServiceEvent.REGISTERED:if(filter.match(servref)){println(servref + " (from "+ servref.getBundle().getLocation() + ") is added");
      services.put(servref,context.getService(servref));};break;
```
…

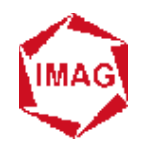

….

# **Prendre en compte l'enregistrementet le retrait de service (vii)**

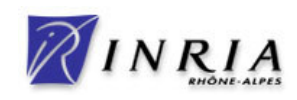

```
case ServiceEvent.UNREGISTERING:ref=services.remove(servref);if(ref!=null) {
    println(servref + " is removed");
    context.ungetService(servref);} break;case ServiceEvent.MODIFIED:ref=services.get(servref);if(ref!=null && !filter.match(servref)){println(servref + " is removed since properties has changed");
    services.remove(servref);context.ungetService(servref);} break; }}
```
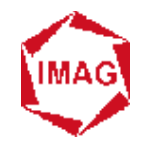

### **Prendre en compte l'enregistrementet le retrait de service (viii)**

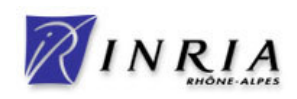

#### **Service Service Mini conclusion**

◆ Vous avez suivi ?

#### **Service Service Solutions**

- **La classe utilitaire ServiceTracker (OSGi R2)**

**Ne gère pas le cycle de vie**

- **Service Component Runtime (OSGi R4)**

- **~ ADL pour cycle de vie et liaison**
- **Repris de ServiceBinder (IMAG/LSR/ADELE)**

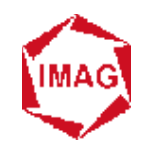

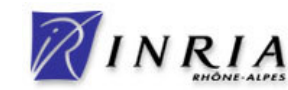

#### **Service Service Modèle simple de composants orienté service**

- **Gère le cycle de vie du composant en fonction des dépendances obligatoires de services** 

#### **Service Service Caractéristiques**

- ◆ Fabrique de Services
- ◆ Activation retardée (*lazy-activation*)
- $\blacklozenge$  **Gestion des liaisons**
	- **stratégie événementielle**
	- **stratégie de recherche (via le contexte)**
- **Entrée du manifeste : Service-Component**
- $\blacklozenge$  **Descripteur XML**
	- **xmlns:scr="http://www.osgi.org/xmlns/scr/v1.0.0"**

**© 2006, D. Donsez**

 $\blacklozenge$ **…**

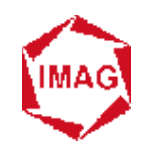

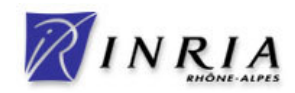

#### **Service Service Programmation SOC Dynamique**

- **Démarrage des instances de services**
- **Listeners pour gérer la liaison dynamique vers les services requis**

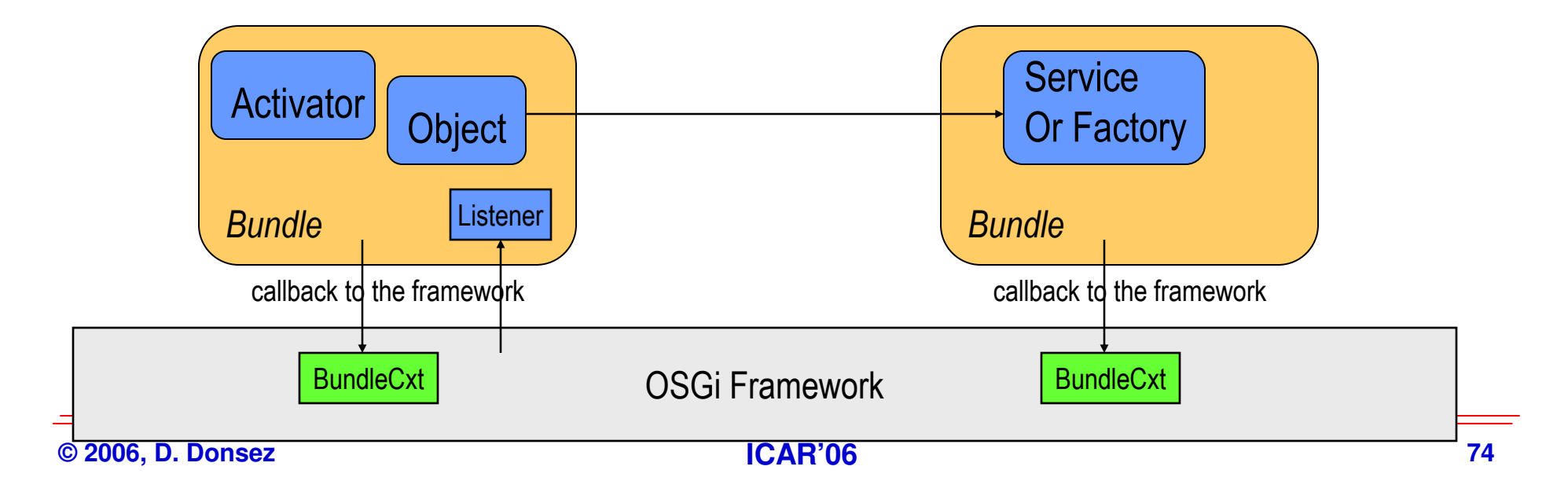

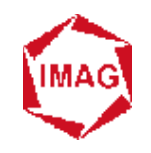

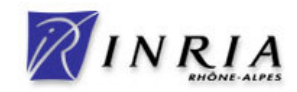

### **Service Service Gestion descriptive des instances de services et des liaisons**

 $\blacklozenge$ **component.xml**

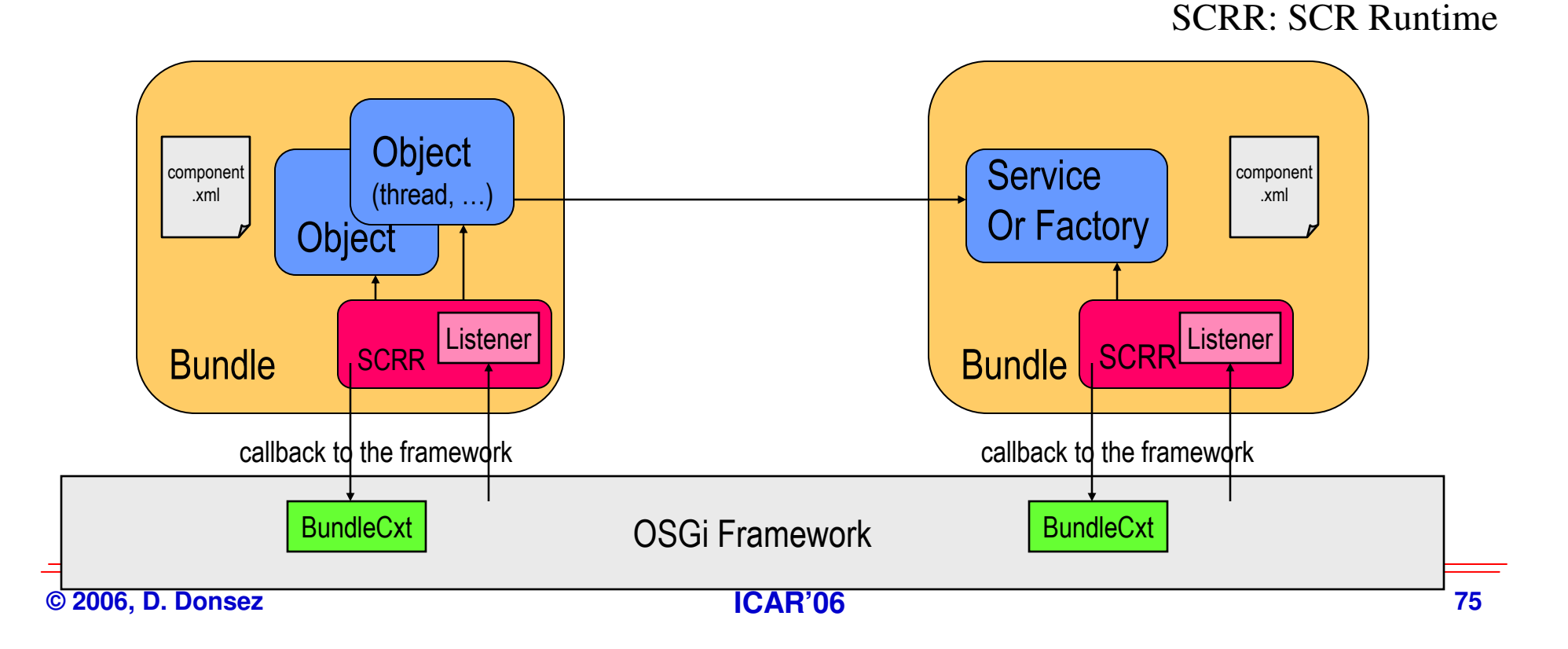

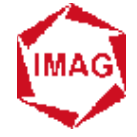

# **Service Component Runtime**

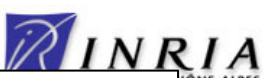

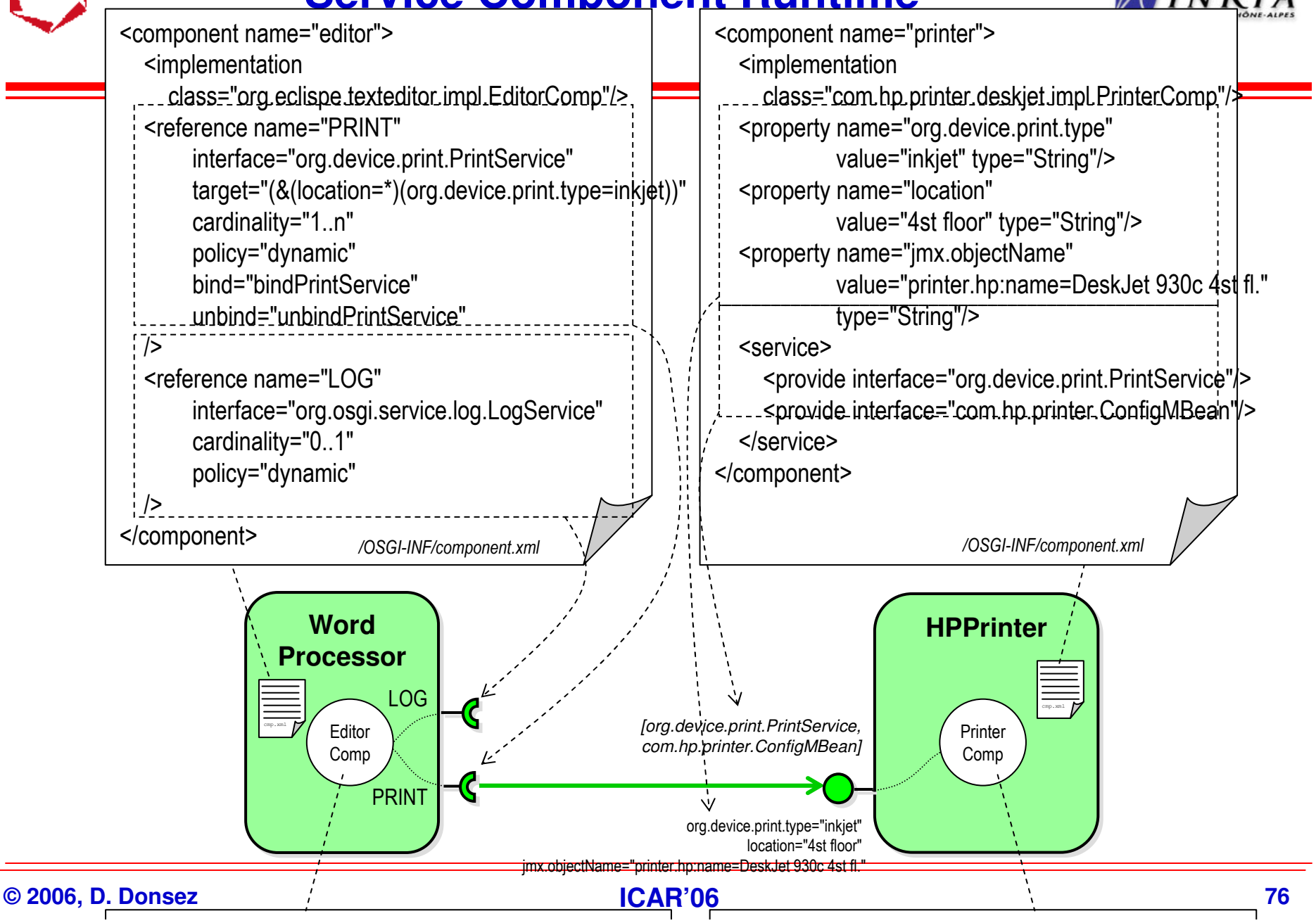

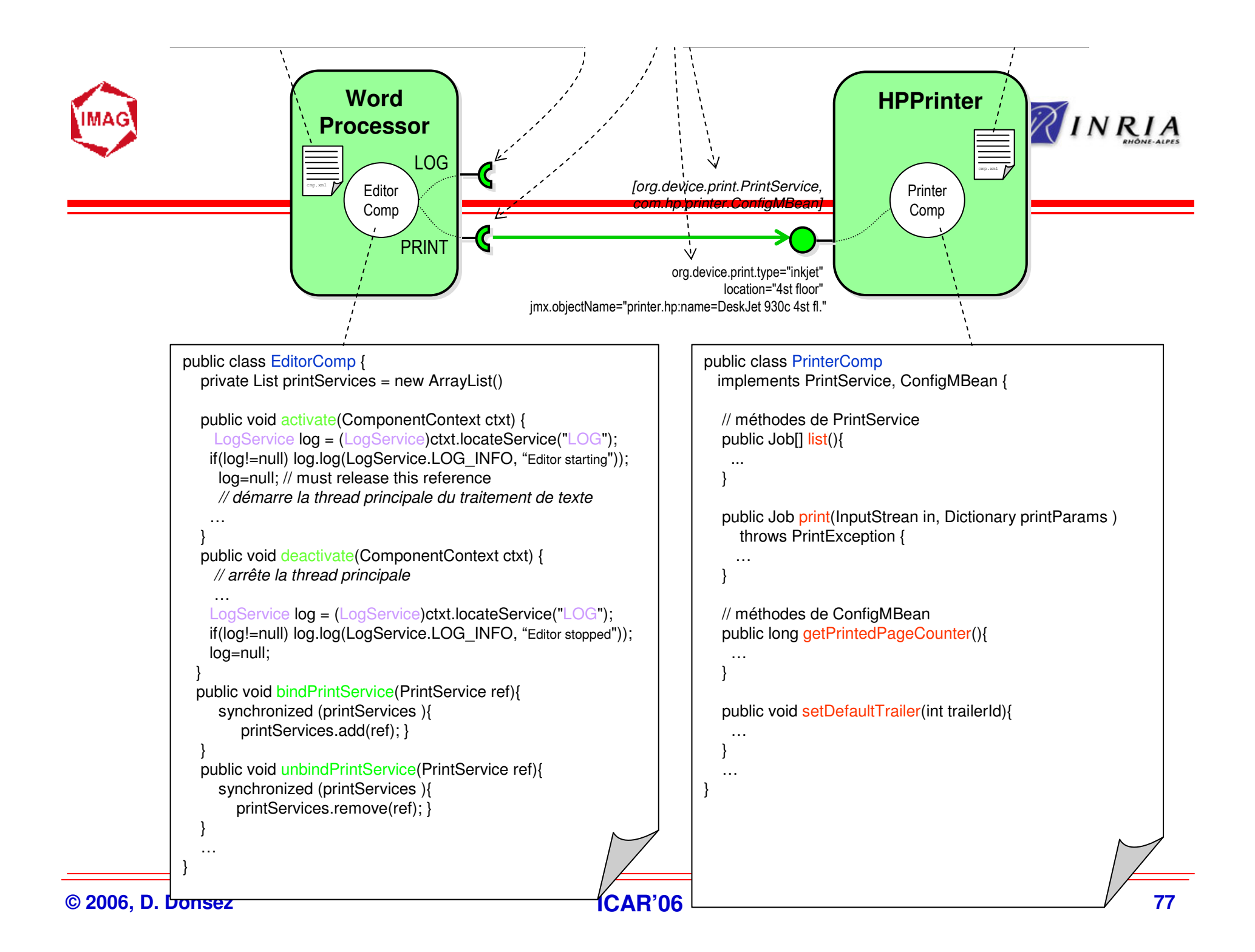

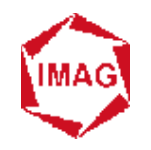

### **Autres travaux**

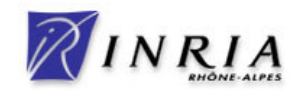

- п **Fractal : FROGi / KROGi, ProActive, …**
- $\blacksquare$ **OSGi AspectJ**
- п **Dependencies Manager**
- **COL iPOJO**
- $\blacksquare$ **Eclipse ECR (Enterprise Component Runtime)**
- $\blacksquare$ **Spoon OSGi**
- $\blacksquare$ **Spring / OSGi**
- $\blacksquare$ **EasyBeans/OSGi (EJB3.0, JSR 181 (WS-Metadata ))**

 $\blacksquare$ **…**

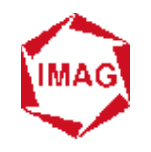

# **iPOJO (Felix)**

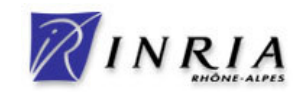

#### a. **Motivations**

- **◆ Exécuter des pur POJOs**
- **pour en faire des services ou utilisés des services sans utiliser l'API org.orgi.framework**

#### $\blacksquare$ **Principes**

- **Injection de bytecode pour instrumenter les membres (compile time)**
- **Intercepter xload/xstore et invokex pour passer le contrôle à des handlers**
- ◆ Les handlers travaillent en fonction des metadonnées décrites dans un<br>descripteur ( mf xml ) **descripteur (.mf,.xml, …)**

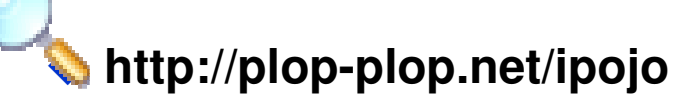
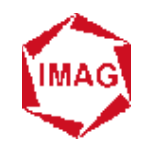

### **EasyBeans/OSGi**

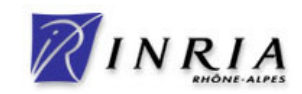

#### $\blacksquare$ **EasyBeans www.easybeans.org**

- ◆ Containeur EJB3.0 JSR 220 (annotations 5.0) *+ JSR 181*<br>
◆ *SR 181*  $\frac{1}{2}$  *JSR 220* = *i.E.IR for the dummins ii.* 
	- **JSR 220 ~= « EJB for the dummies »**
	- **JSR 181 = Web Services Metadata for the Java™ Platform**

 $\blacksquare$ **Motivations**

◆ Exécuter des POJOs annotés JSR-220 sur OSGi

#### ш **Principes**

- ◆ Conditionner les classes des POJOs dans un bundle
	- **l'ejbjar est emballé dans le bundle mais plus de JSR88 !**
- **L'activateur crée un CL qui analyse et injecte les .class annotés et utilise le service du Runtime d'EasyBeans**
- ◆ Le Runtime d'EasyBeans enregistre les EB Homes<br> **et fait l'intermédiaire avec les services techniques et fait l'intermédiaire avec les services techniques requis**

 $\mathbf{C}$ **http://wiki.easybeans.org/xwiki/bin/view/Main/OSGi**

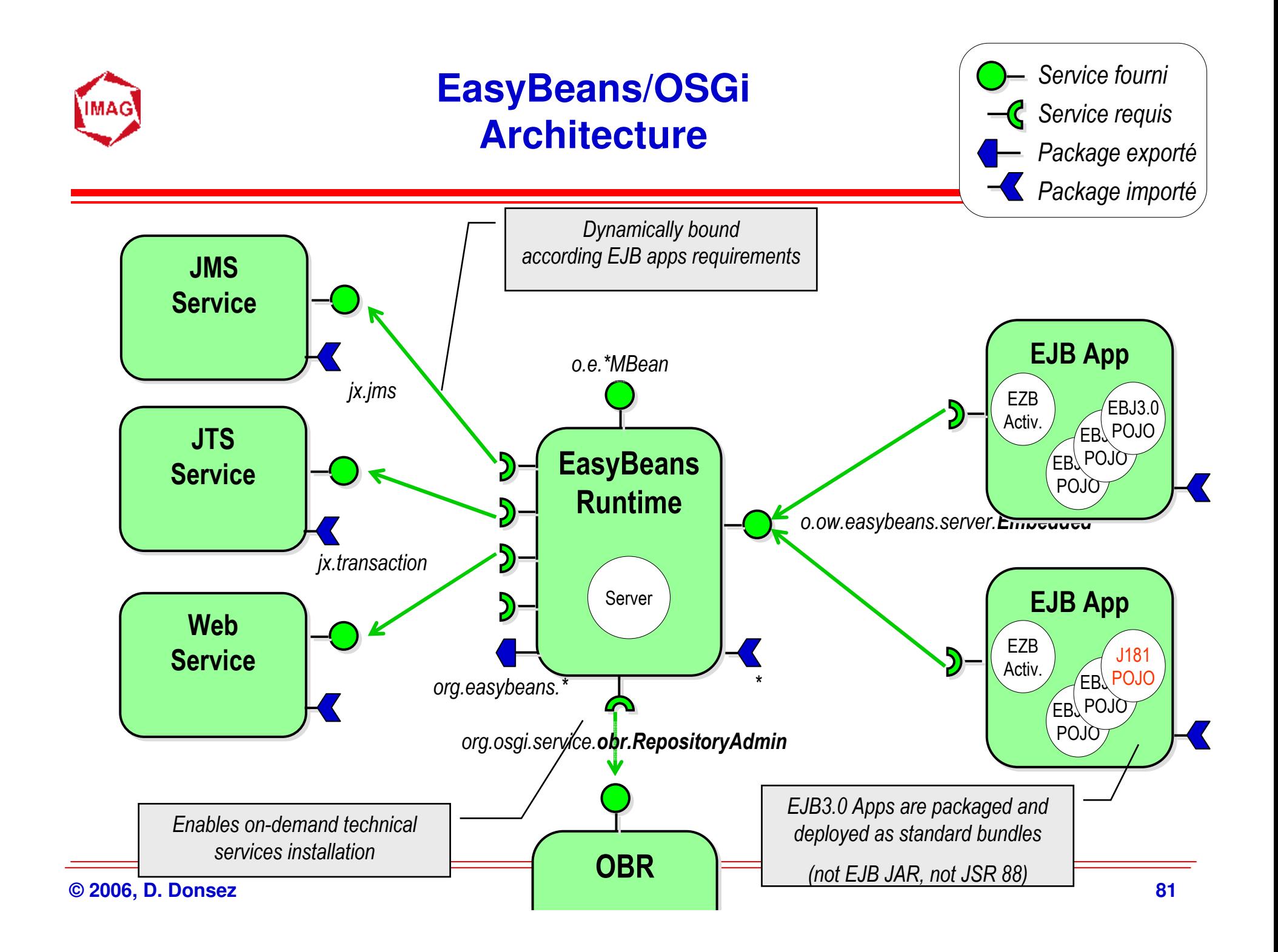

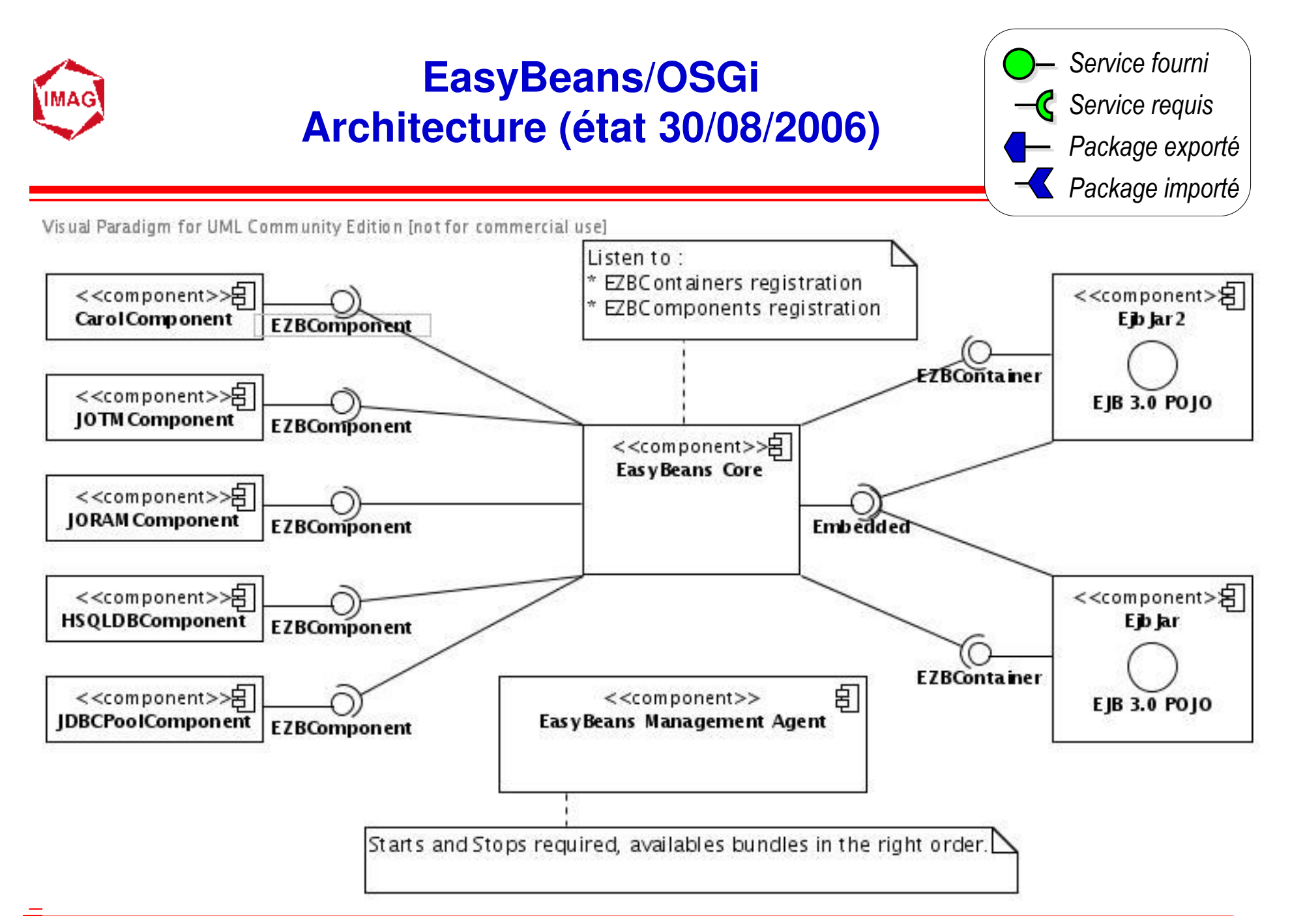

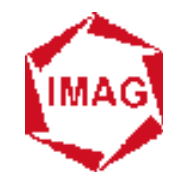

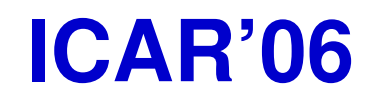

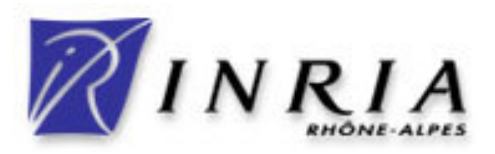

### **École d'été sur les Intergiciels etsur la Construction d'Applications Réparties**

# **OSGi**

## **Guide de Bonnes pratiques**

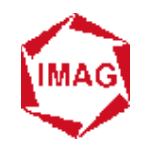

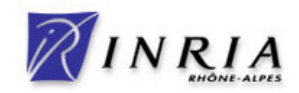

a. **Séparer les classes « published » (ie contrat) des classes « propriétaires » dans des paquetages des différents**◆ Seul les classes « published » doivent être exportées  $\blacksquare$  **Conditionner les contrats et les implémentations dans des bundles séparés**◆ Les contrats ne varient peu et sont partagés par plusieurs bundles  $\mathbb{R}^2$  **Import-Package plutôt que Require-Bundle (R4)** ◆ substitutabilité avec d'autres fournisseurs de packages

- $\blacksquare$ **Limitez l'usage des fragments**
- $\blacksquare$  **Evitez l'usage de DynamicImport-Package**
	- ◆ Sauf cas particulier (livraison dynamique de plugin, ...)

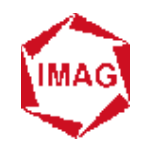

### **Conditionnement**

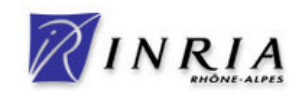

#### **The Co JAR enfouis**

- ◆ Ne déconditionnez pas les JAR
	- **Utilisez le Bundle-ClassPath**
- ◆ Conservation des signatures, manifestes, ...
- **Possibilité de les patcher !**
	- **Bundle-ClassPath: patch.jar,original.jar**

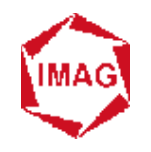

## **Service (i)**

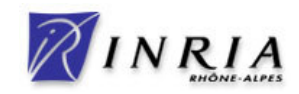

#### **Service Service Rappel**

- **1. Code de fourniture << Code d'usaged'un service d'un service**
- **2. 1 service = 1 entrée dans le registre**
	- **Courtage sur plusieurs milliers/millions de services**

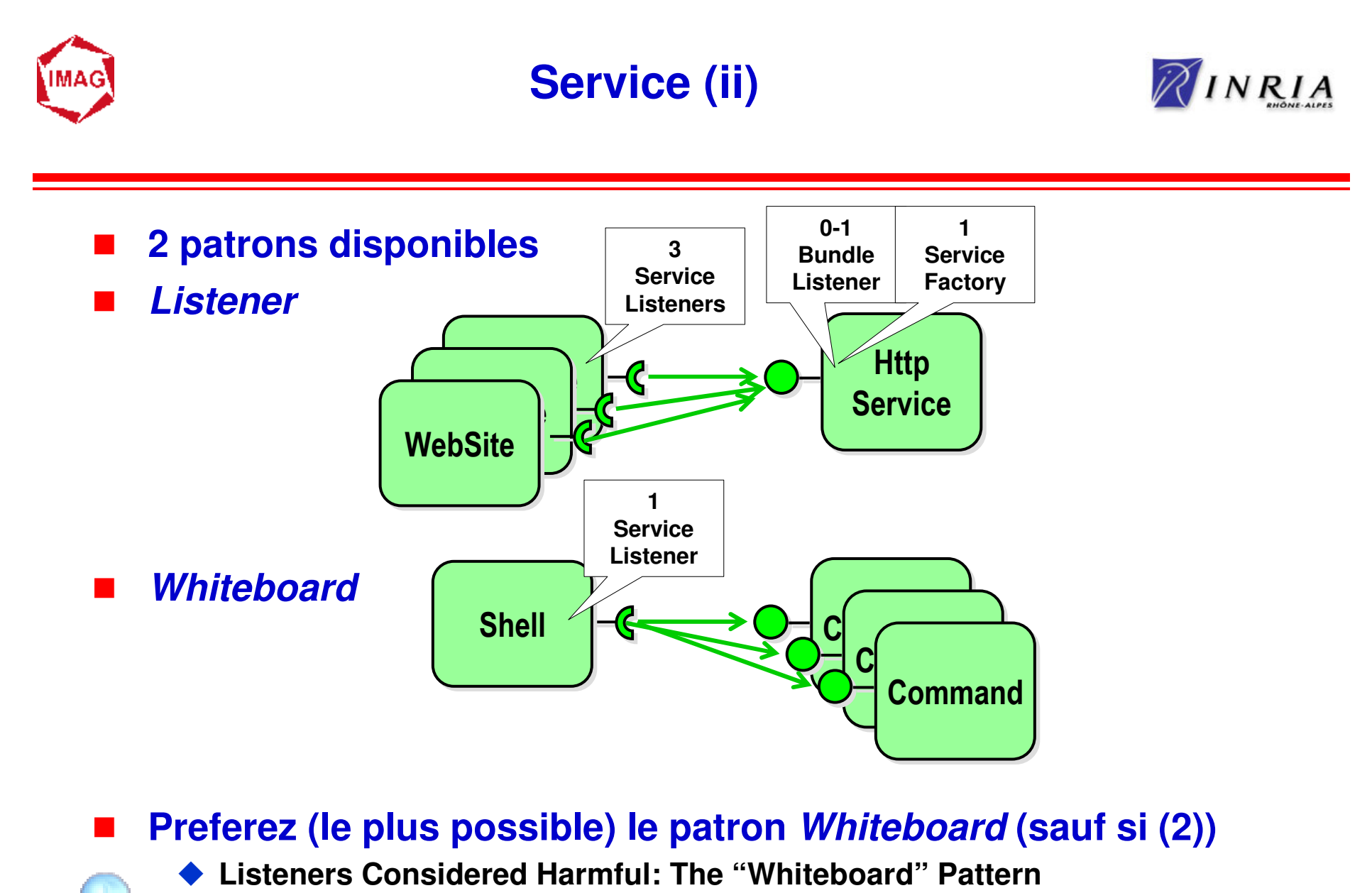

 $\blacklozenge$ **http://www.osgi.org/documents/osgi\_technology/whiteboard.pdf**

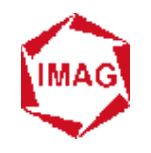

## **Service (iii)**

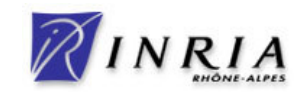

**Granularité**

**Objet << Composant << Service << Bundle**

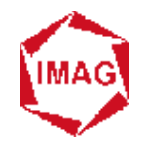

### **Membres statiques**

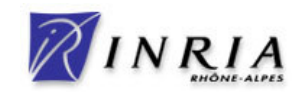

#### **Service Service AIE !**

# **Evitez les dans les classes « published »**

◆ Difficile de tracker le cycle de vie du bundle qui les fournit

#### **Service Service Il est fréquent de voir**

**class MyActivator implements BundleActivator {public static BundleContext bundleContext;**

**…**

**}**

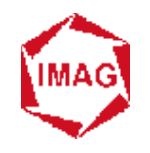

### **Chargeurs de classe(ClassLoaders)**

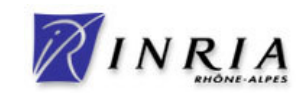

#### an<br>M **Usage**

- ◆ Dynamic bytecode injection
- ◆ Dynamic aspect-weaving
- **Dynamic annotation processing**
- $\blacklozenge$

### **… Principe** an<br>M

◆ Le chargeur de classe doit avoir pour parent le chargeur du bundle<br>
◆ Le chargeur de classe doit avoir pour parent le chargeur du bundle

- **ie MyActivator.class.getClassLoader()**
- ◆ Le chargeur peut demander la récupération des ressources (.class)<br>au bundle **au bundle**
	- **Enumeration e = bundle.findEntries("/", "\*.class", true);**

#### **Service Service Exemples**

◆ ProActive, Julia (FROGi), EasyBeans, ...

r4

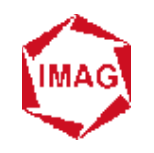

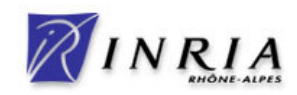

# **Vous développez le start()**

- **Service Service Pensez aussi au stop()**
	- ◆ Proscrire System.exit()
		- **Votre bundle n'est pas le seul sur la JVM**
		- **il y en a d'autres qui bossent**
	- $\blacklozenge$  **Libérez les ressources**
		- **Fermez les fichiers, sockets, connections, …**
	- **Arrêtez les threads démarrés**
		- **Mieux encore rendez les au service de pool de threads**
	- **Nullifiez les références vers les servants**
		- **Garbage collection (objets et classes)**

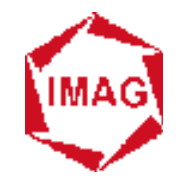

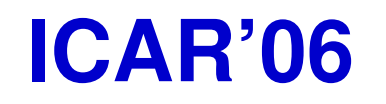

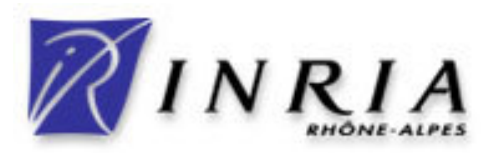

### **École d'été sur les Intergiciels etsur la Construction d'Applications Réparties**

# **OSGi**

### **Les services standard**

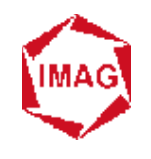

### **Les services OSGi standard**

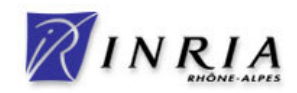

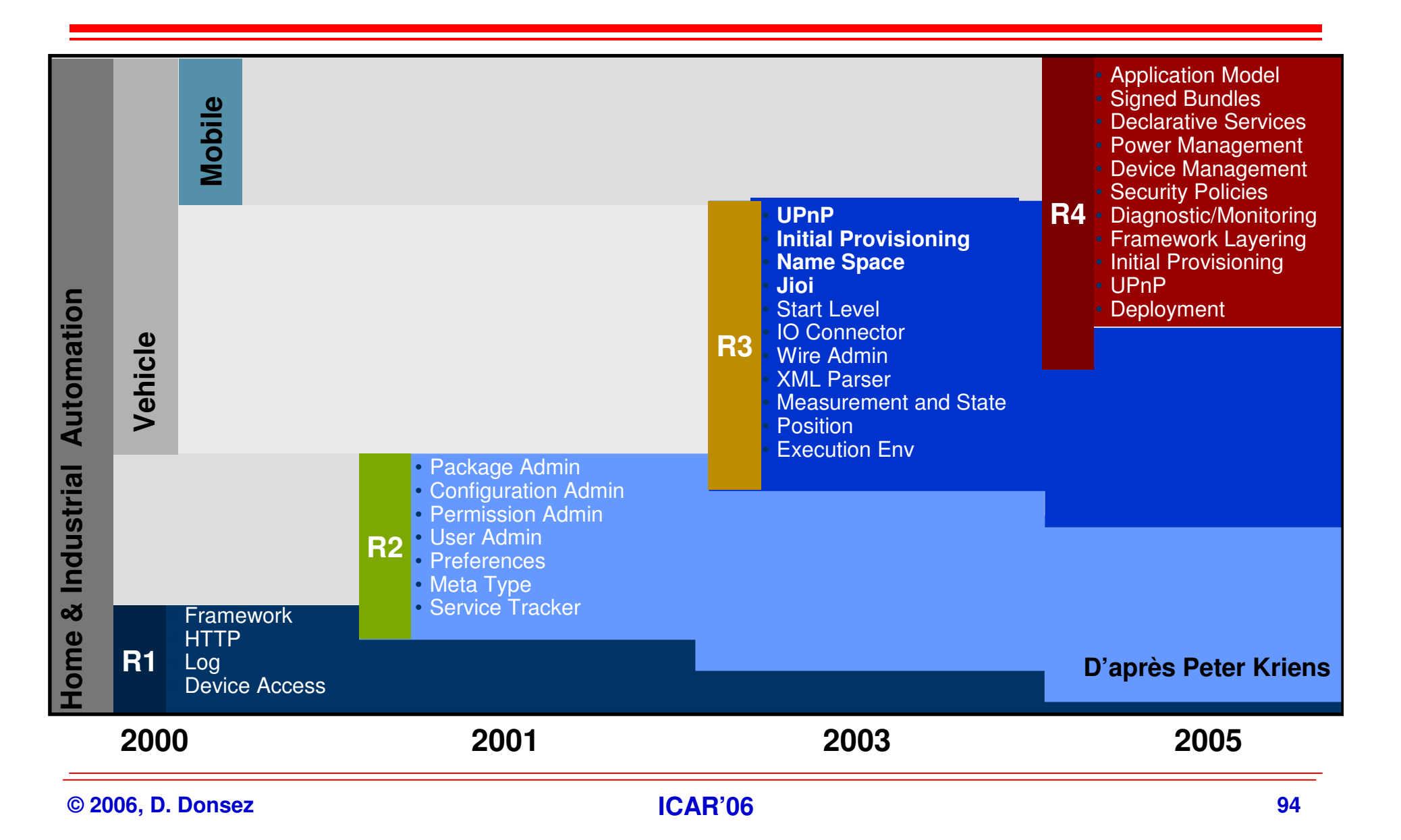

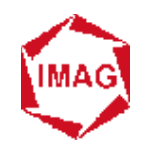

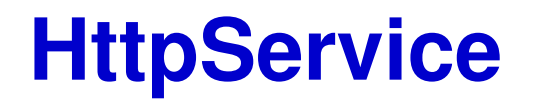

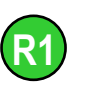

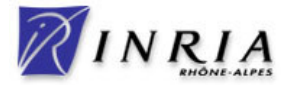

#### a ser **Service permettant à d'autres bundles de publier des servlets et ressources par HTTP**

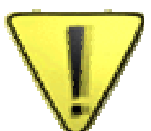

#### $\blacklozenge$ **Important : Web-based management**

#### $\blacksquare$ **Implémentations**

- ◆ embarquent un serveur HTTP compact (Jetty,...)
- ◆ Authentification et Autorisation (BasicSchema, SSL)
- ◆ Servlets Web-Services : XML-RPC, kSOAP, SOAP/HTTP

#### $\blacksquare$ **Extra**

- ◆ <jspc> pour éviter d'embarquer un compilateur de JSP
- $\blacklozenge$ **Convertisseurs WAR to Bundles**
- ◆ Canevas Web (Cocoon, Wicket **...**)

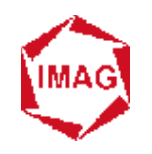

# **HttpService : Usage (i)**

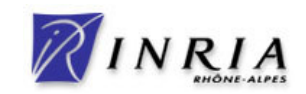

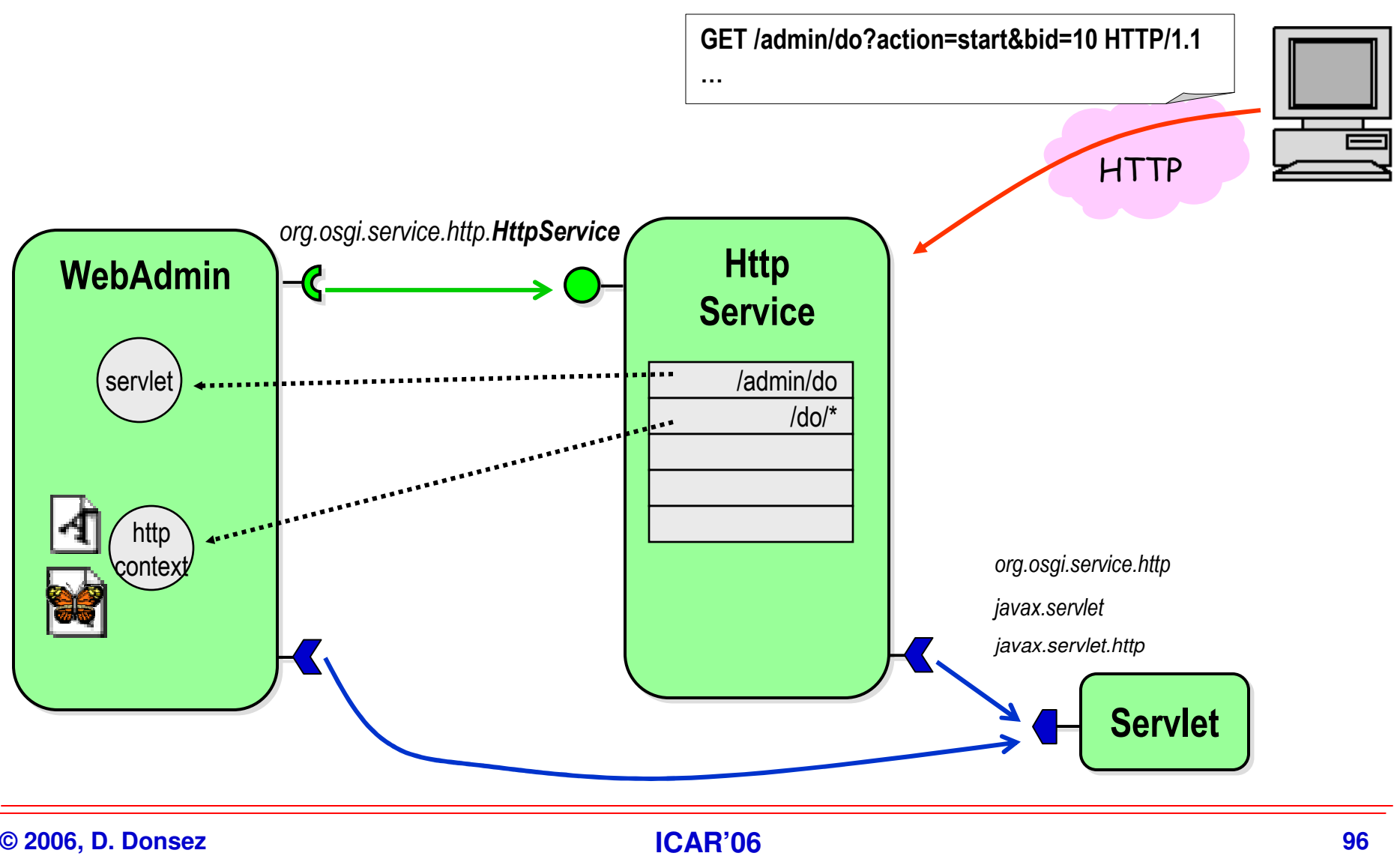

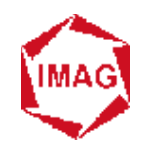

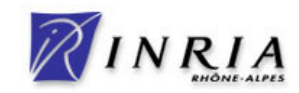

```
HttpService http= bundleContext.getService(serviceReference);
String WEBROOT = "/webroot"; // embedded ressources in BUNDLE-CLASSPATH jarfilesString WEBROOT_ALIAS = "/admin";String SERVLET_ALIAS = WEBROOT_ALIAS +"/do";
Servlet servlet=new WebAdminServlet(param1,param2);
http.registerServlet(SERVLET_ALIAS, servlet, null, servlet);
HttpContext docsContext = new HttpContext() {public String getMimeType(String name) {return (name.endWith("htm"))?"text/html":null; }public boolean handleSecurity(HttpServletRequest req,HttpServletResponse resp) { return true; }public URL getResource(String name) {URL u = this.getClass().getResource(name);System.out.println(this.getClass().getName());return u;}
```
http.registerResources(WEBROOT\_ALIAS, WEBROOT, docsContext );

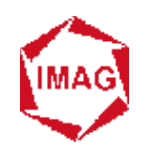

### **Exemple d'utilisationpour l'administration de passerelles**

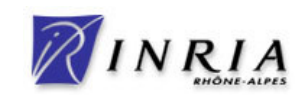

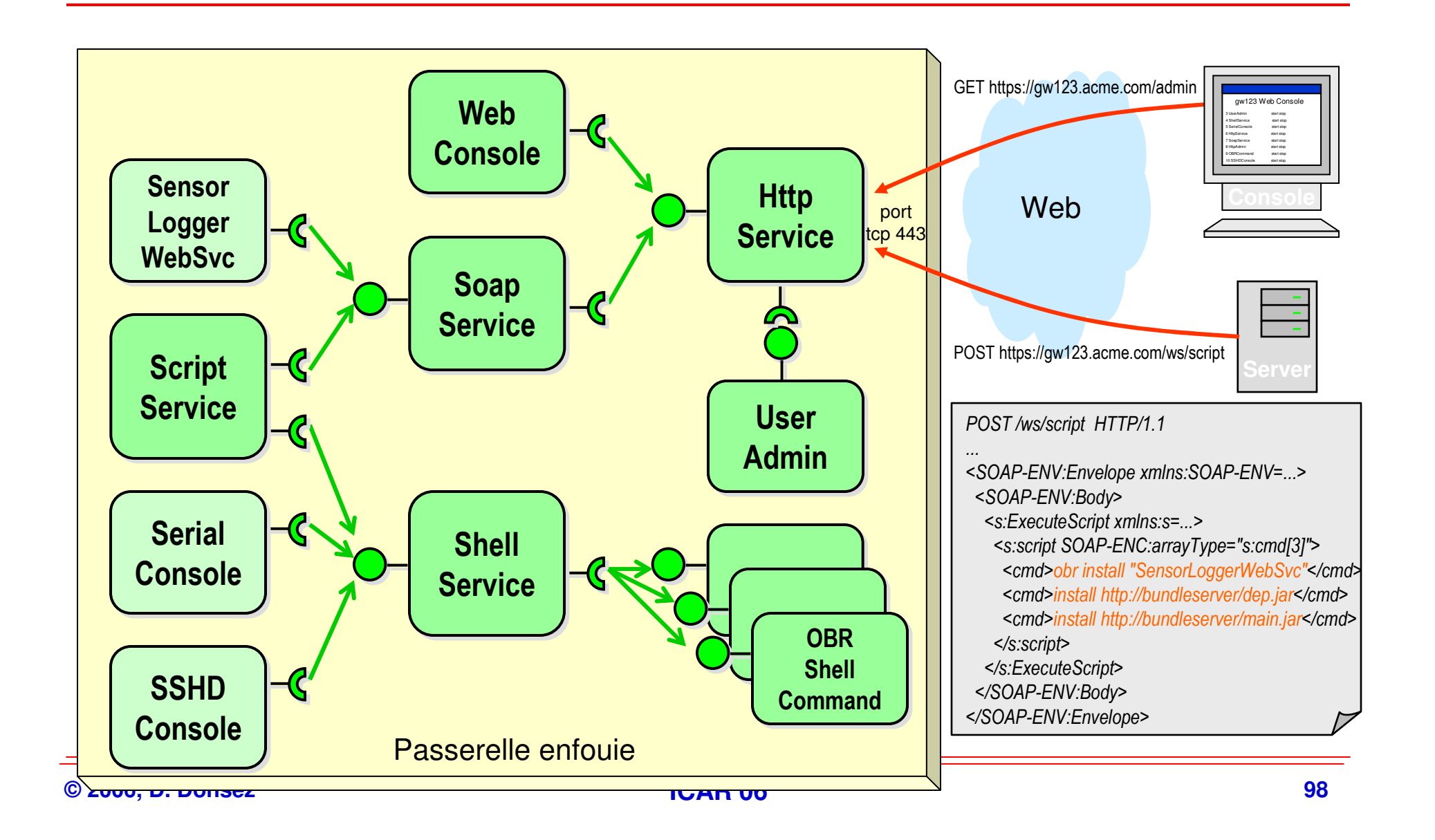

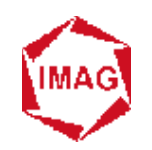

### **Un autre exemple:l'architecture de Cocoon 3.0**

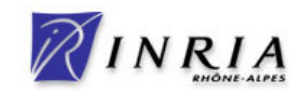

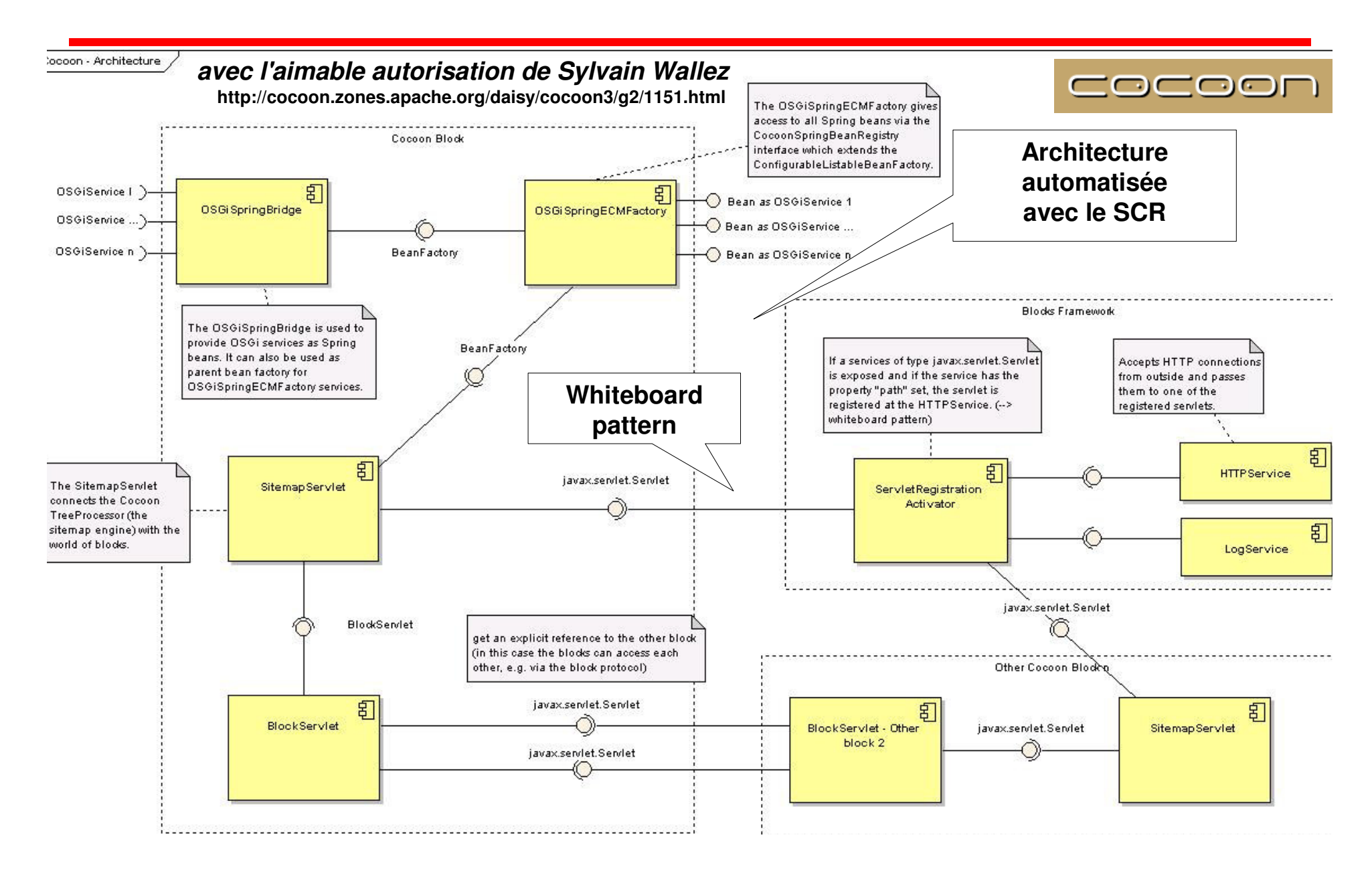

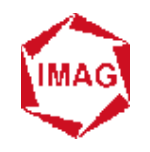

### **Un autre exemple:Wicket OSGi**

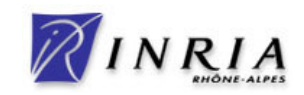

# **Wicket**

- « Wicket is <sup>a</sup>**Java web application framework** that takes simplicity, **separation of concerns** and ease of development to a whole new level. Wicket pages can be mocked up, previewed and later revised using standard WYSIWYG HTML design tools. Dynamic content processing and form handling is all handled in Java code using a first-class component model backed by **POJO data beans** that can easily be **persisted** using your favourite technology » from JavaGeek.org

# **Wicket sur OSGi**

◆ **TODO** 

#### $\blacklozenge$ **Utilise le SCR**

 $\blacklozenge$ **http://www.wicket-wiki.org.uk/wiki/index.php/OSGi**

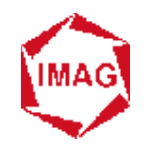

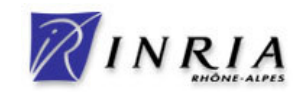

- a. **Offre un modèle de communication événementiel entre les bundles.**
- $\blacksquare$ **Objet Event <sup>=</sup>topic + propriétés.**
- a. **Médiateur de Publication-souscription d'événement**
	- **L'éditeur poste un événement au service EventAdmin**
	- **L'EventAdmin le diffuse en parallèle à tous les souscripteurs du topic.**
	- **Chaque souscripteur enregistre un service EventHandler.**
	- ◆ L'éditeur peut être synchronisé (ou non) sur la terminaison des exécutions <br>
	// de tous les services Event Handler concernés. **// de tous les services EventHandler concernés.**

#### $\blacksquare$ **Remarque**

- $\blacklozenge$  **Evénements spéciaux liées**
	- **au cycles de vie des Services, bundles et framework**
	- **au LogService, UPnP Base Driver, …**
- **Le service EventAdmin gère une liste noire des EventHandler défectieux ou consommant trop de CPU.**

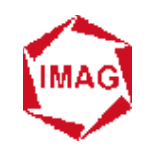

### **Event Admin Service (ii)**

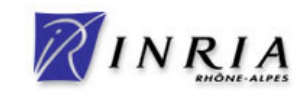

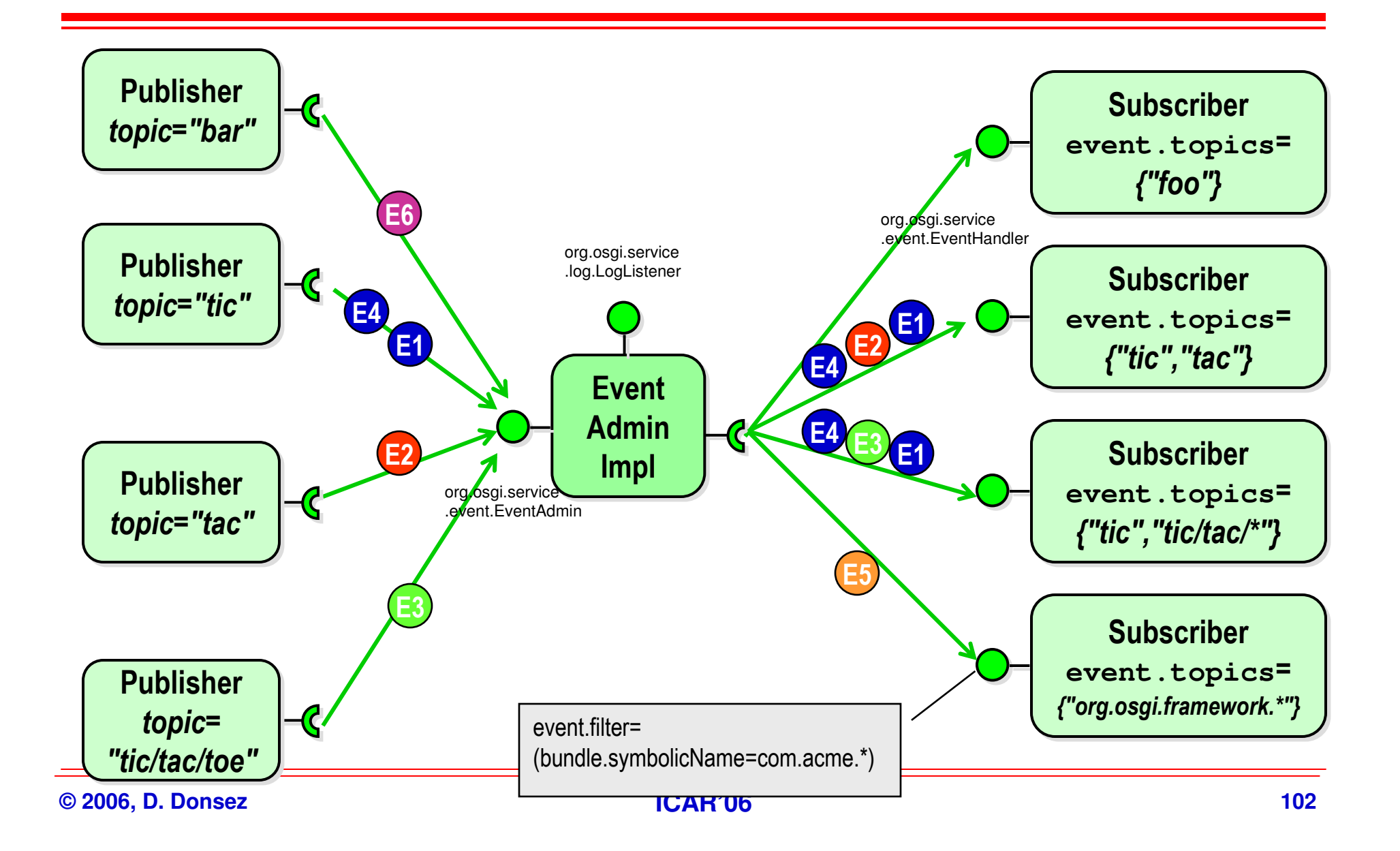

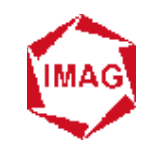

### **Bridging Event Admin Service and MOM**

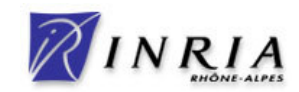

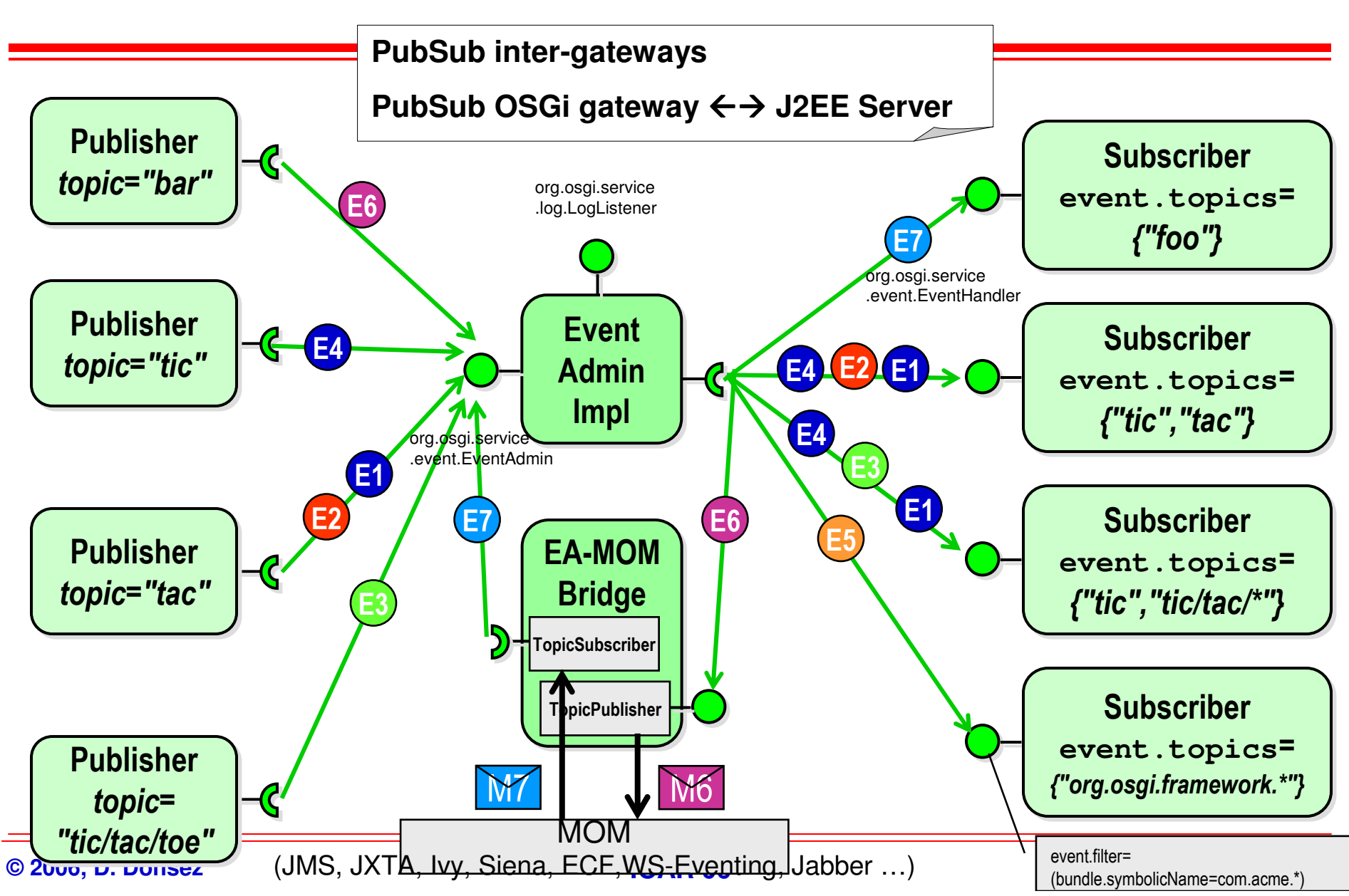

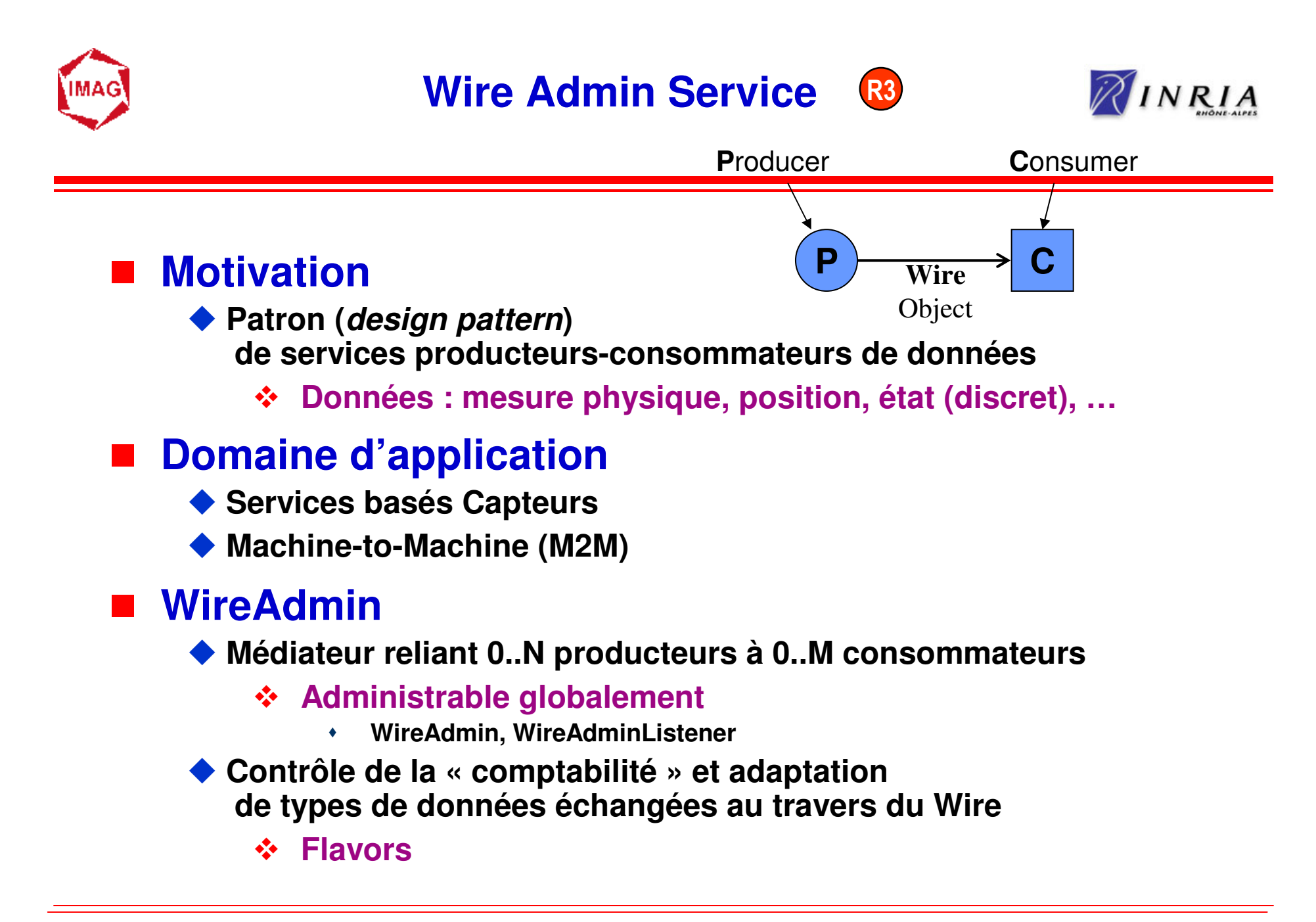

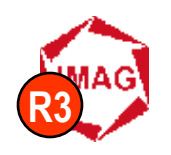

### **Wire Admin ServicePatron Producer-Wire-Consumer**

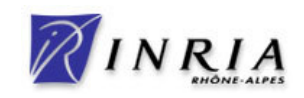

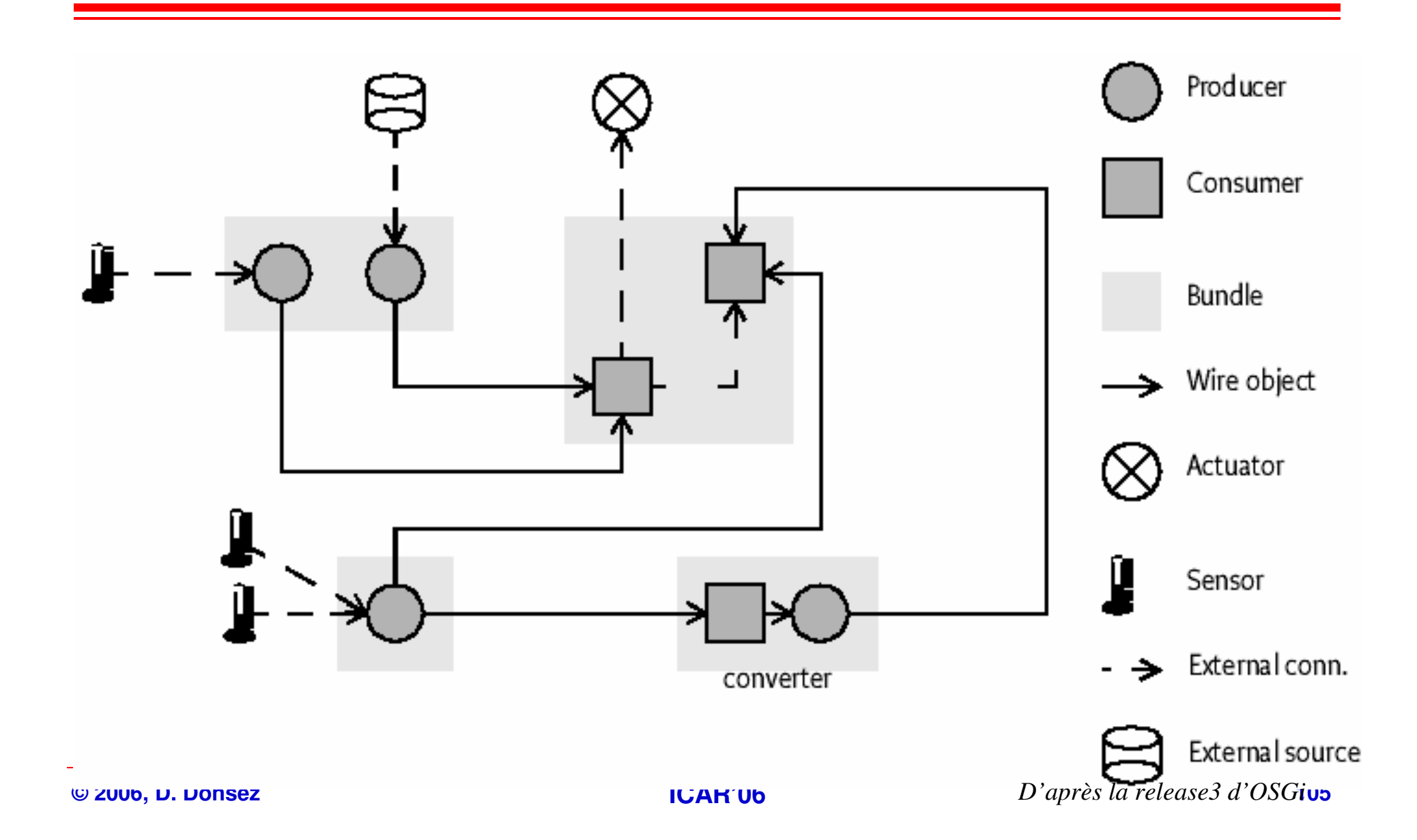

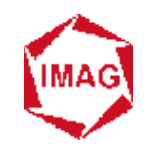

### **Wire Admin ServiceExemple d'application M2M (i)**

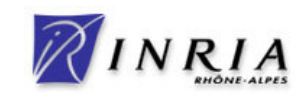

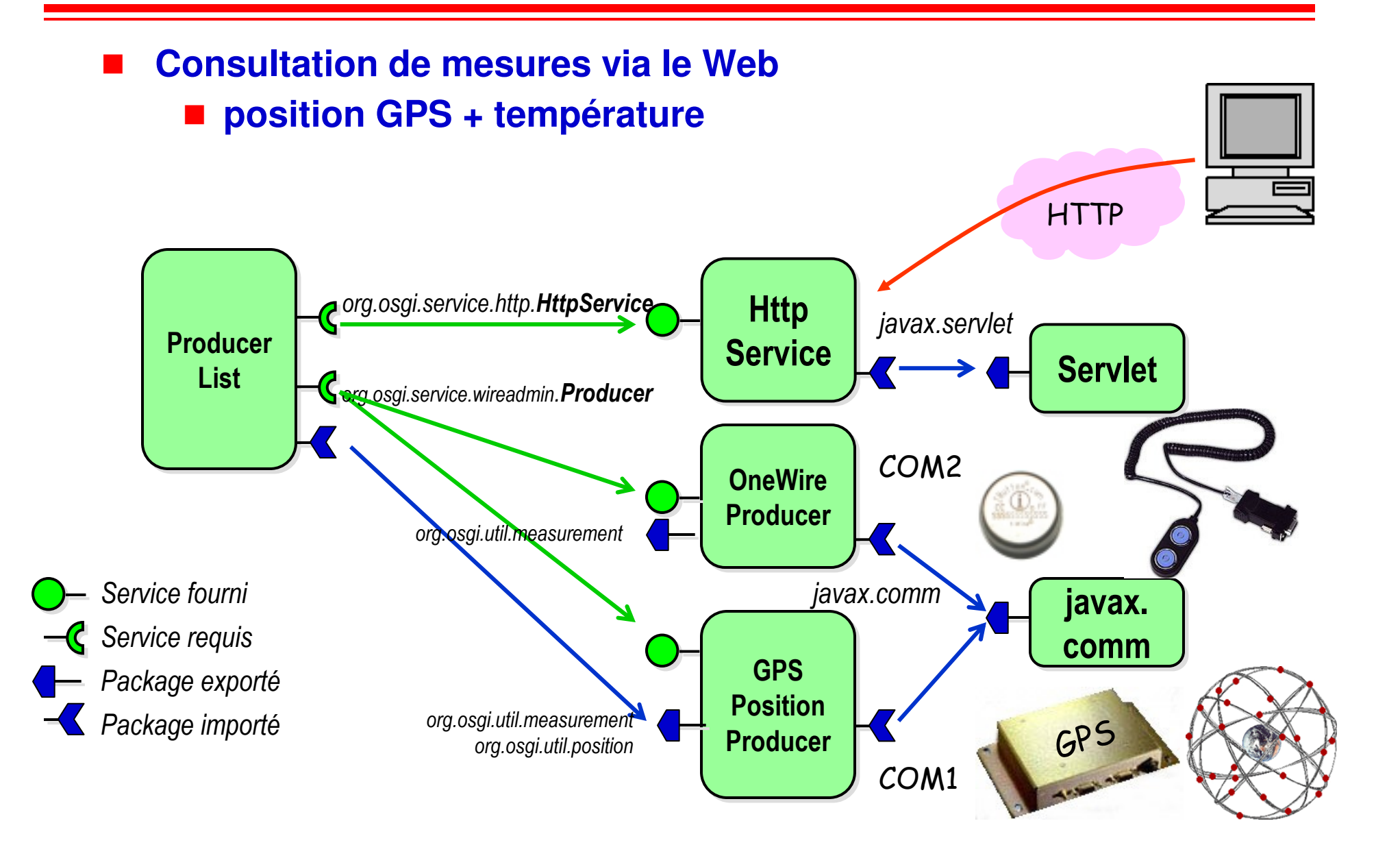

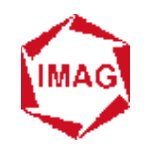

### **Wire Admin ServiceExemple d'application**

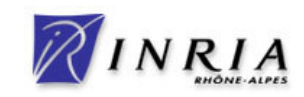

#### **Aide à la navigation**

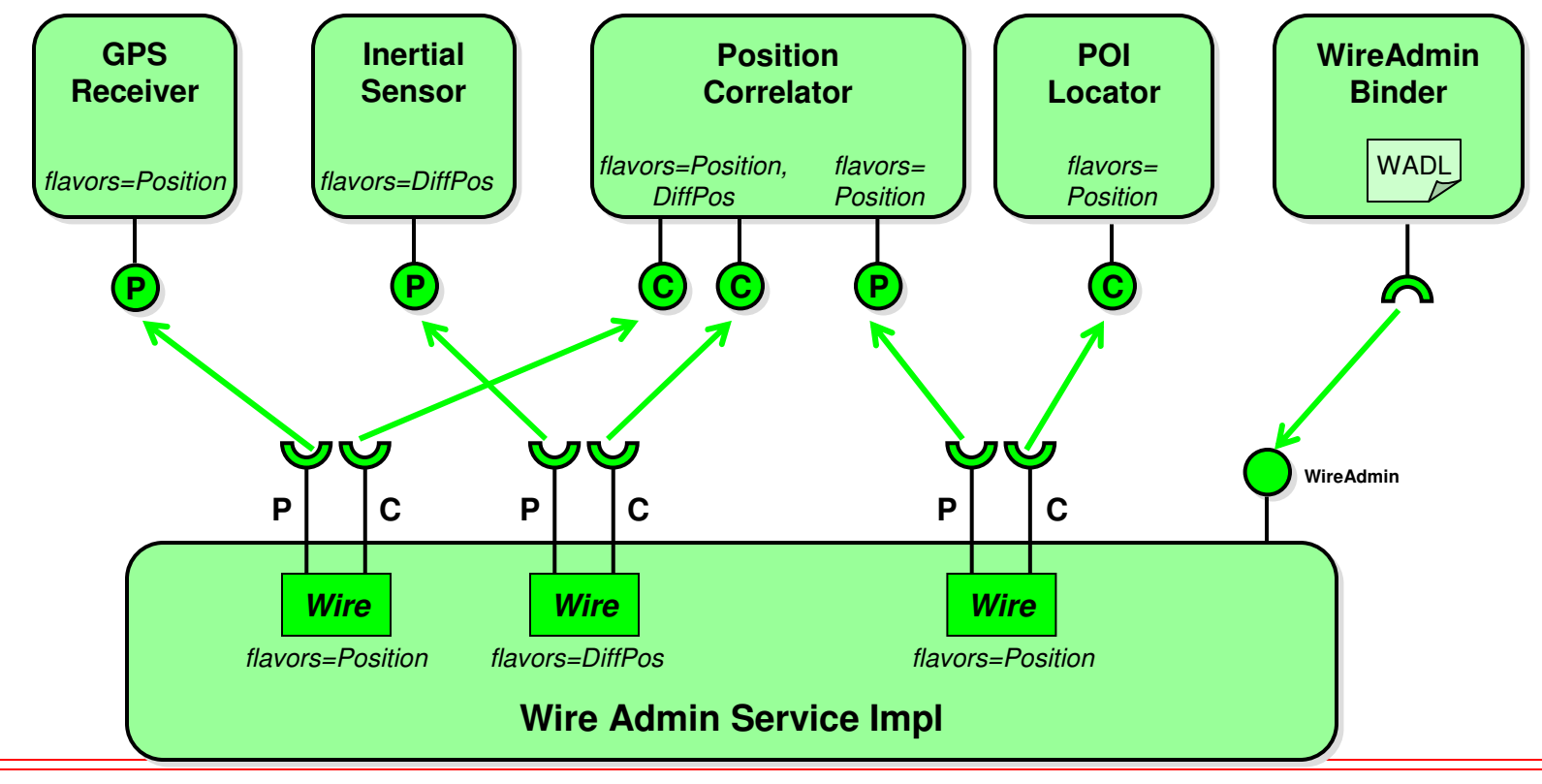

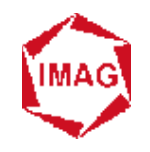

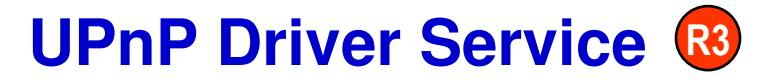

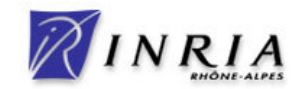

#### $\blacksquare$ **UPnP (Universal Plug and Play)**

- ◆ Protocoles de découverte d'équipements (SOHO)<br>et d'utilisation leur services **et d'utilisation leur services**
	- **Basé sur SOAP/HTTP (TCP, UDP, UDP Multicast)**

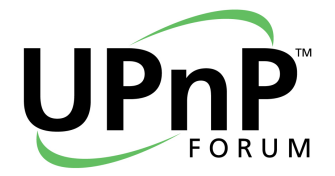

- $\blacklozenge$ **Alternative à JINI**
- ◆ Largement répandu et soutenu par les équipementiers SOHO

#### $\blacksquare$ **Motivations du service UPnP Driver Service**

- **Spécifie comment des bundles OSGi doivent être développés pour interoperer avec**
- ◆ des equipéments UPnP (devices)<br>◆ des points de sentrêle UPnP (ser
- ◆ des points de contrôle UPnP (control points)
- $\blacklozenge$ **en respectant la spécification UPnP Device Architecture**

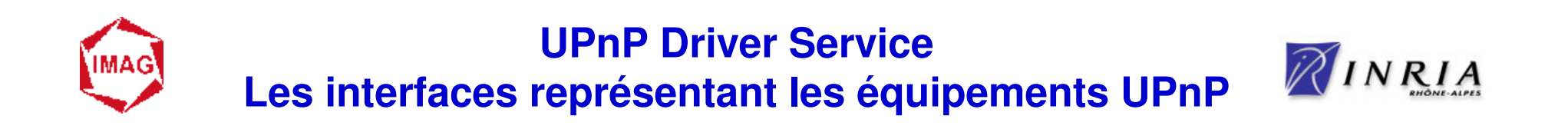

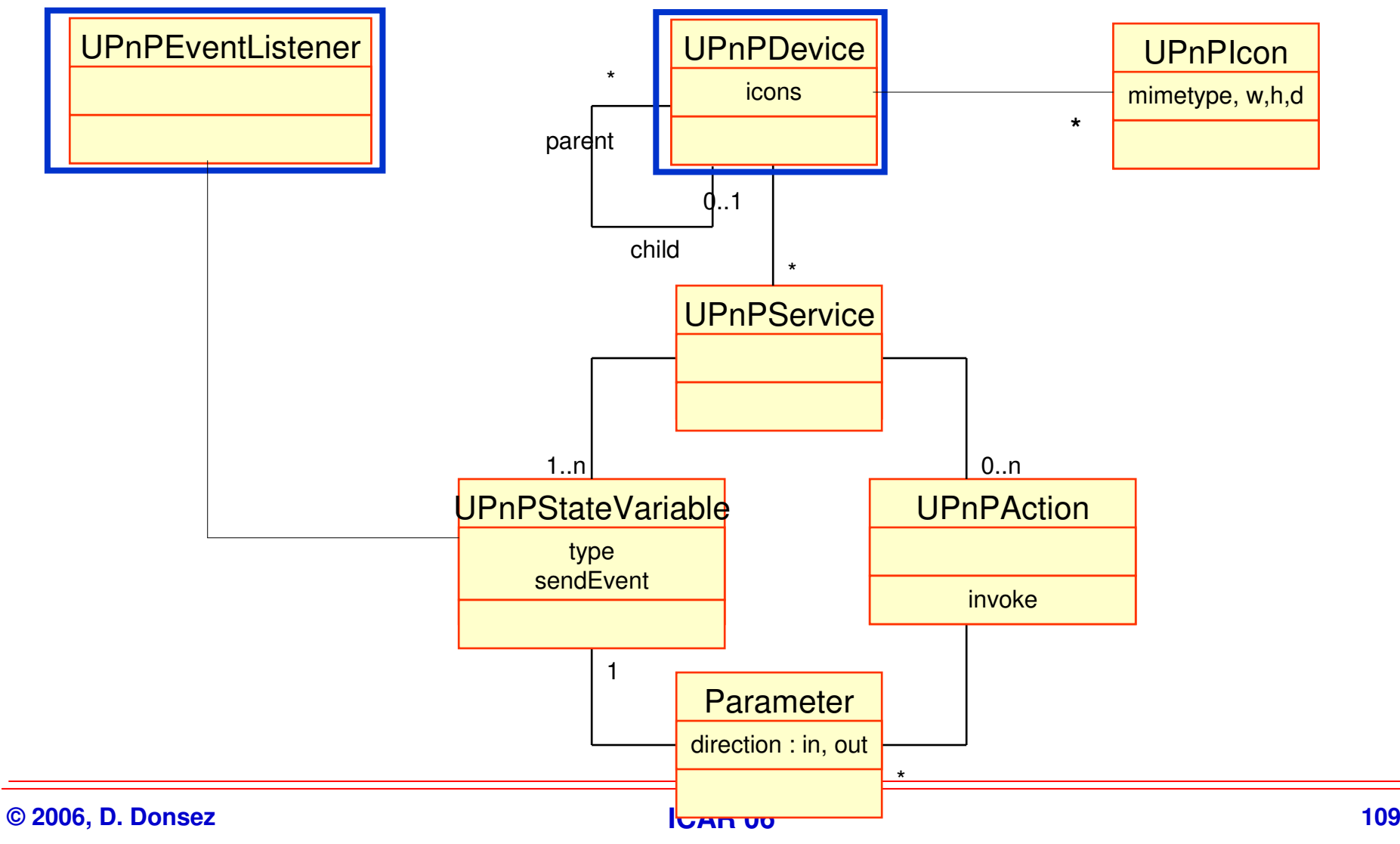

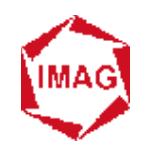

### **Exemple: un device Téléviseur et son point de contrôle**

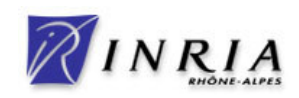

#### **Service Service 3 services**

- $\bullet$ urn:schemas-upnp-org:service:SwitchPower:1
- 10 urn:schemas-adele-imag-fr:service:ChannelSelector:1
- $\bullet$ urn:schemas-adele-imag-fr:service:VolumeSelector:1

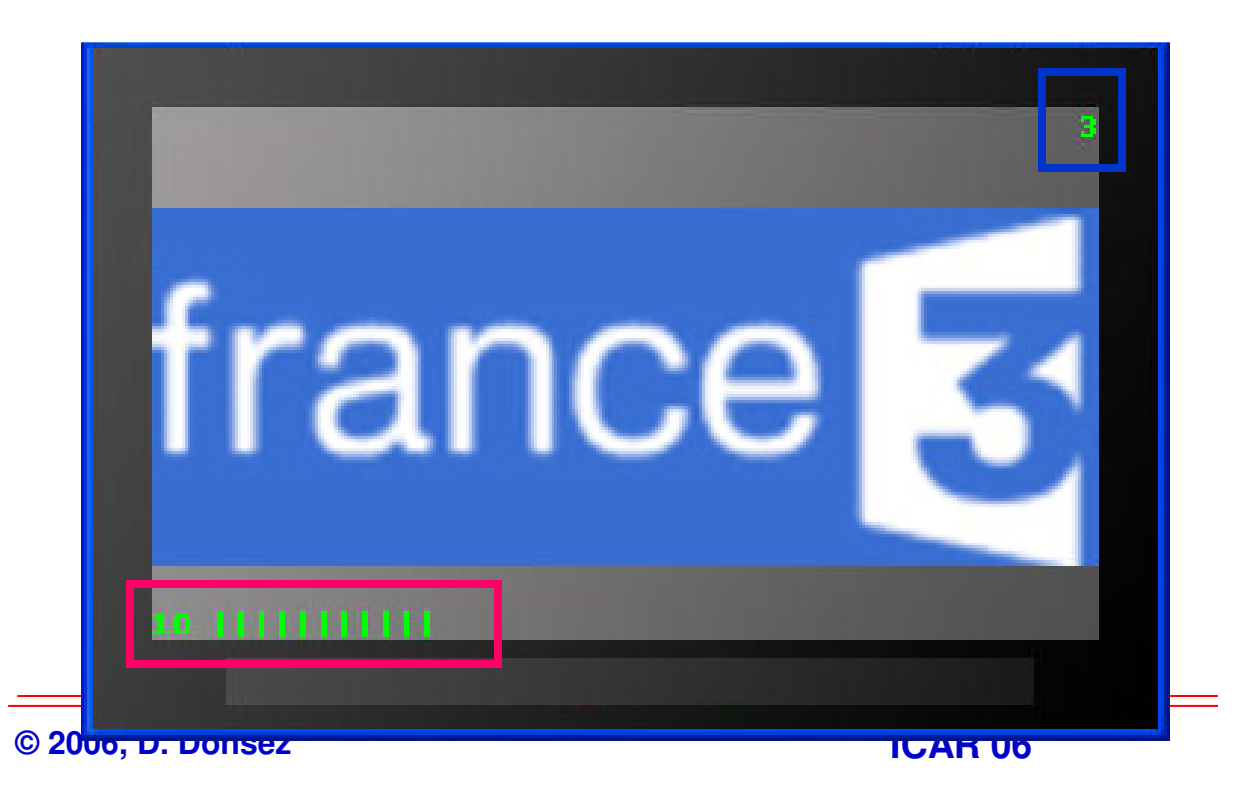

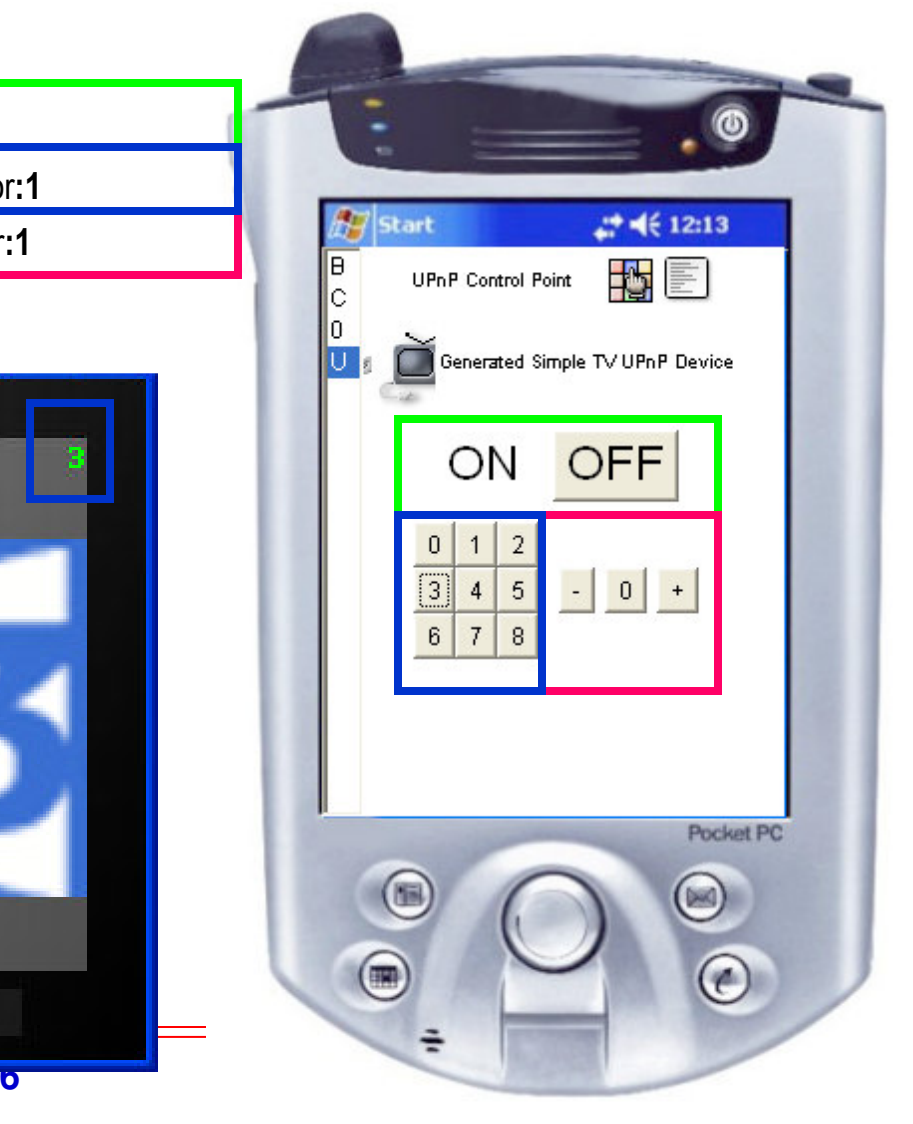

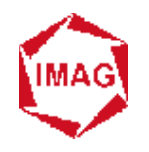

### **UPnP Device Driver : Mise en œuvreCollocalisé**

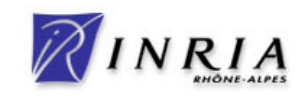

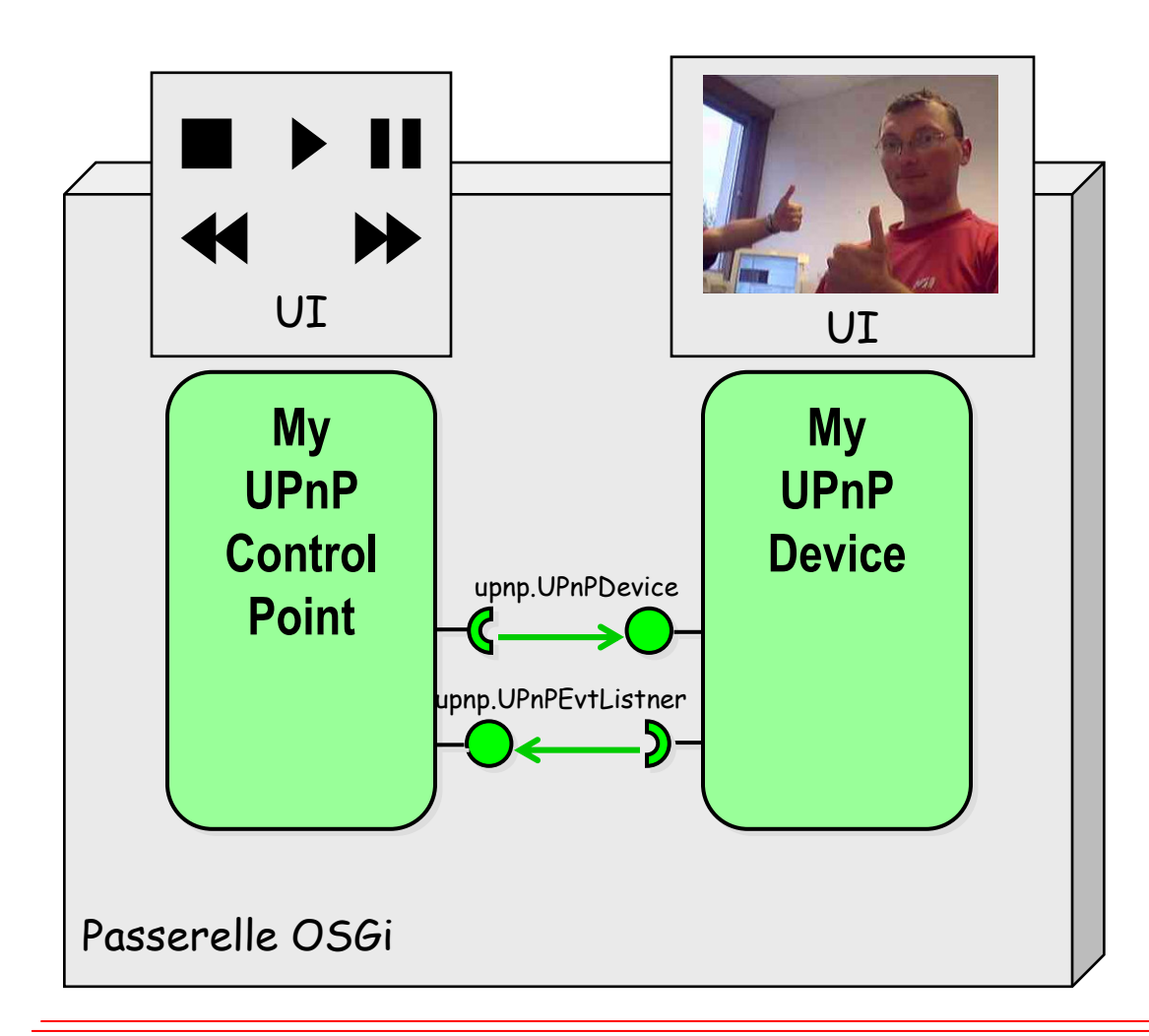

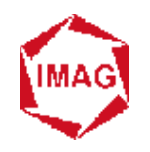

### **UPnP Device Driver : Mise en œuvrePoint de contrôle**

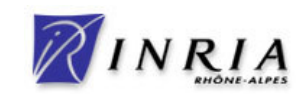

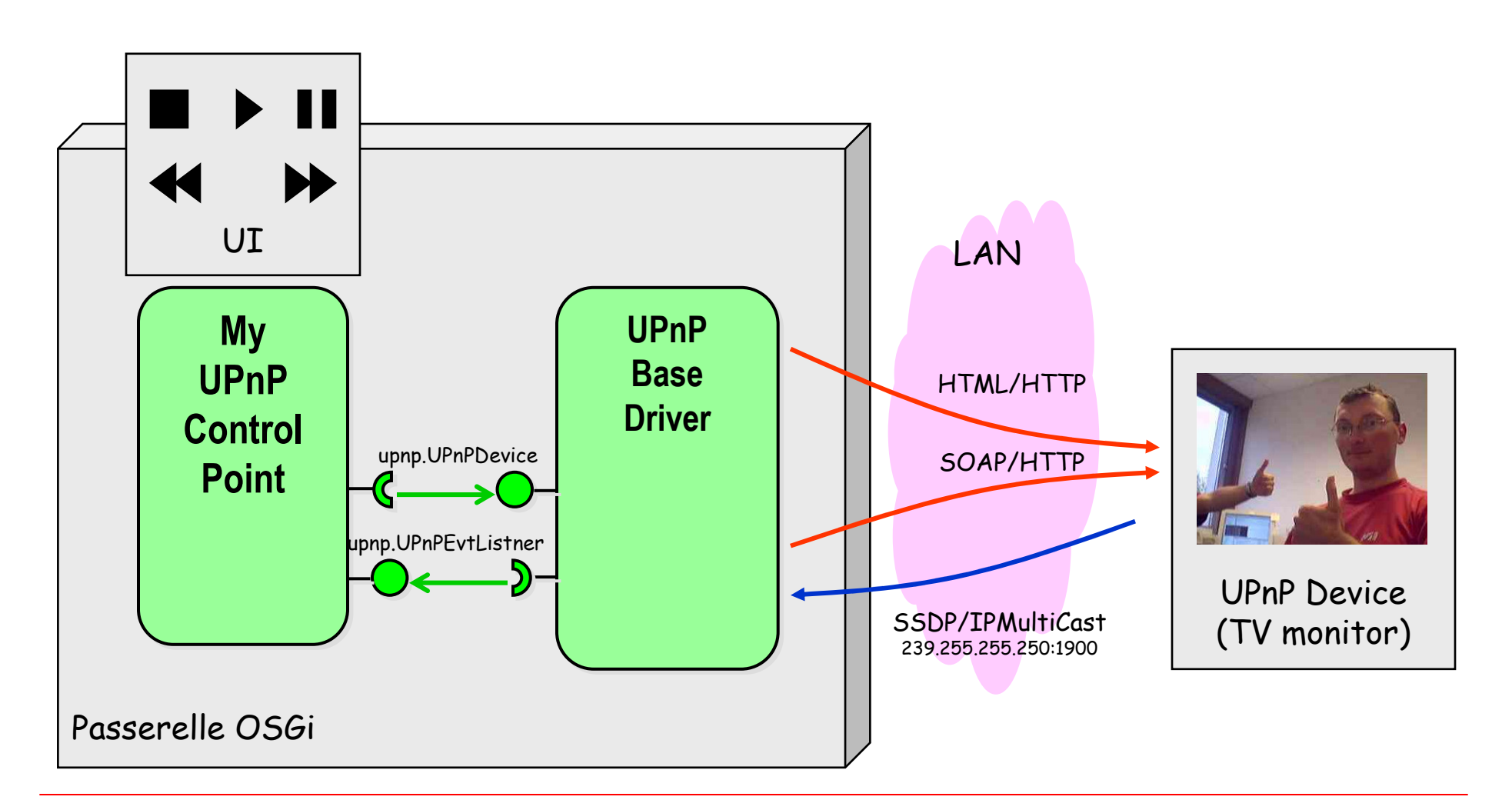

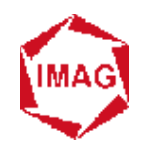

### **UPnP Device Driver : Mise en œuvreEquipement**

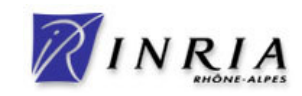

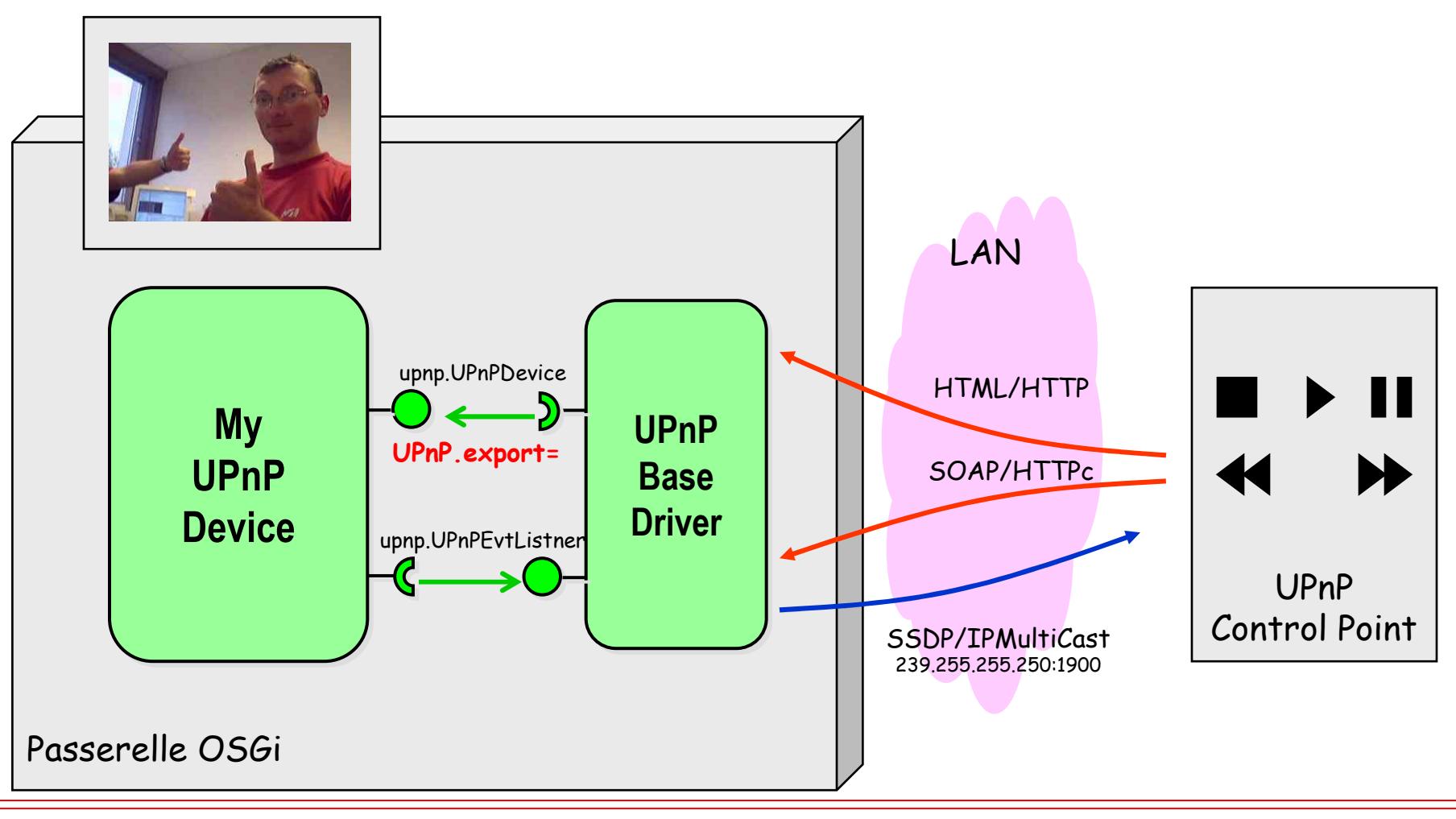

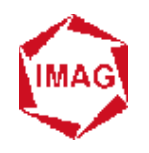

### **UPnP Device Driver : Mise en œuvrePasserelle micro-monde**

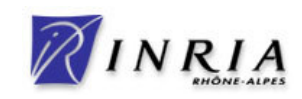

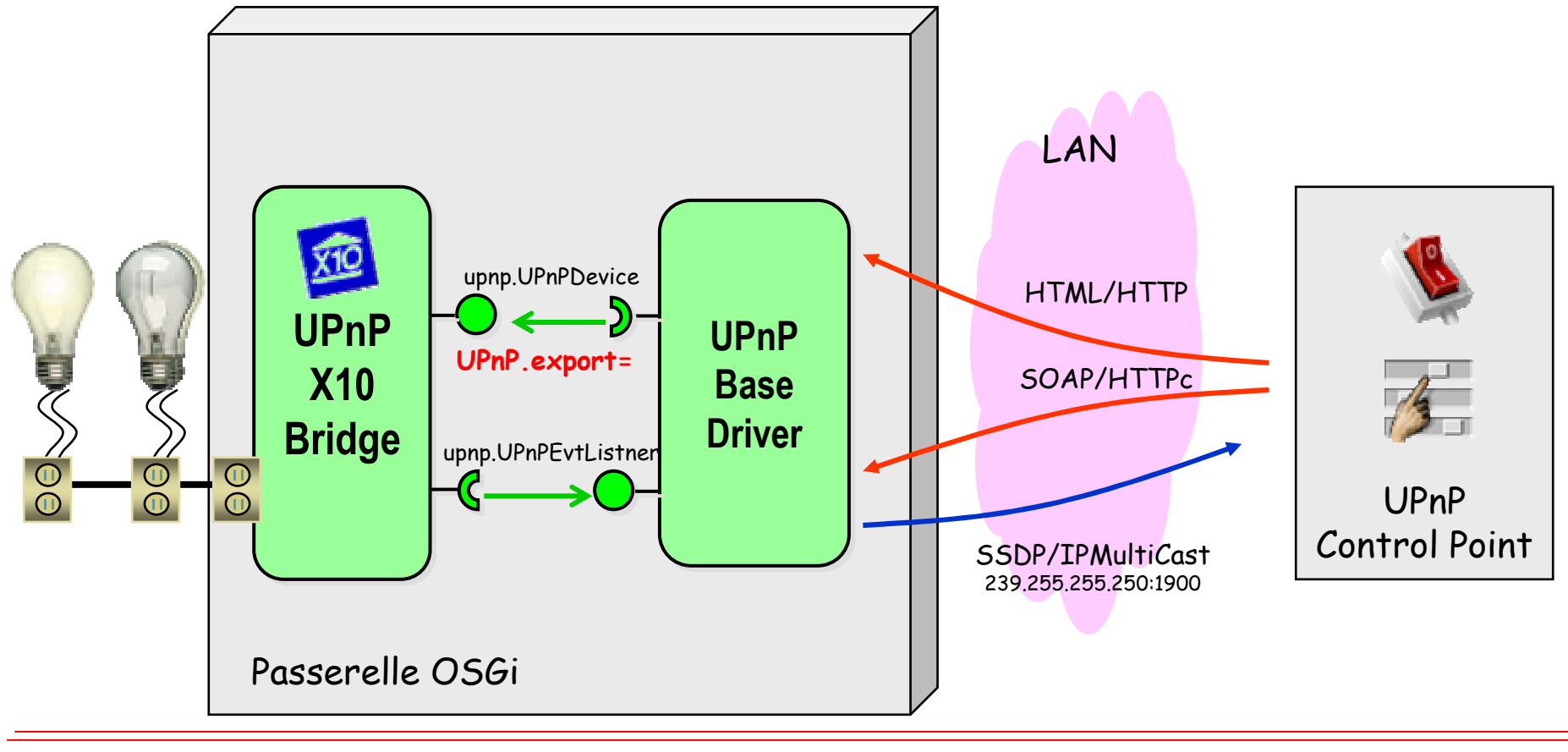

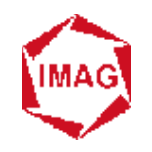

## **Conclusion intermédiaire**

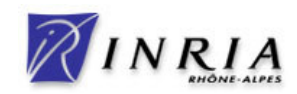

- + **Gestion des dépendances de package**
- + **Déploiement dynamique de bundles**
- + **Environnement varié:embarqué, station de travail, serveur.**
- <sup>+</sup>**Fonctionnalité de base pour le déploiement de composants**
- **Programmation complexe des connexions entre servicesà la charge du développeur**
- **Centralisé mais pas mal de travaux sur la distribution**

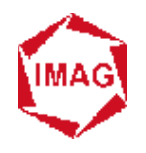

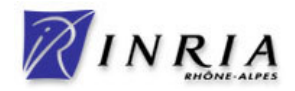

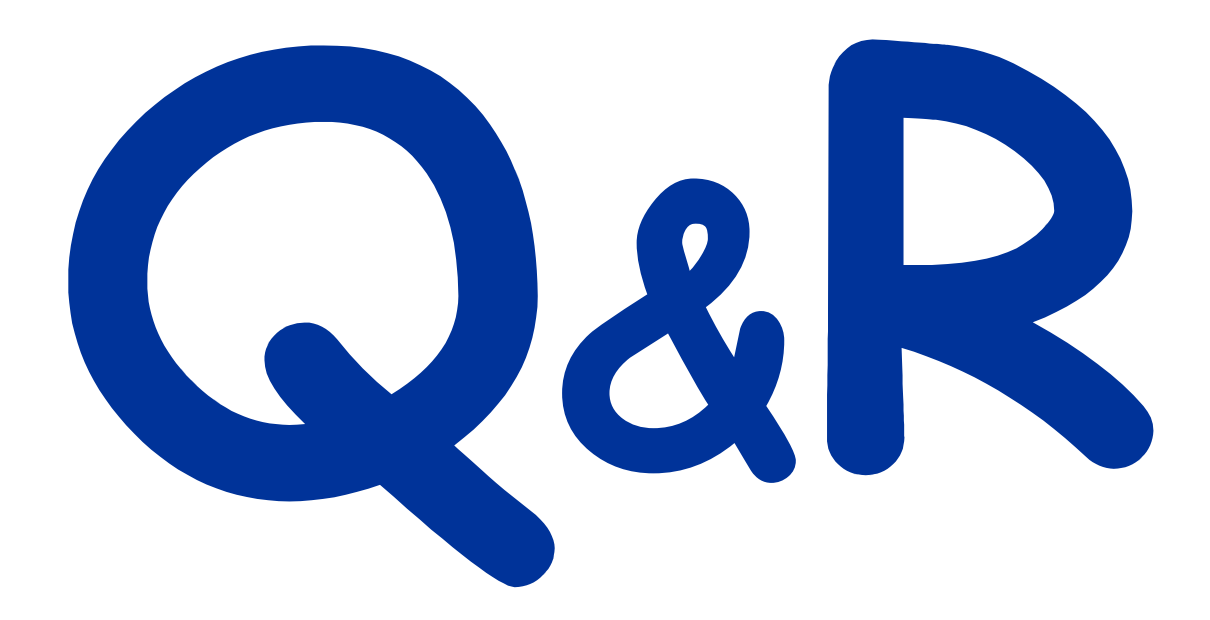
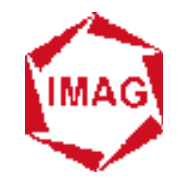

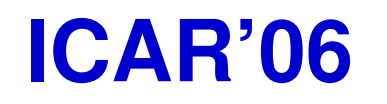

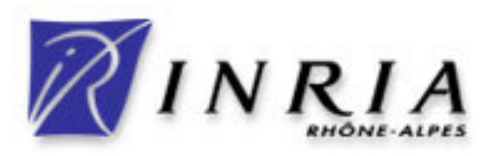

## **École d'été sur les Intergiciels etsur la Construction d'Applications Réparties**

# **OSGi**

# Acteurs, concurrences,tendances et perspectives

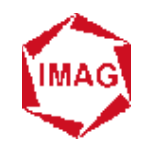

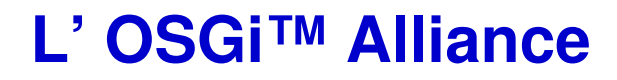

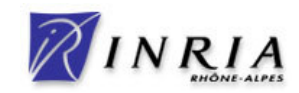

#### **Service Service actuellement 44+ membres**

### **Service Service de plusieurs domaines industriels**

**AUTO**

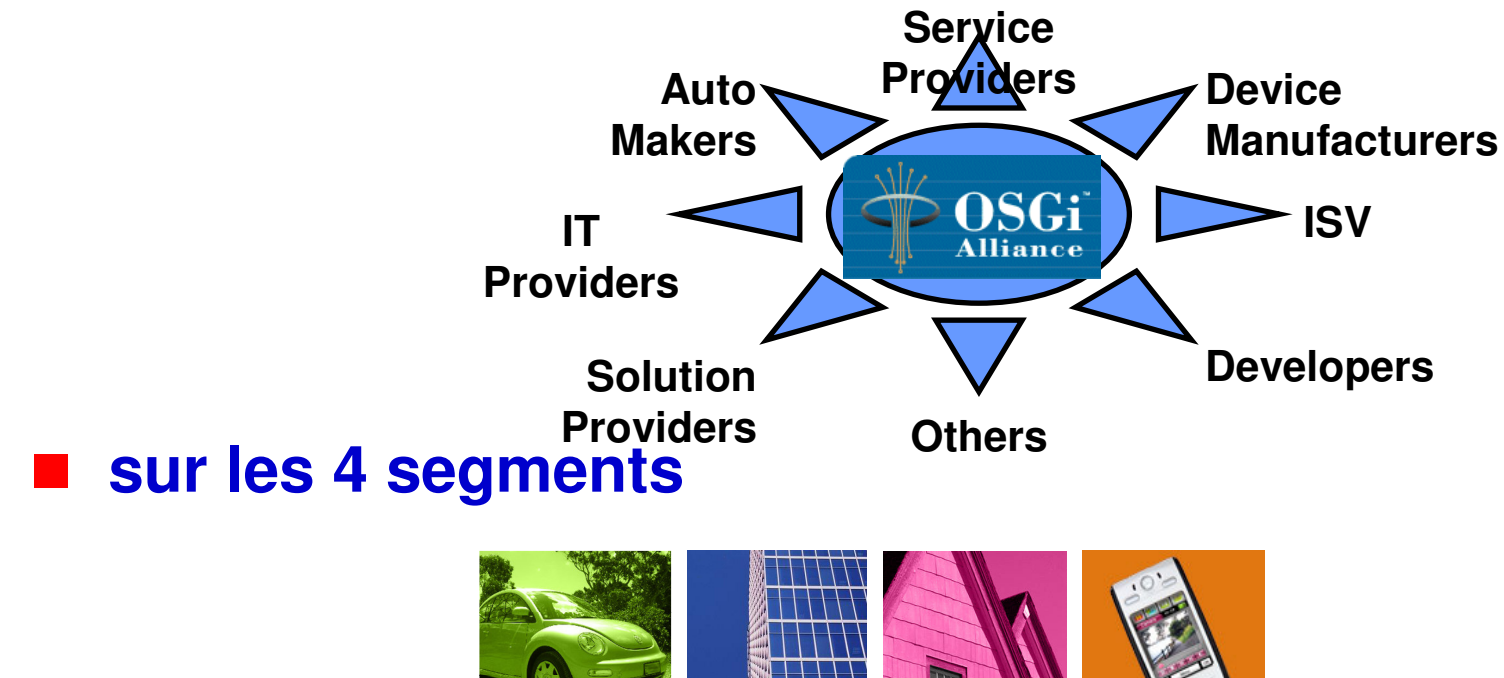

**OFFICE HOME MOBILE**

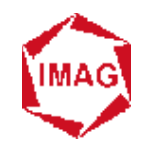

### **L'OSGi™ Alliance**

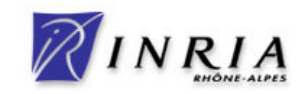

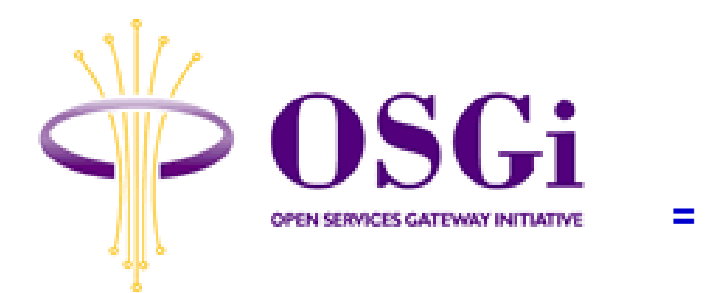

**Alpine Electronics Europe Gmbh , Aplix Corporation , Belgacom , BMW Group , Cablevision Systems , Computer Associates , Deutsche Telekom AG , Echelon Corporation , Electricité de France (EDF) , Ericsson Mobile Platforms AB , Esmertec , Espial Group, Inc. , ETRI Electronics and Telecommunications Research Institute , France Telecom , Gatespace Telematics AB , Gemplus , Harman/Becker Automotive Systems GmbH , IBM Corporation , Industrial Technology Research Institute , Insignia Solutions , Intel Corporation , KDDI R&D Laboratories, Inc. , KT Corporation , Mitsubishi Electric Corporation , Motorola, Inc. , NEC Corporation , Nokia Corporation , NTT , Oracle Corporation , Panasonic Technologies, Inc. , Philips Consumer Electronics , ProSyst Software GmbH , Robert Bosch GmbH , Samsung Electronics Co., Ltd. , SavaJe Technologies, Inc. , Sharp Corporation , Siemens AG , Sun Microsystems, Inc. , Telcordia Technologies, Inc. , Telefonica I+D , TeliaSonera , Toshiba Corporation , Vodafone Group Services Limited**

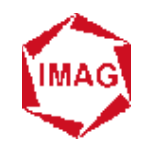

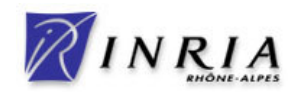

### **Service Service IBM**

- **OSGi est au cœur de la stratégie d'IBM**
- ◆ placé sur la partie « edge » du système IT
	- **poste de travail (RCP)**
	- **serveur enfoui**
- $\blacklozenge$  **Remarque:**
	- **Eclipse 3.0 (donc WebSphere Studio) est désormais développé au dessus d'OSGi (Equinox)**

### an<br>M **Nokia**

- **Exercise Pour**<br>Flava (MIDI)
	- **« Java (MIDLet) dans toutes les poches » (2002)**
	- **« Java Server dans toutes les poches » (2005)**

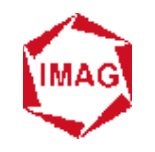

## **Produits**

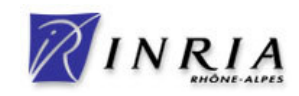

- $\blacksquare$ **SUN Java Embedded Server (JES) l'étincelle**
- $\blacksquare$ **Echelon LonWorks Bundle Deployment Kit**
- a. **Ericsson - Residential e-services**
- ш **Gatespace AB**
- **IBM WebSphere Studio Device Developer**  $\blacksquare$
- $\blacksquare$ **Insignia**
- a. **Nano Computer System**
- $\mathcal{L}^{\mathcal{L}}$ **Opensugar Cube**
- a. **ProSyst Software mBedded Server**
- $\blacksquare$ **Wind River**
- $\blacksquare$ **Siemens VDO TLA**
- a. **…**

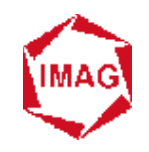

# **La communauté open-source**

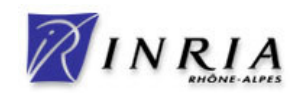

### **Service Service Plusieurs implémentations et communautés**

- ◆ **ObjectWeb Oscar**
- ◆ Knopflerfish
- ◆ Eclipse Equinox (donation IBM SMF)
- **Apache Felix (suite d' ObjectWeb Oscar)**

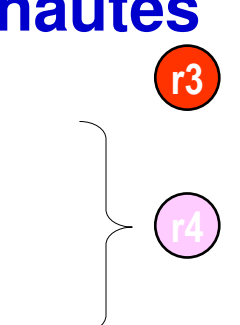

### **Abaissement des barrières de l'OSGi pour le développement open-source.**

- **Dépôts de bundles (org.osgi.service.obr)**

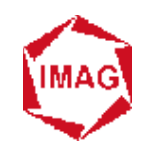

### **Oscar/Felix**

#### $\mathcal{L}^{\text{max}}$ **Console texte sur Nokia 770 (JamVM)**

▼ X Terminal

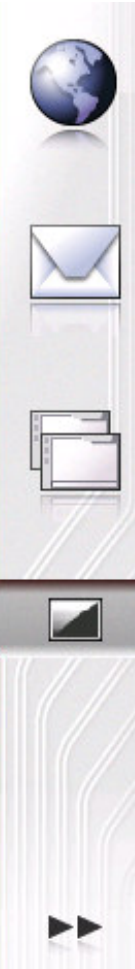

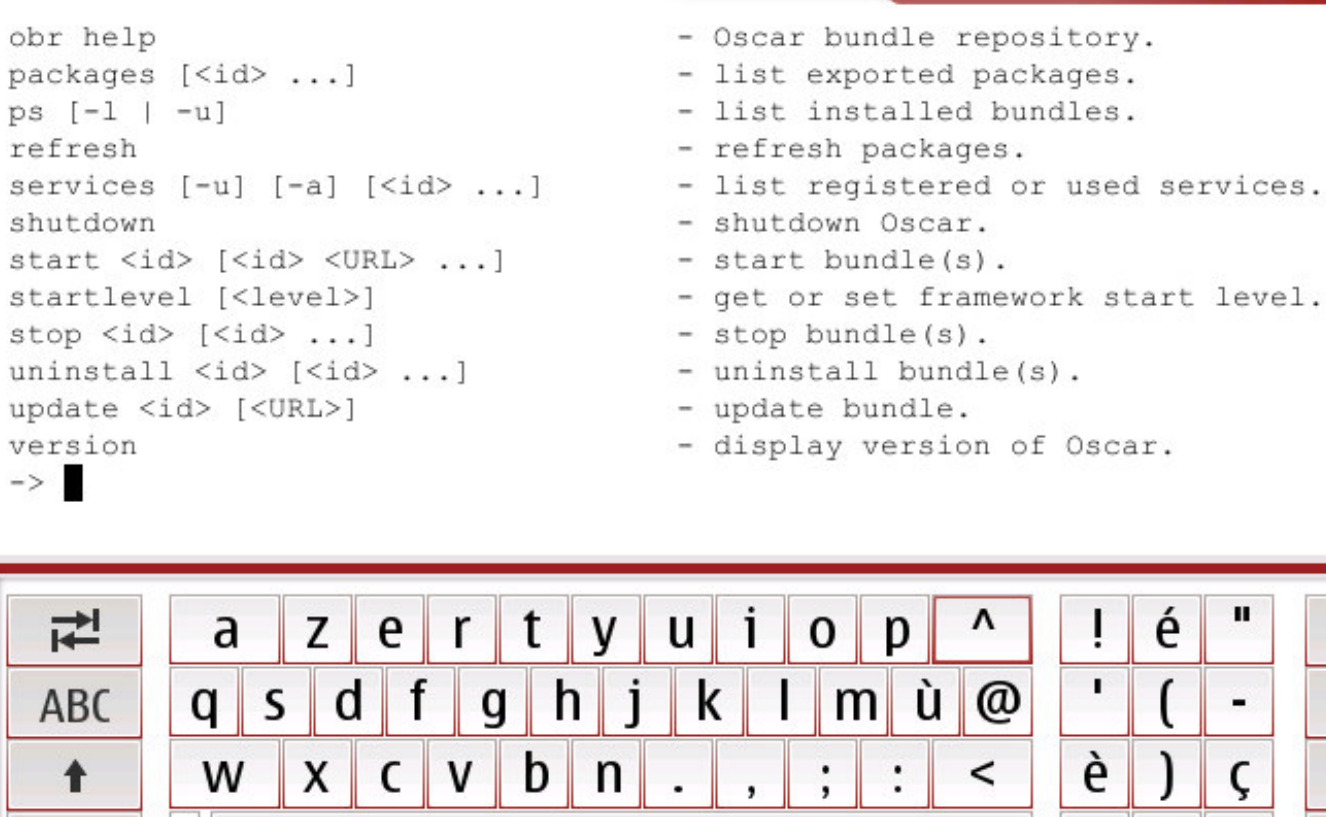

**ICART ICART EN INSTALLER Merci à Corentin Baron** 

**<sup>129</sup>**

W

 $\leftarrow$ 

 $\overline{\phantom{0}}$ 

&!é

**NOKIA** 

Manage

 $\boldsymbol{\mathsf{x}}$ 

Ÿ.

**Des Britains** 

Internet radio stations:<br>Radio Helsinki<br>T

 $\begin{picture}(42,10) \put(0,0){\line(1,0){10}} \put(15,0){\line(1,0){10}} \put(15,0){\line(1,0){10}} \put(15,0){\line(1,0){10}} \put(15,0){\line(1,0){10}} \put(15,0){\line(1,0){10}} \put(15,0){\line(1,0){10}} \put(15,0){\line(1,0){10}} \put(15,0){\line(1,0){10}} \put(15,0){\line(1,0){10}} \put(15,0){\line(1,0){10}} \put(15,0){\line(1$ 

25 May 2005

v Home

 $\cdot$ 

 $\overline{\omega}$ 

 $\blacksquare$  $\bullet$  There are 75 unread posts. Mewest posts:<br>Mewest posts:<br>Stock market on the rise<br>Microsoft releaser pays

**ELStock market on the rise<br>El Microsoft releases new pr...**<br>Eschools in Vantaa on strik...<br>Elibert 08/31<br>Eribert 08/31

**His Back from holiday**<br>
Elibliert 08/31<br>
Elibliert 08/31<br>
Elistar was Episode III "the...<br>
Elistar was Episode III "the...<br>
Helsinki Weather - Sunny...<br>
ast updated:<br> **Cast Updated:** 

a Last updated:

**© 2006, D. Donsez**

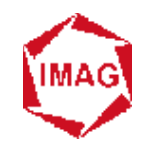

## **Knopflerfish**

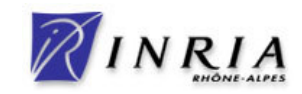

### **Service Service La console GUI**

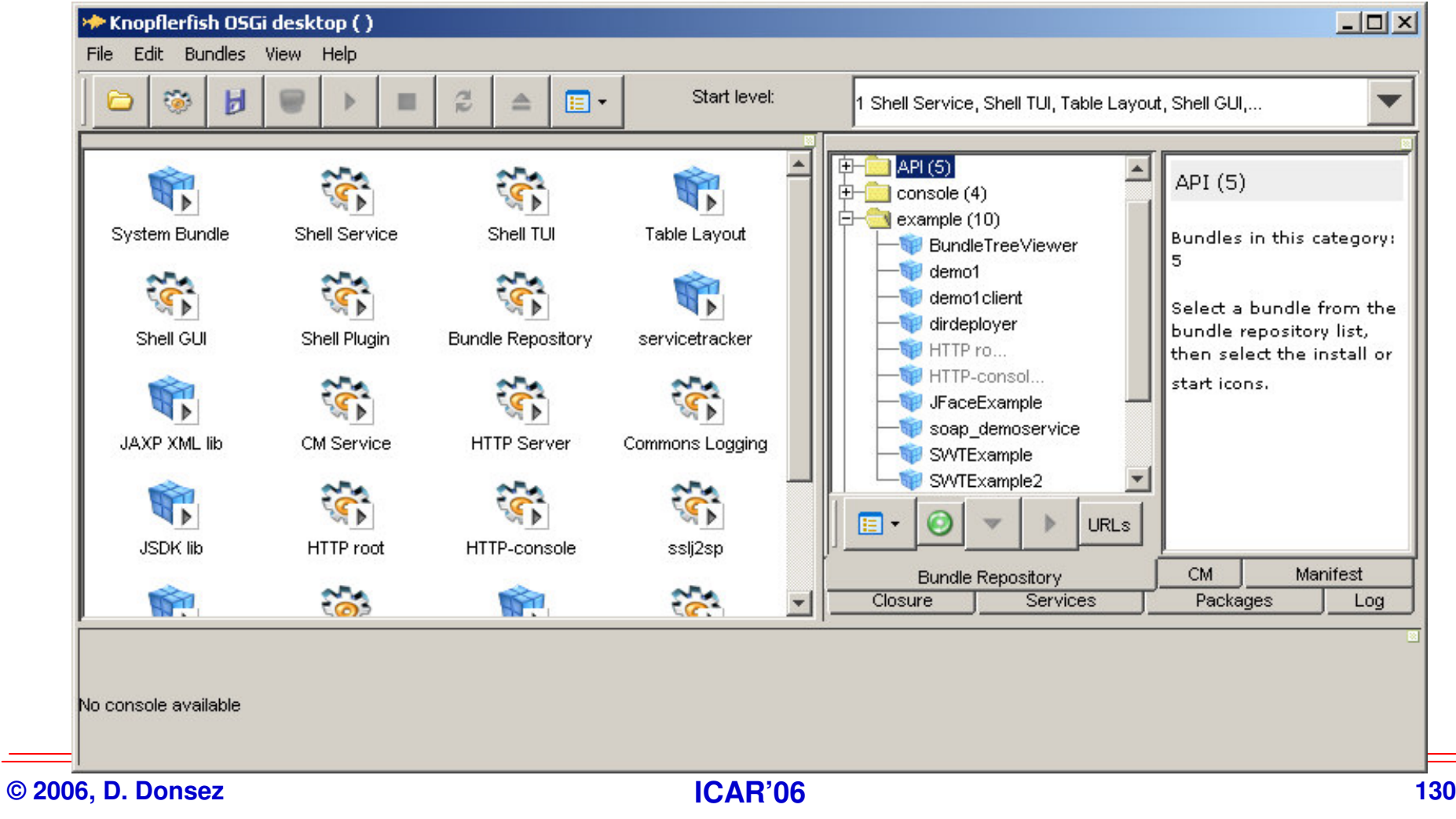

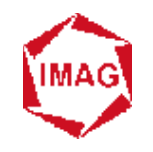

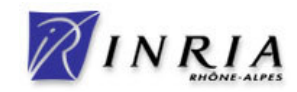

### **Service Service embarqué dans Eclipse/IDE et Eclipse/RCP**

# - **Pour le conditionnement et le déploiement des Plugins**

### **Service Service La console texte**

◆ java -jar %ECLIPSE\_HOME%\plugins\org.eclipse.osgi\_3.1.0.jar -console

```
os Sélectionner Invite de commandes - java - jar F:\C\devtools\eclipse\plugins\org.eclip.
      E-Objava -jar F:\C\devtools\eclipse\plugins\org.eclipse.osgi 3.1.0.jar -console
     |osgi> help|
        -Eclipse Runtine connands.---
             diag - Displays unsatisfied constraints for the specified bundle(s).
             active - Displays a list of all bundles currently in the ACTIVE state.
             getprop \ell name \bar{\ell} - Displays the system properties with the given name, or all of them.
      Valid commands:
       --Controlling the OSGi framework---
              launch - start the OSGi Framework
             shutdoun - shutdoun the OSGi Framework
             close - shutdown and exit
             exit - exit innediately (System.exit)
             gc - perform a garbage collection<br>init - uninstall all bundles
             setprop <key>=<value> - set the OSGi property
© 200\left\| \begin{matrix} - & -\text{Contrad} \end{matrix} \right\| . Bundles---
                                                              131
```
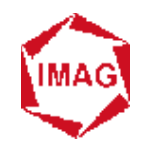

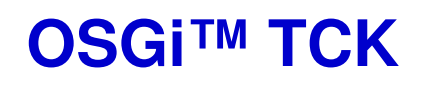

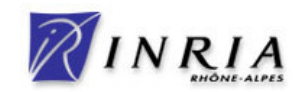

# **Suite de tests pour vérifier la compatibilité**

- ◆ Du framework (Core)
- **Des services standards (Compendium)**
- ◆ Les tests concernent les fonctionnalités obligatoires et<br>
optionnalles (fragments **optionnelles (fragments, …)**

#### an<br>M **Remarque**

- **Seulement accessible aux membres de l'OSGi Alliance**

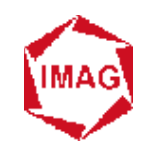

### **La concurrence : J2ME/CLDC/MIDP**

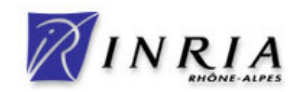

### **Service Service Mobile Information Device Profile**

- **Modèle de développement et de déploiement d'applications (MIDLet) pour des Java phones**

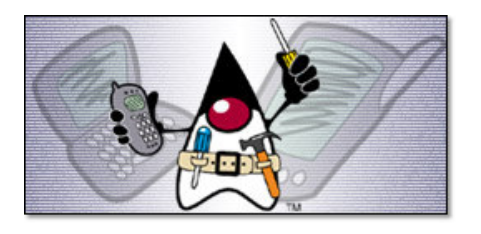

 **La lutte existe (même au sein des grands acteurs)**

an<br>M **Avantages de MIDP**

◆ Simple

- **Service Service Avantages d'OSGi**
	- ◆ Applicable aussi à l'intergiciel du Java phone

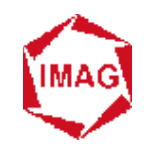

## **La concurrence : embedded-Linux**

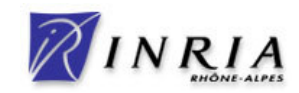

### **Service Service Plate-forme**

- ◆ Multi-application
- ◆ Multi-fournisseurs (users)
- **Éventuellement Temps Réel**

### **CONTRACTOR Solutions**

- ◆ Chargement / Déchargement dynamique de .so<br>▲ Presessue (semme sandbex)
- ◆ Processus (comme sandbox)

### **Service Service Avantages**

◆ Très très répandu …

### an<br>M **Inconvénient**

◆ Coûts des échanges (IPC,socket) entre les « services »

**© 2006, D. Donsez**

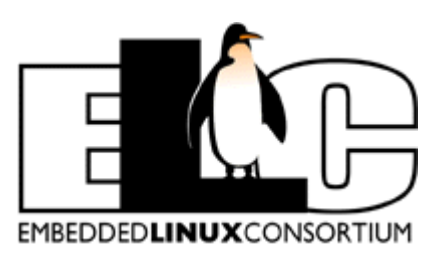

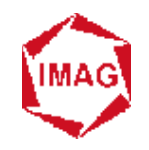

## **La concurrence : MicroSoft .NET**

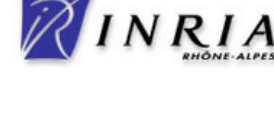

#### a. **.NET**

- ◆ Alternative à Java (et à machine virtuelle)<br>▲ Maie des annreches similaires
- $\blacklozenge$  **Mais des approches similaires**
	- $\frac{1}{2}$ **bytecode, JIT, chargeur de classes, …**
- **◆ et différentes** 
	- **Multi-langage, cache de compilation, domaine d'application, …**
- ◆ Compact.NET alternative à J2ME/CDC
- ◆ Très récente annonce de .NET Micro Framework

#### $\blacksquare$ **Le problème de .NET (1 et 2)**

- **Le déchargement d'une classe requière l'arrêt du domaine d'application.**
- $\blacklozenge$ **Donc pas de mise à jour partielle d'une application**

### $\blacksquare$  **Des compromis (non gratuits) restent possibles [Escoffier06] (peut être en attendant .NET 3.0)**

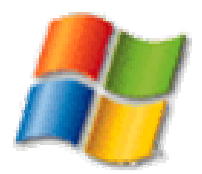

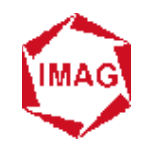

## **La tendance**

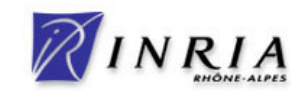

#### $\blacksquare$ **OSGi couvre désormais un spectre étendu de domaine**

- $\blacklozenge$ **Passerelle résidentiel**
- **◆ Passerelle véhiculaire**<br>▲ Passerelle industrielle
- **Passerelle industrielle**
- **◆ Téléphonie mobile<br>▲ Application sur no**
- **Application sur poste de travail (Eclipse RCP)**

#### $\bullet$ **Enterprise Side**

- **Serveur IT (J2EE, ...), Web Framework, ...** ↑ New York Continues Appearance LAMES
- **JOnAS, Geronimo, ApacheDS, JAMES, …**
- **☆** ECP

# - **Enterprise Expert Group à l'OSGi Alliance**

**Workshop sur OSGi + J2EE (11/09/2006, San José)**

## Java is the leading mobile **Application Development Environment**

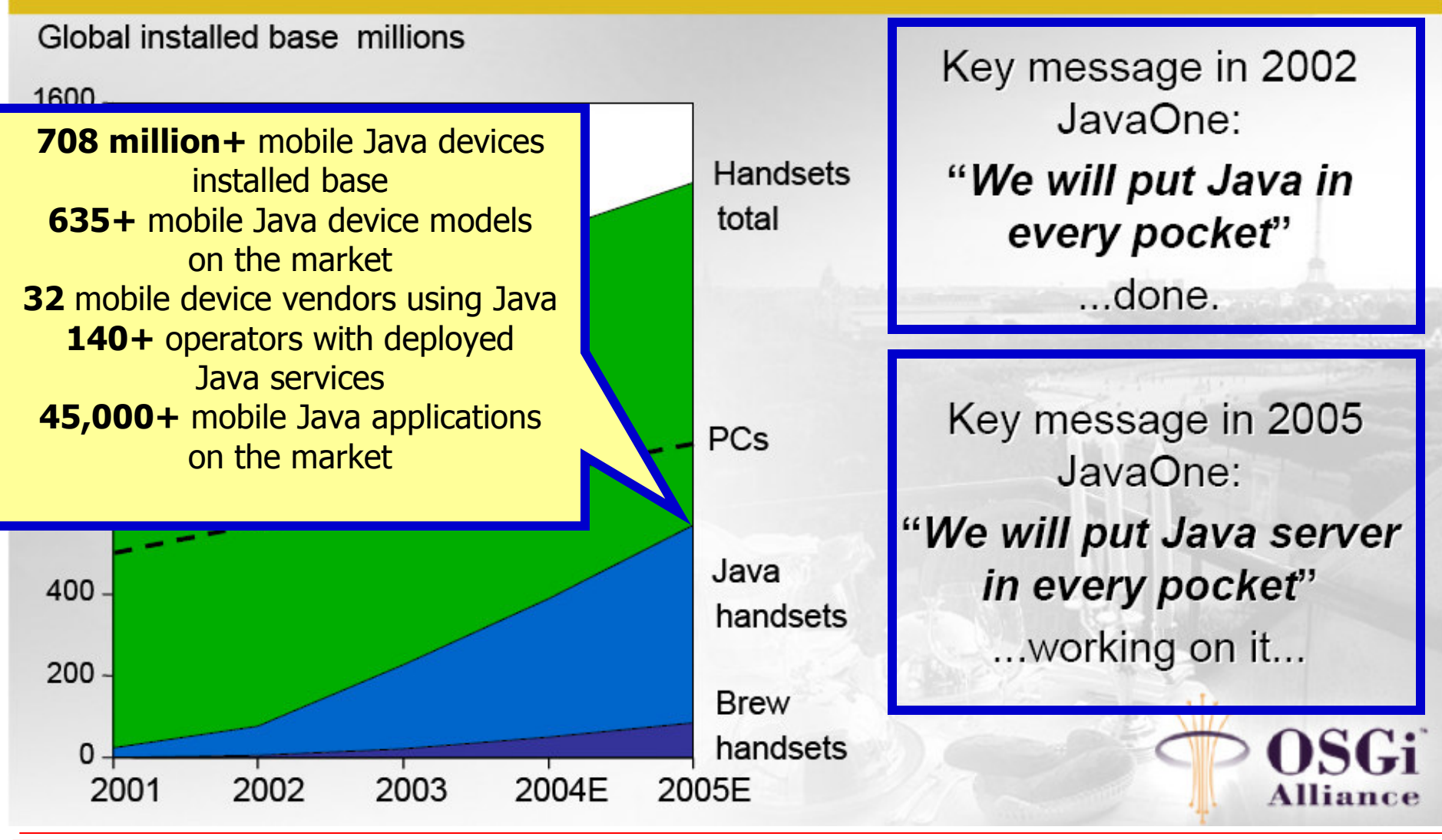

**© 2006, D. Donsez**

**ICAR'06JON BOStrom, Nokia at OWC05** 137

![](_page_123_Picture_0.jpeg)

### **Les perspectives**

![](_page_123_Picture_2.jpeg)

 $\blacksquare$ **Open-source**

◆ Match entre Eclipse et Apache ?

#### $\blacksquare$ **JSR 277 Java™ Module System**

- ◆ ~ couvert par OSGi R4 Module Layer<br>▲ Prévu pour Java Platform 7.0
- ◆ Prévu pour Java Platform 7.0
- $\blacksquare$  **JSR 291 Dynamic Component Support for Java™ SE** 
	- ◆ ~ couvert par OSGi R4 SCR<br>▲ Prévu pour Java Platform 7
	- ◆ Prévu pour Java Platform 7.0

#### $\blacksquare$ **Quel nouveau rôle pour OSGi™ ?**

◆ Définition de Services Standards

#### $\blacksquare$ **Quand même**

- **« une crainte pour les « penseurs » de l'Alliance »**
	- ◆ Faire venir les développeurs de logiciels embarqués à J2ME et à OSGi …

![](_page_124_Picture_0.jpeg)

# **Pour terminerUn peu de publicité**

![](_page_124_Picture_2.jpeg)

### **Service Service OSGi™ Users' Group France**

- ◆ Association d'utilisateurs de la technologie OSGi<sup>™</sup>
	- **Développeurs, consultants, enseignants, chercheurs, …**
	- **de FT R&D, EDF R&D, Schneider Electric, Trialog, Siemens VDO, Gemplus, Alcatel, Bull, Thomson, Scalagent …**
	- **et de l'INRIA, CNRS, …**
- ◆ 4 réunions depuis Décembre 2004
- $\blacklozenge$ **<sup>5</sup>ème réunion : 5 Septembre 2006 au CNAM (Paris)**

# **En savoir plus**

- $\blacklozenge$ **http://www-adele.imag.fr/osgi**
- $\blacklozenge$ **http://www.osgiusers-france.org**

![](_page_124_Picture_13.jpeg)

![](_page_125_Picture_0.jpeg)

### **Conclusion finale**

![](_page_125_Picture_2.jpeg)

+ **Très fort potentiel**

**Ne passez pas à coté**

![](_page_126_Picture_0.jpeg)

![](_page_126_Picture_1.jpeg)

![](_page_126_Picture_2.jpeg)

![](_page_127_Picture_0.jpeg)

![](_page_127_Picture_2.jpeg)

# **Spécification**

◆ Open Services Gateway Initiative, « OSGi service gateway specification » http://www.osgi.org **specification », http://www.osgi.org**

### an<br>M **Ouvrage (1 seul pour le moment)**

◆ Kirk Chen, Li Gong, « Programming Open Service Gateways with Java Embedded Server Technology », Pub, Addison Wesley **Java Embedded Server Technology », Pub. Addison Wesley, August 2001 ISBN#: 0201711028. 480 pages**

#### an<br>M **Articles**

- ◆ Li Gong, « A Software Architecture for Open Service Gateways »,<br>IEEE Internet Computing, January/February 2001 (Vol. 5, No. 1), pr **IEEE Internet Computing, January/February 2001 (Vol. 5, No. 1), pp. 64-70**
- $\blacklozenge$  **Dave Marples, Peter Kriens, The Open Services Gateway Initiative, an Introductory Overview, IEEE Communications Magazine, December 2001**

![](_page_128_Picture_0.jpeg)

# **Bibliographie & Webographie**

![](_page_128_Picture_2.jpeg)

#### $\blacksquare$ **Framework open source**

- ◆ Oscar, Felix, Equinox, Knopperfish
- $\blacksquare$  **Index de bundles**
	- ◆ http://bundles.osgi.org/browse.php<br> **i ii** iii
- $\mathbb{R}^2$  **Exhibitions**
	- ◆ http://www.osgiworldcongress.com/<br>-
- $\blacksquare$  **Blog de Peter Kriens**
	- ◆ http://www.osgi.org/blog/<br>・・・
- $\blacksquare$  **Complément de cours**
	- $\blacklozenge$  **Donsez, Hall, Cervantes http://wwwadele.imag.fr/users/Didier.Donsez/cours/osgi.pdf**
	- ◆ Frénot http://citi.insa-lyon.fr/~sfrenot/cours/OSGi/<br>▲ **DIT**ertebility //www.instance.fr/interb<sup>/</sup>Destatediate
	- ◆ INTech http://rev.inrialpes.fr/intech/Registration?op=511&meeting=27

![](_page_129_Picture_0.jpeg)

# **A cette après midi**

![](_page_129_Picture_2.jpeg)

# **Le contenu de l'atelier pratique**

- ◆ Installation d'Apache **F***el*
- ◆ Premières commandes via différentes consoles
- $\blacklozenge$ **Déploiement de bundles**
- **Développement d'un servant**
- $\blacklozenge$  **Développement d'un composant SCR**
	- **Utilisant Event Admin Service**
	- **Utilisant Wire Admin Service**
	- **Utilisant Http Service Service**
- $\blacklozenge$ **Démonstration de l'UPnP Base Driver**
- $\blacklozenge$ **Démonstration d'administration de passerelle avec JMX**

![](_page_129_Picture_14.jpeg)

![](_page_129_Picture_15.jpeg)

**http://www.nslu2-linux.org**

![](_page_130_Picture_0.jpeg)

![](_page_130_Picture_1.jpeg)

![](_page_130_Picture_2.jpeg)

## **École d'été sur les Intergiciels etsur la Construction d'Applications Réparties**

**Bonus Track**

![](_page_131_Picture_0.jpeg)

## **JSR 294: Improved Modularity Support in the Java™Programming Language**

![](_page_131_Picture_2.jpeg)

#### m. **D'aprés Rick Hall**

#### **In Rational**

- Java programming language needs better support for hierarchical, modular organization
	- ❖ Primarily to support information hiding
	- $\mathcal{L}(\mathbf{r})$ Java packages inadequate for this purpose
	- Only two levels of visibility: internal to the package or public to everyone

#### m. Module "Files"

**super package** com.foo.moduleA {

**// Exported classes/interfaces** export com.foo.moduleA.api.\*;export com.foo.moduleA.ifc.InterfaceC;**// Imported modules** import org.bar.moduleD;**// Module membership**com.foo.moduleA.api;com.foo.moduleA.ifc;org.apache.stuff;

}